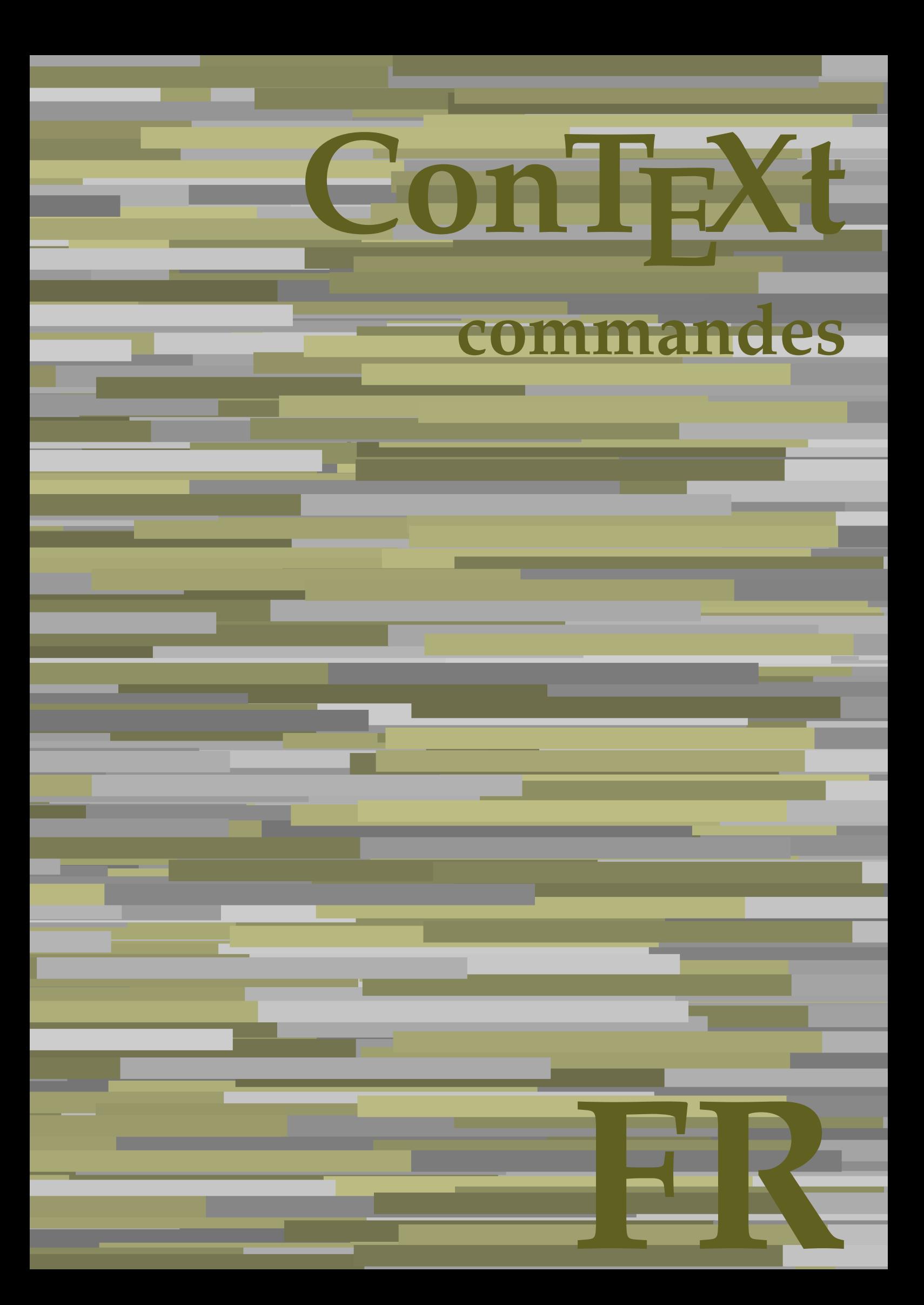

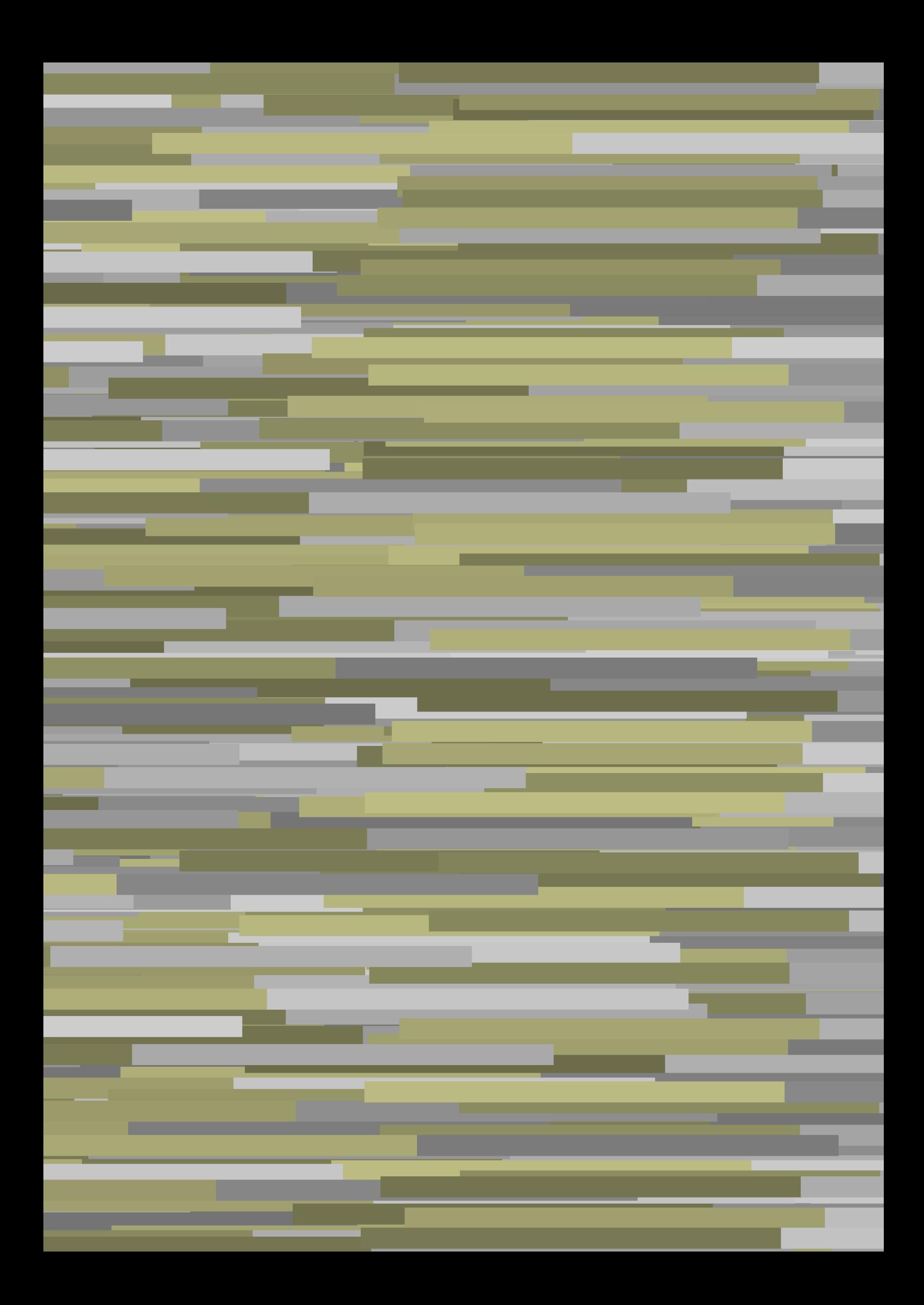

## **ConTEXt commandes**

**fr / français 14 août 2019**

AfterPar **\AfterPar {...}** Alphabeticnumerals **\Alphabeticnumerals {...}**<br>AMSTEX AMSTEX **\AMSTEX** AmSTeX **\AmSTeX** And **\And** a **\a {...} {...} [...]** abjadnaivenumerals **\abjadnaivenumerals {...}** abjadnodotnumerals **\abjadnodotnumerals {...}** abjadnumerals **\abjadnumerals {...}** activatespacehandler **activatespacehandler**  $\{... \}$ acute **\acute {...}** adaptcollector **being a contract a** adaptcollector  $\qquad \qquad \text{and} \qquad \text{and} \qquad \text{and$ adaptpapersize **being a constant of the constant of the constant of the constant of the constant of the constant of the constant of the constant of the constant of the constant of the constant of the constant of the consta** addfeature **based in the contract of the contract of the contract of the contract of the contract of the contract of the contract of the contract of the contract of the contract of the contract of the contract of the contr** addfeature:direct **\addfeature {...}** addfontpath **\addfontpath [...]** addtocommalist **\addtocommalist {...}** \... addtoJSpreamble **\addtoJSpreamble {...}** {...} addvalue **1...**} aftersplitstring the set of the set of the set of the set of the set of the set of the set of the set of the set of the set of the set of the set of the set of the set of the set of the set of the set of t ajustechamp **being a** and **a** a set of  $\alpha$  and  $\alpha$  **a**  $\alpha$  **a**  $\alpha$  **a**  $\alpha$  **b**  $\alpha$  **a**  $\alpha$  **b**  $\alpha$  **c**  $\alpha$  **b**  $\alpha$  **c**  $\alpha$  **c**  $\alpha$  **c**  $\alpha$  **c**  $\alpha$  **c**  $\alpha$  **c**  $\alpha$  **c**  $\alpha$  **c**  $\alpha$  **c**  $\alpha$  **c**  $\alpha$  **c**  $\alpha$ alaligne **but alaligne the set of the set of the set of the set of the set of the set of the set of the set of the set of the set of the set of the set of the set of the set of the set of the set of the set of the set of t** alapage **\alapage [...]** alignbottom **\alignbottom** aligneadroite **\aligneadroite {...}** aligneagauche **\aligneagauche {...}** aligneaumilieu **\aligneaumilieu {...}** aligned **aligned aligned aligned aligned aligned**  $\{ \ldots \}$   $\{ \ldots \}$ alignedbox **\alignedbox [...]** \... {...} alignhere **\alignhere** alignmentcharacter **\alignmentcharacter** allinputpaths **\allinputpaths** alphabeticnumerals **\alphabeticnumerals {...}** alwayscitation **being alwayscitation alwayscitation** [..=..] [...] alwayscitation:alternative **\alwayscitation [...]** [...] alwayscite **business alwayscite alwayscite** [..=..] [...] alwayscite:alternative **business \alwayscite [...]** [...] alwayscite:userdata **being alwayscite** [..=..] [..=..] ampersand **\alwayscite**  $\lambda$  **\alwayscite** [..=..] [..=..] appendetoks **back appendetoks** ... \to \... appendgvalue **business and the set of the set of the set of the set of the set of the set of the set of the set of the set of the set of the set of the set of the set of the set of the set of the set of the set of the set** appendtocommalist **\appendtocommalist {...} \...** appendtoks **back** append to know the set of  $\alpha$  is a set of  $\alpha$  is  $\alpha$  append to know the  $\alpha$  is  $\alpha$  is  $\alpha$  is  $\alpha$  is  $\alpha$  is  $\alpha$  is  $\alpha$  is  $\alpha$  is  $\alpha$  is  $\alpha$  is  $\alpha$  is  $\alpha$  is  $\alpha$  is  $\alpha$  is  $\alpha$  is  $\alpha$  is appendtoksonce **a appendtoksonce** ... \to \... appendvalue **\appendvalue {...}** {...} apply **\apply**  $\{\ldots\}$  {...} applyalternativestyle **business applyalternativestyle {...}** applyprocessor **\applyprocessor {...} {...}** applytocharacters **being applytocharacters**  $\ldots$  {...} arabicdecimals **back arabicdecimals arabicdecimals**  $\{... \}$ arabicexnumerals **being a constant of the constant of the constant of the constant of the constant of the constant of the constant of the constant of the constant of the constant of the constant of the constant of the cons** arg  $\arg$ arriereplan **\arriereplan {...}** arriereplan:example  $\Lambda$  \ARRIEREPLAN **{...**} asciistr **\asciistr** {...} assigndimen **bassigndimen assigndimen assigndimen h** 

adaptedisposition **being a constrained adaptedisposition**  $\ldots$ ] [..=..] adaptfontfeature **\adaptfontfeature [...] [..=..]** aftersplitstring **a** and the set of the set of the set of the set of the set of the set of the set of the set of the set of the set of the set of the set of the set of the set of the set of the set of the set of the set of \aftertestandsplitstring ... \at ... \to \... alignedline **\alignedline {...} {...} {...}** alwayscitation:userdata **being alwayscitation**  $[..=..]$   $[..=..]$ ampersand **\ampersand** anchor **\anchor \anchor \anchor \mathor \mathor \mathor \mathor \mathor \mathor \mathor \mathor \mathor \mathor \mathor \mathor \mathor \mathor \mathor \mathor \mathor \mathor \mat** applytofirstcharacter **being applytofirstcharacter**  $\{... \}$ applytosplitstringchar **\applytosplitstringchar \... {...}** applytosplitstringcharspaced **\applytosplitstringcharspaced \... {...}** applytosplitstringline **\applytosplitstringline \... {...}** applytosplitstringlinespaced **\applytosplitstringlinespaced \... {...}** applytosplitstringword **\applytosplitstringword \... {...}** applytosplitstringwordspaced **\applytosplitstringwordspaced \... {...}**<br>applytowords \... {...} applytowords **\applytowords \... {...}** arabicnumerals **\arabicnumerals {...}** assignalfadimension **based in the contract of the contract of the contract of the contract of the contract of the contract of the contract of the contract of the contract of the contract of the contract of the contract of** 

assignifempty **be a substitute**  $\text{assigningity } \ldots \{... \}$ assumelongusagecs **based assumelongusagecs**  $\ldots$  {...} astype  $\{\ldots\}$ attachment:instance  $\lambda$ ATTACHMENT [...] [..=..] attachment:instance:attachment **attachment**  $\{... \}$   $[...]$ autocap **\autocap {...}** autodirhbox **\autodirhbox** ... {...} autodirvbox **automic in the set of the set of the set of the set of the set of the set of the set of the set of the set of the set of the set of the set of the set of the set of the set of the set of the set of the set of** autodirvtop **being automobile automobile autodirvtop** ... {...} autoinsertnextspace **business and autoinsertnextspace \autoinsertnextspace** automathematics **\automathematics {...}** autopagestaterealpage **based in the contract of the contract of the contract of the contract of the contract of t** autosetups **\autosetups {...}** availablehsize **\availablehsize** averagecharwidth **before the control of the control of the control of the control of the control of the control of the control of the control of the control of the control of the control of the control of the control of th** Big  $\Delta$ ... Bigg  $\bigcup$ Biggl ... Biggm ... Biggr ... **Biggr** ... Bigl ... **\Bigl ...** Bigm ... **Bigm ...** Bigr **b**  $\Big\backslash$ Bigr  $\ldots$ backgroundline **backgroundline**  $\backslash$ backgroundline  $[\ldots]$  {...} baha **\baha [...] {...} {...}** bar **\bar {...}** barrecouleur **\barrecouleur [...]** bar:instance  $\mathcal{B}$  \BAR {...}<br>bar:instance:hiddenbar  $\mathcal{B}$  \hiddenbar {...} bar:instance:hiddenbar **\hiddenbar {\mathbar }** \hiddenbar {\mathbar } \end{\mathbar } \end{\mathbar } \end{\mathbar } \end{\mathbar } \end{\mathbar } \end{\mathbar } \end{\mathbar } \end{\mathbar } \end{\mathbar } \end{\m bar:instance:nobar  $\Delta$  \nobar {...}<br>bar:instance:overbar  $\setminus$  \overbar {...} bar:instance:overbar \overbar **{...}** bar:instance:overbars<br>
bar:instance:overstrike<br>
\overstrike {...} bar:instance:overstrike **bar:instance:overstrike** *bar:instance:overstrike bar:instance:overstrikes f...}* bar:instance:overstrikes **bar:instance:overstrikes {.** *bar:instance:underbar* **}** bar:instance:underbar **\underbar {...}**<br>bar:instance:underbars **\underbar \underbars** {...} bar:instance:underbars \underbars **{...}** bar:instance:underdash  $\text{underdash } \ldots$ bar:instance:underdashes \underdashes **{...}** bar:instance:underdot \underdot {...} bar:instance:underdots \underdots **{...}** bar:instance:underrandom \underrandom **{...}** bar:instance:underrandoms \underrandoms **{...}** bar:instance:understrike \understrike **{...}** bar:instance:understrikes \understrikes **{...}** bas **\bas {...}** basegrid **\basegrid [..=..]** baselinebottom **\baselinebottom baselineleftbox baselineleftbox** *leaselineleftbox leaselineleftbox leaselineleftbox leaselineleftbox leaselineleftbox leaselineleftbox leaselineleftbox leaselineleftbox leaselineleftbox* baselinemiddlebox **\baselinemiddlebox {...}** baselinerightbox **baselinerightbox \baselinerightbox** {...} <br>bas:instance  $\text{LOW } \{... \}$ bas:instance  $\setminus$ LOW  $\{... \}$ <br>bas:instance:unitslow  $\setminus$ unitslow  $\setminus$ unitslow  $\setminus ...$ bas:instance:unitslow \unitslow **{...} bbordermatrix bbordermatrix**  $\Delta$  **bbordermatrix**  $\Delta$   $\Delta$  *h* bbox **\bbox \bbox \bbox \chubbox \bbox \bbox \bbox \bbox \beforesplitstring** beginhbox **\beginhbox ... \endhbox** beginvbox **\beginvbox ... \endvbox** beginvtop **\beginvtop ... \endvtop**

assigndimension **bases assigndimension**  $\alpha$  **assigndimension**  $\{... \} \{... \} \{... \} \{... \}$ assigntranslation **because that in the contract of the set of the set of the set of the set of the set of the s** assignvalue **but also assignvalue {...}** \... {...} {...} {...} assignwidth  $\{\ldots\} \setminus \ldots \{...\} \setminus \ldots\}$ autointegral **autointegral <b>autointegral** {...} {...} autopagestaterealpageorder **business \autopagestaterealpageorder {...}** autostarttexte **\autostarttexte ... \autostoptexte** BeforePar **\BeforePar {...}** backgroundimage **\backgroundimage {...} {...} {...} {...}** backgroundimagefill **\backgroundimagefill {...} {...} {...} {...} barreinteraction barreinteraction**  $\Delta$ beforesplitstring **beforesplitstring ...** \at ... \to \... \beforetestandsplitstring ... \to \... \<br>beforetestandsplitstring **beforetestandsplitstring ...** \at ... \ \beforetestandsplitstring ... \at ... \to \... beginblock:example  $\begin{array}{ccc} \text{begin} L & L & L \\ \text{begin} L & L & L \\ \end{array} & L & L & L \end{array}$ beginofshapebox **\beginofshapebox ... \endofshapebox**

**begstrut begstrut** ... \endstrut bigg **bigg** ... bigger **\bigger** biggl **\biggl ...** biggm **\biggm ...** biggr **\biggr ...** bigl **\bigl ...** bigm **\bigm ...** bigr **bigr** ... bigskip **\bigskip** bitmapimage **\bitmapimage [..=..] {...}** blap **\blap** {...} bleed **\bleed [..=..] {...}** bleedheight **\bleedheight \bleedheight** bleedwidth **\bleedwidth** blockligatures **\blockligatures [...]** blocksynctexfile **\blocksynctexfile [...]** blockuservariable **\blockuservariable {...}** bodyfontenvironmentlist **\bodyfontenvironmentlist** bodyfontsize **\bodyfontsize** boldface **\boldface \boldface \boldface \boldface \boldface \boldface \boldface \booleanm** booleanmodevalue **booleanmodevalue booleanmodevalue** {...} bottombox **\bottombox {...} bottomleftbox bottomleftbox**  $\bullet$  **h** bottomrightbox **\bottomrightbox {...} bouton bouton** *bouton c.... c... c... c... c... c... c... c... c... c... c... c... c... c... c... c... c... c... c.... c.... c....* bouton:example  $\verb|BUTTON [...], \{... \} [...]$ boxcursor **\boxcursor** boxmarker **\boxmarker** {...} {...} boxofsize **\boxofsize \... ... {...}** bpar **bear heat**  $\beta$ ... \epar **heat bear**  $\alpha$ ... \epar bpos **\bpos {...}** breakhere **\breakhere** breve \breve {...} bTD **\bTD [..=..] ... \eTD** bTDs **\bTDs [...] ... \eTDs** bTH **\bTH [..=..] ... \eTH** bTN **\bTN [..=..] ... \eTN** bTR **\bTR [..=..] ... \eTR** bTRs **\bTRs [...] ... \eTRs** bTX **\bTX [..=..] ... \eTX** bTY **\bTY [..=..] ... \eTY** btxaddjournal **\btxaddjournal [...] [...]** btxauthorfield **\btxauthorfield {...}** btxdetail **\btxdetail {...} btxdirect**  $\Delta$  **btxdirect**  $\Delta$  **h** btxdoif<br>btxdoifcombiinlistelse<br>btxdoifcombiinlistelse<br>btxdoifcombiinlistelse btxdoifnot **\btxdoifnot {...} {...}**

bordermatrix **\bordermatrix {...}** boutonmenu:button **\boutonmenu** [..=..]  $\{... \}$  {...} boutonmenu:interactionmenu **boutonmenu \boutonmenu** [...] [..=..] {...} {...} boutonsinteraction **boutonsinteraction \boutonsinteraction** [..=..] [...] boxreference **boxreference homogeneous homogeneous homogeneous homogeneous h** bTABLE **\bTABLE [..=..] ... \eTABLE** bTABLEbody **\bTABLEbody [..=..] ... \eTABLEbody** bTABLEfoot **\bTABLEfoot [..=..] ... \eTABLEfoot** bTABLEhead **\bTABLEhead [..=..] ... \eTABLEhead** bTABLEnext **\bTABLEnext [..=..] ... \eTABLEnext** bTC **\bTC [..=..] ... \eTC** btxabbreviatedjournal **\btxabbreviatedjournal {...}** btxalwayscitation **btxalwayscitation \btxalwayscitation** [..=..] [...] btxalwayscitation:alternative **\btxalwayscitation [...] [...]** btxalwayscitation:userdata **\btxalwayscitation [..=..] [..=..]** btxdoifcombiinlistelse **\btxdoifcombiinlistelse {...} {...} {...} {...}** btxdoifelse **\btxdoifelse {...} {...} {...}** btxdoifelsecombiinlist<br>btxdoifelsecombiinlist **(...}** {...} {...}<br>btxdoifelsesameasprevious **btxdoifelsesameasprevious** {...} {...} {...} btxdoifelsesameasprevious **\btxdoifelsesameasprevious {...} {...} {...}** \btxdoifelsesameaspreviouschecked {...} {...} {...} {...} btxdoifelseuservariable **\btxdoifelseuservariable {...} {...} {...}** btxdoifsameaspreviouscheckedelse **\btxdoifsameaspreviouscheckedelse {...} {...} {...} {...}** btxdoifsameaspreviouselse **\btxdoifsameaspreviouselse {...} {...} {...}** btxdoifuservariableelse **\btxdoifuservariableelse {...} {...} {...}**

btxexpandedjournal **\btxexpandedjournal {...}** btxfield **\btxfield {...}** btxfieldname **\btxfieldname {...}** btxfieldtype **\btxfieldtype {...}** btxfirstofrange **\btxfirstofrange {...}** btxflush **\btxflush {...}** btxflushauthor **\btxflushauthor [...] {...}** btxflushauthorname **\btxflushauthorname {...}** btxflushauthornormal **\btxflushauthornormal {...}** btxflushsuffix **\btxflushsuffix** btxfoundname **\btxfoundname {...}** btxfoundtype **\btxfoundtype {...}** btxhiddencitation **\btxhiddencitation [...]** btxhybridcite **\btxhybridcite [..=..] [...]** btxhybridcite:alternative **\btxhybridcite [...] [...]** btxhybridcite:direct **\btxhybridcite {...}** btxlistcitation:alternative **\btxlistcitation [...]** [...]<br>btxlistcitation:userdata **\btxlistcitation** [..=..] [.. btxloadjournalist **btxloadjournalist**  $\lambda$  **btxloadjournalist**  $\lambda$ ...} {...} btxremapauthor **\btxremapauthor [...] [...]** btxsavejournalist **\btxsavejournalist [...]** btxsetup **\btxsetup {...}** btxtextcitation:alternative **\btxtextcitation [...] [...]** buildmathaccent **\buildmathaccent {...} {...}** buildtextaccent **\buildtextaccent {...} {...}** buildtextbottomcomma **\buildtextbottomcomma {...}** buildtextbottomdot **\buildtextbottomdot {...}** buildtextcedilla **\buildtextcedilla {...}** buildtextgrave **buildtextgrave buildtextgrave**  $\{\ldots\}$ buildtextmacron **buildtextmacron \buildtextmacron** {...} buildtextognek **\buildtextognek {...}** Cap **\Cap {...}** Caps **Caps** (...) Caracteres **\Caracteres {...}** Chiffresromains **Chiffresromains CONTEXT CONTEXT** CONTEXT **ACCONTEXT** ConTeXt **\ConTeXt** Context **\Context** cacheblocs **\cacheblocs**  $\{... \}$  [...] calligraphique **business and the calligraphique**  $\cal$ camel **\camel**  $\{\ldots\}$ cap \cap {...} capitale **business**  $\{... \}$ caractere **\caractere**  $\{ \ldots \}$ caracteres **\caracteres {...}** catcodetablename **\catcodetablename** cbox **\cbox ... {...}** centeraligned **\centeraligned** {...} centerbox **\centerbox** ... {...}<br>centeredbox **\centeredbox** ... {...} centeredlastline **\centeredlastline \centeredlastline \centeredlastline** centerednextbox **\centerednextbox** ... {...}<br>centerline **\centerline \centerline** {...} cfrac **\cfrac [...] {...} {...}** champ **\champ**  $\{\ldots\}$ changepolicecorps **\changepolicecorps [...]** chardescription **business chardescription**  $\{\ldots\}$ charwidthlanguage **\charwidthlanguage**

btxflushauthorinverted **\btxflushauthorinverted {...}** btxflushauthorinvertedshort **\btxflushauthorinvertedshort {...}** btxflushauthornormalshort **\btxflushauthornormalshort {...}** btxhybridcite:userdata **btxhybridcite** [..=..] [..=..]<br>btxlistcitation **[..=..]** [...] btxlistcitation **btxlistcitation \btxlistcitation** [...] [...]<br>btxlistcitation:alternative **\btxlistcitation** [...] [...] \btxlistcitation [..=..] [..=..] btxoneorrange **\btxoneorrange {...} {...} {...}** btxsingularorplural **\btxsingularorplural {...} {...} {...}** btxsingularplural **\btxsingularplural {...} {...} {...}** btxtextcitation **btxtextcitation btxtextcitation**  $\text{">**obt** x = .]$  [...] btxtextcitation:userdata **\btxtextcitation [..=..] [..=..]** Caractere **\Caractere {...}** ConvertConstantAfter **business \ConvertConstantAfter \... {...}** {...} ConvertToConstant **\ConvertToConstant \... {...} {...}** centeredbox **\centeredbox ... {...}** centerline **\centerline {...}** characterkerning:example \CHARACTERKERNING **[...] {...}**

check  $\{\ldots\}$ checkcharacteralign **beckcharacteralign and the checkcharacteralign**  $\{\ldots\}$ <br>checkedblank  $\{\ldots\}$ checkedchar **\checkedchar {...}** {...} checkedfiller **\checkedfiller** {...} checkedstrippedcsname **business and the checkedstrippedcsname \...** checkedstrippedcsname:string **\checkedstrippedcsname ...** checkinjector **business checkinjector**  $\check{\text{...}}$ checknextindentation **becknextindentation**  $\check{\mathbf{...}}$ checknextinjector **business \checknextinjector [...]** checkpage **business in the checkpage**  $\{\ldots\}$  [...] [..=..] checkparameters **\checkparameters [...]** checkpreviousinjector **\checkpreviousinjector [...]** checksoundtrack **\checksoundtrack {...}** checktwopassdata **\checktwopassdata {...}** checkvariables **\checkvariables [...] [..=..]** chem **\chem \chem {...}** {...} {...} chemical **beaming the chemical chemical**  $\lambda$  [...] [...] [...] chemicalbottext **\chemicalbottext** {...} chemicalmidtext **\chemicalmidtext {...}** chemicalsymbol **better of the chemical chemicalsymbol**  $\{... \}$  chemicaltext  $\{... \}$ chemicaltext **the contract of the contract (except** the chemicaltext  $\{.\ .\}$  chemicaltoptext  $\{.\ .\}$ chiffresromains **\chiffresromains {...}** chineseallnumerals **\chineseallnumerals {...}** chinesecapnumerals **\chinesecapnumerals {...}** chinesenumerals **\chinesenumerals {...}** citation **\citation \citation \citation \citation \citation \citation \citation \citation \citation \citation \citation \citation \citation \citation \citation \citation \citation \citatio** citation:alternative **\citation [...] [...]** citation:direct **\citation {...}** citation:userdata **\citation [..=..] [..=..]** cite **\cite [..=..]** [...] cite:alternative **business \cite [...]** [...] cite:direct **\cite {...}** cite:userdata **\cite [..=..] [..=..]** clap **\clap** {...} classfont **be a classfont classfont**  $\{... \} \{... \}$ cldcommand **\cldcommand {...}** cldcontext **\cldcontext**  $\{\ldots\}$ <br>cldloadfile  $\{\ldots\}$ cldprocessfile **\cldprocessfile {...}** clip **\clip [..=..] {...}** clippedoverlayimage **but all clippedoverlayimage {...}**<br>clonechamp **\clippedoverlayimage {...}** [...] [...] [...] [...] collectexpanded **\collectexpanded {...}** colonne **\colonne**  $\{\ldots\}$ colorcomponents **\colorcomponents** {...} colored **\colored**  $\{... = ...\}$   $\{... \}$ colored:name **\colored [...]** {...} coloronly **coloronly**  $\{... \}$ columnbreak **\columnbreak [...]** columnsetspanwidth  $\{... \}$ combinepages **and the combinet of the combinepages**  $\{... \}$  [..=..] commalistelement **but all the commalistelement**  $\text{commandistelement}$ commalistsentence **business \commalistsentence [...]** [...] commalistsize **\commalistsize** commentaire:instance  $\setminus$  COMMENT [...] [..=..] {...} commentaire:instance:comment \comment \comment [...] [..=..] {...} comparedimension **being the comparedimension**  $\{ \ldots \}$  {...} comparedimensioneps  $\{\ldots\}$ comparegroupecouleur **business comparegroupecouleur [...]** comparepalette **comparepalette**  $\text{complete}$  ...] completecombinedlist:instance completecombinedlist:instance:content \completecontent **[..=..]** completelist **\completelist**  $\{\ldots\}$  [..=..] completelistoffloats:instance \completelistofFLOATS **[..=..]** completelistoffloats:instance:chemicals \completelistofchemicals **[..=..]** completelistoffloats:instance:figures \completelistoffigures **[..=..]**

checkedblank **\checkedblank [...]** chemicaltoptext **\chemicaltoptext {...}** cldloadfile **\cldloadfile {...}** clonechamp **being the contract of the contract of the contract of the collect**  $\{.\cdot\}$  collect  $\{.\cdot\}$ collect **\collect {...}** collectedtext **\collectedtext [..=..] [..=..] {...} {...} commentaire commentaire** *commentaire (...,...)* **[..=..] {...}** \completebtxrendering [...] [..=..]<br>\completeCOMBINEDLIST [..=..]

completelistoffloats:instance:intermezzi \completelistofintermezzi **[..=..]**  $completelist of floats: instance: tables$ completelistofsorts **but all the completelistofsorts**  $\ldots$  [...] [..=..] completelistofsorts:instance \completelistofSORTS **[..=..]** completelistofsorts:instance:logos \completelistoflogos **[..=..]** completelistofsynonyms **\completelistofsynonyms [...] [..=..]** completelistofsynonyms:instance \completelistofSYNONYMS **[..=..]** completelistofsynonyms:instance:abbreviations \completelistofabbreviations **[..=..]** completenumeropage **\completenumeropage** completeregistre **completeregistre**  $\text{complex}$ completeregistre:instance \completeREGISTER **[..=..]** completeregistre:instance:index \completeindex **[..=..]** complexorsimple **business and the complex of the complex or simple with**  $\alpha$  $\alpha$  $\beta$ complexorsimpleempty **but all the complex of the complex or simpleempty**  $\ldots$ complexorsimpleempty:argument **\complexorsimpleempty {...}** complexorsimple:argument **\complexorsimple {...}** composant  $\{\ldots\}$  $\verb|composant:string| \verb|composant:string| \verb|composedcoll| \verb|composedcoll| \verb|composedcoll| \verb|temposedcoll| \verb|temposedcoll| \verb|temposedcoll| \verb|temposedcoll| \verb|temposedcoll| \verb|temposedcoll| \verb|temposedcoll| \verb|temposedcoll| \verb|temposedcoll| \verb|temposedcoll| \verb|temposedcoll| \verb|temposedcoll| \verb|temposedcoll| \verb|temposedcoll| \verb|temposedcoll| \verb|temposedcoll| \verb|temposedcoll| \verb|temposedodll| \verb|temposedodll| \verb|temposedodll| \verb|temposedodll| \verb|temposedod$ composedcollector **but all the composed of the composed confluence (i.e.)** composed algebra  $\{... \}$ composedlayer **being a composedlayer (i...)**<br>
compresult **being a compresult** concernant **concernant**  $\setminus$  constantdimen **\concernant**  $\setminus$  constantdimen  $\setminus$ . constantdimenargument **\constantdimenargument \...** constantemptyargument **being the constantempty of the constantempty of the constantempty of the constantempty of the constantempty of**  $\lambda$ **...** constantnumber **\constantnumber \constantnumber** \... constantnumberargument **\constantnumberargument \...** contentreference **but a contentreference**  $\{\text{center}$   $[...]$   $[..]$ continuednumber **\continuednumber {...}** continueifinputfile **business**  $\{\text{contribution}\}$ convertargument **but all the convertargument** ... \to \... convertcommand **\convertcommand \...** \to \... convertedcounter **\convertedcounter**  $\ldots$  [...] [..=..] converteddimen **but all the converted in the converted dimen**  $\{ \ldots \}$  {...} convertedsubcounter **business \convertedsubcounter [...]** [...] [...] [...] convertitnumero **business convertition convertition convertition convertition convertition c**  $\{... \} \{... \}$ convertmonth **\convertmonth** {...} convertvalue **business convertvalue** ... \to \... convertvboxtohbox **\convertvboxtohbox** copitchamp **being the control of the control of the control of the control of the control of the control of the control of the control of the control of the control of the control of the control of the control of the contr** copyboxfromcache **\copyboxfromcache** {...} {...} ...<br>copylabeltext:instance **\copyLABELtexte** [...] [..=..] copylabeltext:instance  $\text{copyl}\left( \text{copyl}\right)$ <br>copylabeltext:instance:btxlabel  $\text{copyl}\right)$ copylabeltext:instance:head  $\text{C}$  \copyheadtexte  $[\dots]$   $[\dots]$ copylabeltext:instance:label \copylabeltexte **[...] [..=..]** copylabeltext:instance:mathlabel \copymathlabeltexte **[...] [..=..]** copylabeltext:instance:operator \copyoperatortexte **[...] [..=..]** copylabeltext:instance:prefix \copyprefixtexte **[...] [..=..]** copylabeltext:instance:suffix \copysuffixtexte **[...] [..=..]** copylabeltext:instance:taglabel \copytaglabeltexte **[...] [..=..]** copylabeltext:instance:unit  $\text{Copynnitter}$  [...] [..=..] copypages **\copypages [...] [..=..] [..=..]** copyparameters **computers computers computers computers computers computers computers computers computers computers computers computers computers computers computers computers computers co** copyposition  $\text{copyposition } \{... \}$ copysetups **but computed**  $\text{c}$  (...] [...] corrigeespaceblanc **being a corrigeespaceblanc**  $\{ \ldots \}$ couleur **\couleur**  $\{... \}$ couleurgrise **but all the couleur couleurgrise**  $\{\ldots\}$  {...} countersubs **but countersubs**  $\{\text{1}, \text{2}, \text{3}\}$ counttoken **below that the counttoken**  $\text{column} \ldots \text{ to } \ldots$ cramped **\cramped**  $\{\ldots\}$ crampedclap **\crampedclap {...}**<br>crampedllap **\crampeddlap** {...} crampedllap **because the crampedllap {...}**<br>crampedrlap **because the crampedrlap** {...} crlf  $\operatorname{crl}$ crlfplaceholder **\crlfplaceholder** ctop \ctop ... {...} ctxcommand **\ctxcommand {...}** ctxdirectcommand **\ctxdirectcommand {...}**

completelistoffloats:instance:graphics \completelistofgraphics **[..=..]** completelistofpublications **\completelistofpublications [...] [..=..]** compresult **\compresult** \constantdimen \... \copybtxlabeltexte [...] [..=..] \counttokens ... \to \... crampedrlap **\crampedrlap {...}**

ctxdirectlua **\ctxdirectlua {...}** ctxfunction<br>
ctxfunction **definition** example<br>  $\frac{rT/TT0NDFFTNTTT0N0F^T}{TTT0NDFFTNTT0N0F^T}$ ctxfunctiondefinition:example ctxfunction:example \CTXFUNCTION ctxlatecommand **\ctxlatecommand {...}** ctxlatelua **\ctxlatelua {...}** ctxloadluafile **\ctxloadluafile {...}** ctxlua **b**  $\text{ctx}$ lua **f** ...} ctxluabuffer **\ctxluabuffer [...]** ctxluacode **\ctxluacode {...}** ctxreport **\ctxreport {...}** ctxsprint **\ctxsprint {...}** currentassignmentlistkey **\currentassignmentlistkey** currentassignmentlistvalue **\currentassignmentlistvalue** currentbtxuservariable **\currentbtxuservariable {...}** currentcommalistitem **\currentcommalistitem** currentcomponent **\currentcomponent** currentenvironment **\currentenvironment** currentfeaturetest **\currentfeaturetest**  $\label{eq:1} {\tt current interface}$ currentlabel:example<br>
currentlanguage example<br>
\currentlanguage \currentlanguage  $\text{currentlanguage}\xspace$  currentlistentrydestinationattribute currentlistentrylimitedtext **\currentlistentrylimitedtext {...}** currentlistentrynumber **\currentlistentrynumber** currentlistentrypagenumber **\currentlistentrypagenumber**  $\label{thm:main} {\tt currentlistentrytitle}$ currentlistentrytitlerendered **\currentlistentrytitlerendered** currentlistsymbol **\currentlistsymbol** currentmainlanguage **\currentmainlanguage** currentmessagetext **business and the current of the current messagetext** currentmoduleparameter **business currentmoduleparameter** {...} currentoutputstream **business** and the currentoutputstream **currentoutputstream** currentproduct **but a controlled by the current of the controlled by the current product** currentproject **\currentproject** currentregime **\currentregime** currentregisterpageuserdata **\currentregisterpageuserdata {...}** currentresponses **\currentresponses** currenttime **and the current of the current of the current value**  $\text{value}$ currentxtablecolumn **\currentxtablecolumn** currentxtablerow **\currentxtablerow** d **\d {...}** dactylographier **(...**) {\dactylographier  $[0.1, 1.3]$  {\dactylographier  $[0.1, 1.3]$  {\dactylographier  $[0.1, 1.3]$  {\dactylographier  $[0.1, 1.3]$ dactylographier:example<br>dactvlographier:example:angles<br> $\gamma$ TYPE [..=..] <<...>> dactylographier:example:angles \TYPE **[..=..] <<...>>** dans **\dans {...} {...} [...]** datasetvariable **business datasetvariable {...}** {...} date  $\lambda = \lambda$  **date [...**] [...] datecourante **datecourante**  $\ldots$ dayoftheweek **being a constructed about the constraint of the department of the set of the constraints**  $\text{dagger}$ dayspermonth  $\{... \}$  **days**  $\{... \}$ dddot **\dddot {...}** ddot **\ddot {...}** de **\de [...]** decrement \... decrementcounter **business decrement in the set of the contract of the set of the set of the set of the set of the set of the set of the set of the set of the set of the set of the set of the set of the set of the set of** decrementedcounter **\decrementedcounter [...]** decrementpagenumber **\decrementpagenumber** decrementsubpagenumber **\decrementsubpagenumber** decrementvalue **\decrementvalue {...}** decrement:argument **between the controller of the controller of the controller and controller and defaultinterface**  $\setminus$  **defaultinterface** defaultinterface<br>defaultobiectpage defaultobiectpage<br>defaultobiectpage defaultobjectpage **\defaultobjectpage** defcatcodecommand **\defcatcodecommand \defcatcodecommand \mdd** \... ... {...} defconvertedargument **\defconvertedargument** \... {...} defconvertedcommand **business and <b>deficient deficonvertedcommand**  $\ldots$ , ... defconvertedvalue **business definitions definitions definitions definitions definitions definitions definitions definitions definitions definitions definitions definitions definitions definition** 

currentlistentrydestinationattribute **\currentlistentrydestinationattribute** currentlistentryreferenceattribute **\currentlistentryreferenceattribute {...}** currentvalue **\currentvalue** \dactylographier [..=..] <<...><br>\TYPE [..=..] {...} defaultobjectreference **\defaultobjectreference** defineactivecharacter **\defineactivecharacter ...** {...}

defineattribute **\defineattribute**  $\ldots$ ] [...] definebar **\definebar [...]** [...] [...]  $\ldots$ ] definebreakpoints **\definebreakpoints [...]** definebtx **\definebtx [...] [...] [..=..]** definecharacterspacing **because the contracter of the contracters of the definecharacterspacing [...]** definechemical **definition defined**  $\ddot{x}$ **...** definecomplexorsimple **business and the complex of the complex of the complex of the complex of the complex of the complex of the complex of the complex of the complex of the complex of the complex of the complex of the** definecomplexorsimpleempty **\definecomplexorsimpleempty** \... definecomplexorsimple:argument **\definecomplexorsimple {...}** definedfont **\definedfont**  $\qquad \qquad$  \definedfont  $[...]$ definefieldbodyset<br>definefieldcategory<br>definefieldcategory<br>definefieldcategory<br> $\setminus$ definefieldcategory<br> $\setminus$ definefileconstant **definefileconstant**  $\text{...} \{...} \{... \}$  definefileconstant  $\text{...} \{...}$ definefilesynonym **butters and the contract of the contract of the contract of the contract of the contract of the contract of the contract of the contract of the contract of the contract of the contract of the contract** definefontalternative **\definefontalternative [...]** definefontsize **\definefontsize [...]** defineframedtable **being the contramediable (i.i)** [...] [...]<br>defineframedtext **and the contramediable of the contramediable (i.i)** [...] defineglobalcolor **\defineglobalcolor [...]** [..=..] defineglobalcolor:name **\defineglobalcolor [...] [...]** definegridsnapping **\definegridsnapping [...] [...]**

definealternativestyle **business in the set of the set of the set of the set of the set of the set of the set of the set of the set of the set of the set of the set of the set of the set of the set of the set of the set of** defineanchor **\defineanchor [...]** [..=..] [..=..]<br>defineattachment **\defineattachment** [...] [...] [..=..] \defineattachment [...] [...] [..=..] definebackground **\definebackground [...]** [...] [..=..] definebodyfontswitch **\definebodyfontswitch** [...] [...] definebreakpoint **\definebreakpoint [...]** [...] [..=..] definebtxdataset **\definebtxdataset [...] [...] [..=..]** definebtxregister **\definebtxregister** [...] [...] [..=..] definebtxrendering **butters and the contract of the contract of the contract of the contract of the contract of the contract of the contract of the contract of the contract of the contract of the contract of the contract** definebutton **button and the contract of the contract of the contract of the contract**  $\alpha$  **defined application**  $\alpha$  **(...] [...] [...] [...** definecapitals **\definecapitals [...] [...] [..=..]** definecharacterkerning **because and the contracter of the contracter of the contracter of the contracter of the contracter of the contracter of the contracter of the contracter of the contracter of the contracter of the co** definechemicals **\definechemicals [...] [...] [..=..]** definechemicalsymbol **\definechemicalsymbol [...] [...]** definecollector **because of the collection definecollector** [...] [...] [..=..]<br>definecolumnsetarea **because of the collection definecolumnsetarea** [...] [...] [.. definecolumnsetarea **\definecolumnsetarea [...]** [...] [..=..]<br>definecolumnsetspan **\definecolumnsetspan [...]** [...] [...] . definecolumnsetspan **\definecolumnsetspan [...] [...] [..=..]** definecombination **business and the context of the context of the context of the context of**  $\mathcal{C}[...]$  **[...] [...]** definecomment **\definecomment [...] [...] [..=..]** definecomplexorsimpleempty:argument **\definecomplexorsimpleempty {...}**<br>definecomplexorsimple:argument **\definecomplexorsimple** {...} defineconversionset **\defineconversionset [...] [...] [...]** definecounter **\definecounter \definecounter [...]** [...] [....] definedataset **\definedataset [...] [...] [..=..]** definedelimitedtext  $\text{[...]}$   $\ldots$   $\ldots$ defineeffect **below definedfect** [...]  $[...]$  [...=..] defineexpandable **\defineexpandable**  $\text{defineexpandable}$  [...] \... {...} defineexternalfigure **business \defineexternalfigure [...]** [...] [...] [...] definefacingfloat **before the contract of the contract of the contract of the contract of the contract of the contract of the contract of the contract of the contract of the contract of the contract of the contract of the** definefallbackfamily **\definefallbackfamily [...]** [...] [...] [...] ...<sup>]</sup><br>definefallbackfamily:preset \definefallbackfamily [...] [...] [...] [...] definefallbackfamily:preset<br>
definefallbackfamily [...] [...] [...] [...] [...]<br>
definefieldbody [...] [..=..] definefieldbody **\definefieldbody [...] [...] [..=..]** definefieldcategory **\definefieldcategory [...]** [..=..]<br>definefileconstant **\definefileconstant** {...} {...} \definefilefallback [...] [...] definefiller **\definefiller [...] [...] [..=..]** definefirstline **but all the contract of the contract of the contract of the contract of the contract of the contract of the contract of the contract of the contract of the contract of the contract of the contract of the c** definefittingpage **being a contract to the contract of the contract of the definefittingpage [...] [...] [..=..]** definefontfallback **\definefontfallback [...] [...] [...] [..=..]** definefontfamily **defined defined**  $\delta$  **defined**  $\delta$   $\delta$   $\delta$   $\delta$   $\delta$   $\delta$   $\delta$   $\delta$   $\delta$   $\delta$   $\delta$   $\delta$   $\delta$   $\delta$   $\delta$   $\delta$   $\delta$   $\delta$   $\delta$   $\delta$   $\delta$   $\delta$   $\delta$   $\delta$  definefontfamilypreset **\definefontfamilypreset [...]** [..=..] definefontfamilypreset:name **\definefontfamilypreset [...] [...]** definefontfamily:preset **\definefontfamily [...]** [...] [...] [...] definefontfeature **definefontfeature** [...] [...] [..=..] definefontfile **business definefontfile and <b>definefontfile** [...] [...] [...=..] definefontsolution **\definefontsolution \definefontsolution** [...] [...] [...] defineformula **because and the contract of the contract of the contract of the contract of the contract of the contract of the contract of the contract of the contract of the contract of the contract of the contract of the** defineformulaalternative **below that the contract of the set of the contract of the defineformulaalternative [...] [...] [...] [...] defineformulaframed [...] [...] [....] [....] defineformulaframed [...] [....] [....] [..** defineformulaframed **\defineformulaframed [...]** [...] [...] ...]<br>defineframed **\defineframed [...]** [...] [...] ...] defineframed **\defineframed [...] [...] [..=..]** defineframedcontent **\defineframedcontent** [...] [...] [..=..]<br>defineframedtable **\defineframedtable**  $\left[$  1 [ ] defineframedtext **are able to the contramed of the contramediates of the contramediates of the contramediates of the definefrozent**  $\alpha$  **definefrozent**  $\alpha$  $\alpha$  $\beta$  **. I find**  $\alpha$ definefrozenfont **\definefrozenfont [...] [...]** definegraphictypesynonym **\definegraphictypesynonym [...] [...]** defineheadalternative **business \defineheadalternative [...]** [...] [...] ...

defineindenting **because the contract of the contract of the defineindenting [...]** [...] definelabelclass **\definelabelclass [...] [...]** definemarker **\definemarker [...]** definemathaccent **\definemathaccent** ... definemathstyle **before the contract of the contract of the contract of the contract of the contract of the contract of the contract of the contract of the contract of the contract of the contract of the contract of the co** definemeasure **but all the contract of the contract of the contract of the definemeasure**  $\text{[} \ldots \text{]}$ definemessageconstant **being the constant of the constant**  $\{\ldots\}$ definemode **\definemode [...] [...]** definenamedcolor:name **\definenamedcolor [...] [...]** defineoutputroutinecommand **\defineoutputroutinecommand [...]**

definehelp **\definehelp [...] [...] [..=..]** definehigh **\definehigh [...] [...] [..=..]** definehighlight **because the contract of the contract of the contract of the contract of the contract of the contract of the contract of the contract of the contract of the contract of the contract of the contract of the c** definehspace **\definehspace \definehspace [...]** [...] definehypenationfeatures **\definehypenationfeatures [...] [..=..]** defineindentedtext **\defineindentedtext [...] [...] [..=..]** defineinitial **defineinitial** [...] [...] [..=..] defineinsertion **\defineinsertion \defineinsertion [...]** [...] [...] [...] defineinteraction **because the contraction function**  $\text{defineinteraction}$  [...] [...] [...] defineinteractionbar **\defineinteractionbar [...]** [...] [..=..] defineinterfaceconstant **\defineinterfaceconstant {...} {...}** defineinterfaceelement **\defineinterfaceelement {...} {...}** defineinterfacevariable **\defineinterfacevariable {...} {...}** defineinterlinespace **\defineinterlinespace [...] [...] [..=..]** defineintermediatecolor **\defineintermediatecolor [...] [...] [..=..]** defineitemgroup **\defineitemgroup \defineitemgroup**  $\ldots$  [...] [...] ... defineitems **\defineitems [...] [...] [..=..]** definelayerpreset **\definelayerpreset [...] [..=..]** definelayerpreset:name<br>
definelinefiller<br>
definelinefiller<br>  $\delta$ definelinefiller **\definelinefiller \definelinefiller** [...] [...] [..=..]<br>definelinenote **\definelinenote** [...] [...] [...] [...] definelinenote **\definelinenote [...] [...] [..=..]** definelinenumbering **\definelinenumbering [...] [...] [..=..]** definelines **\definelines [...] [...] [..=..]** definelistalternative **business are all the contract of the contract of the definelistalternative [...] [..=..]** definelistextra **because the contract of the contract of the contract of the contract**  $\alpha$  **[...] [...] [...]** definelow **\definelow**  $\left[\ldots\right]$  [...]  $\ldots$ ] [... definelowhigh **b**  $\delta$  **\definelowhigh [...]** [...] [...] definelowmidhigh **\definelowmidhigh [...] [...] [..=..]** defineMPinstance **\defineMPinstance [...]** [...] [...] definemarginblock **\definemarginblock [...] [...] [..=..]** definemargindata **because of the contract of the contract of the definemargindata [...] [...] [...].** definemathalignment **\definemathalignment [...] [...] [..=..]** definemathcases **\definemathcases [...] [...] [..=..]** definemathcommand **\definemathcommand [...] [...] [...] {...}** definemathdouble **\definemathdouble [...] [...] [...] [...]** definemathdoubleextensible **\definemathdoubleextensible [...]** [...] [...] [...]<br>definemathematics **[...]** [...] [...] [...] [...] [...] \definemathematics [...] [...] [..=..] definemathextensible **before the contract of the contract of the contract of the contract of the contract of the contract of the contract of the contract of the contract of the contract of the contract of the contract of t** definemathfence **definemathfence [...]** [...] [..=..]<br>definemathfraction **definemathfraction definemathfraction** [...] [..= definemathfraction **at the contraction of the contraction (contraction [...] [...] [...] [...] [...]<br>definemathframed <b>at the contraction of the contraction a definemathframed** [...] [...] [...] [...] [...] \definemathframed [...] [...] [..=..] definemathmatrix **\definemathmatrix [...]** [...] [..=..]<br>definemathornament **\definemathornament** [...] [...] [... \definemathornament [...] [...] [..=..] definemathover **being a contract of the contract of the contract of the contract of the contract of the contract of the contract of the contract of the contract of the contract of the contract of the contract of the contra** definemathoverextensible **business in the contract of the contract of the contract of the contract of the contract of the contract of the contract of the contract of the contract of the contract of the contract of the cont** definemathovertextextensible **\definemathovertextextensible [...] [...] [...]** definemathradical **\definemathradical [...] [...] [..=..]** definemathstackers **\definemathstackers [...] [...] [..=..]** definemathtriplet **\definemathtriplet [...]** [...] [...] definemathunder **\definemathunder [...]** [...] [...] definemathunderextensible **business \definemathunderextensible [...]** [...] [...] definemathundertextextensible **\definemathundertextextensible [...] [...] [...]** definemathunstacked **\definemathunstacked [...] [...] [...]** definemixedcolumns **\definemixedcolumns [...] [...] [..=..]** definemultitonecolor **business \definemultitonecolor [...] [..=..]** [..=..] [..=..] definenamedcolor **\definenamedcolor [...] [..=..]** definenamespace **being a constructed a constructed a** definenamespace [...] [..=..]<br>definenarrower **being a constructed a constructed a** definenarrower [...] [...] [. \definenarrower [...] [...] [..=..] definenote **business \definenote [...]** [...] [...=..] defineornament:collector **\defineornament [...]** [..=..] [..=..] defineornament:layer **\defineornament [...] [..=..] [..=..]** defineoutputroutine **definection defined**  $\delta$  **l** *...***] [...] [...] [...] [...] [...] [...] [...] [...] [...] [...] [...] [...] [...] [...] [...] [...] [...] [...] [...] [...] [...] [...] [...] [...] [...] [...] [..** 

defineparallel **area defined a define define**  $\delta$  **define [...]** [...] defineparbuilder **builder and the contract of the contract of the contract of the contract of the contract of the contract of the contract of the contract of the contract of the contract of the contract of the contract o** definesystemconstant **because the constant of the constant**  $\{... \}$ definesystemvariable **\definesystemvariable {...}** definetokenlist **definetokenlist**  $\text{define}$  **definetocltip**  $\text{define}$   $\text{define}$ definetwopasslist **\definetwopasslist** {...} definevspacing **better as a contract of the contract of the definevspacing [...]** [...] definicaractere **and the contracted of the contracted of the contracted of the contractere**  $\mathcal{A}$ definit **\definit [...] \... {...}** definitcommande **\definitcommande ...** ...

definepage **\definepage [...] [...]** definepagechecker **\definepagechecker [...] [...] [..=..]** definepagecolumns **definepagecolumns and the set of the contract of the contract of the contract of the contract of the contract of the contract of the contract of the contract of the contract of the contract of the cont** definepageinjection **business \definepageinjection [...]** [...] [...] [...] definepageinjectionalternative **\definepageinjectionalternative [...] [...] [..=..]** definepageshift **being a contract to the contract of the contract of the definepageshift [...] [...]** definepagestate **being a contract to the contract of the contract of the contract of the contract of the contract of the contract of the contract of the contract of the contract of the contract of the contract of the contr** definepairedbox **\definepairedbox [...] [...] [..=..]** defineparagraph **because and the contract of the contract of the defineparagraph**  $[...]$  $[...]$  $[...]$  $[...]$ defineperiodkerning **below that the contract of the contract of the contract of the contract of the contract of the contract of the contract of the contract of the contract of the contract of the contract of the contract o** defineplacement **\defineplacement**  $\ldots$  [...] [...] ... definepositioning **\definepositioning [...] [...] [..=..]** defineprefixset **\defineprefixset [...] [...] [...]** defineprocesscolor **\defineprocesscolor [...] [...] [..=..]** defineprocessor **\defineprocessor [...] [...] [..=..]** definepushbutton **\definepushbutton \definepushbutton**  $[...]$   $[...]$ definepushsymbol **\definepushsymbol [...] [...]** definerenderingwindow **\definerenderingwindow** [...] [...=..] defineresetset **defineresetset** [...] [...] [...]<br>defineruby **defineruble defineruble defineruble defineruble defineruble defineruble defineruble defineruble defineruble defineruble defineruble define** defineruby **\defineruby \defineruby \defineruby**  $\{\ldots\}$  [...] [..=..]<br>definescale **\defineruby**  $\{\ldots\}$  [...] [..=.. definescale **\definescale [...] [...] [..=..]** definescript **but all the contract of the contract of the contract of the contract of the contract of the contract of the contract of the contract of the contract of the contract of the contract of the contract of the cont** definesectionlevels **business \definesectionlevels** [...] [...] defineselector  $\det$  **\defineselector** [...] [..=..] defineseparatorset **by the contract of the contract (i.i.**] [...] [...] [...] defineshift **\defineshift [...] [...] [..=..]** definesidebar **being a controlled a controlled a controlled a controlled a controlled a controlled a controlled a controlled a controlled a controlled a controlled a controlled a controlled a controlled a controlled a cont** definesort **below definesort** [...] [...] [...] {...} definespotcolor **\definespotcolor [...] [...] [..=..]** definestyleinstance **\definestyleinstance [...] [...] [...] [...]** definesubformula **\definesubformula [...] [...] [..=..]** definesynonym **\definesynonym [...] [...] [...] {...} {...}** definesystemattribute **business and the set of the systemattribute**  $[\ldots]$  [...] defineTABLEsetup **\defineTABLEsetup [...] [..=..]** definetabulation **\definetabulation \definetabulation [...]** [...] [...] definetextbackground<br>definetextflow **\definetextflow** [...] [...] [..=..]<br>definetextflow [...] [..=..] \definetextflow [...] [...] [..=..] definetextnote **\definetextnote** [...] [..=..]<br>definetokenlist **\definetokenlist**  $\delta$ definetooltip **\definetooltip [...] [...] [..=..]** definetransparency:1  $\delta$  **\definetransparency [...]** [...] definetransparency:2 **\definetransparency [...] [..=..]** definetransparency:3 **\definetransparency [...]** [...] definetypeface **\definetypeface [...] [...] [...] [...] [...] [..=..]** definetypescriptprefix **\definetypescriptprefix [...] [...]** definetypescriptsynonym **busically and the contract of the set of the definetypescriptsynonym** [...] [...] definetypesetting **definitypesetting**  $\definetype setting$  [...] [...] ... defineunit **\defineunit**  $\Delta$  **\defineunit** [...] [...] [....] defineuserdata **\defineuserdata [...] [...] [..=..]** defineuserdataalternative **\defineuserdataalternative** [...] [..=..] defineviewerlayer **\defineviewerlayer [...]** [...] [..=..] definevspace **\definevspace [...] [...] [...]** definevspacingamount **\definevspacingamount [...] [...] [...]** definextable **\definextable [...] [...] [..=..]** definitaccent **\definitaccent ... ... ...** definitbloc<br>
definitblocsection<br>
definitblocsection<br>
definitblocsection<br>
definitblocsection<br>
definitblocsection<br>
definitblocsection definitblocsection<br>
definitblocsection [...] [...] [...] ...]<br>
definitbuffer [...] [...] [...] ...] \definitbuffer [...] [...] [..=..] definitcalque **a definition definition definition definition example in the set of**  $\mathbf{a}$  **<b>definition example in the set of**  $\mathbf{b}$  **c**  $\mathbf{c}$  **definition example in the set of**  $\mathbf{c}$  **<b>c**  $\mathbf{d}$  **c** definitchamp **because of the contract of the contract of the contract of the contract of the contract of the contract of the contract of the contract of the contract of the contract of the contract of the contract of the c** definitconversion **because the conversion field of the conversion [...]** [...] [...] definitconversion:list **\definitconversion [...] [...] [...]** definitcouleur **a definitionleur definitionleur**  $\delta$  **definitionleur [...]** [..=..]

definitdactylo **\definitdactylo [...] [...] [..=..]** definitflottant:name **\definitflottant [...] [...] [...]** definithbox  $\det\left[\ldots\right]$   $\ldots$ definitliste **\definitliste [...] [...] [..=..]** definitmakeup **\definitmakeup**  $\ldots$  [...] [..=..] definitpalette **definitpalette**  $\text{1}$ ... definitpalette:name<br>definitparagraphes **being a controlled a controlled a controlled a controlled a controlled a controlled a controlled a controlled a controlled a controlled a controlled a controlled a controlled a contr** definitpolice **definitpolice** [...] [...] [..=..] definitpolice:argument **because the contract of the contract of the contract of the contract of the contract of the contract of the contract of the contract of the contract of the contract of the contract of the contract o** definitprofil  $\delta$  **\definitprofil [...]** [...] [...] definitprogramme **\definitprogramme [...] [...] [...]** definitreference **beining a constant of the set of the set of the set of the set of the set of the set of the set of the set of the set of the set of the set of the set of the set of the set of the set of the set of the se** definitrevetement **\definitrevetement**  $\ldots$  [...] [...] definitsautdecolonne **\definitsautdecolonne [...] [...]** definitsautdepage **\definitsautdepage [...] [...]** definitsection **business and the contraction**  $\text{definitsection}$  [...] definitsouschamp **because of the contract of the contract of the contract of the contract of the contract of the contract of the contract of the contract of the contract of the contract of the contract of the contract of t** definitstyle **definitstyle**  $\delta$  **definitstyle** [...] [...] [....] definitstylepolice **business and the contract of the contract of the contract of the contract of the contract of the contract of the contract of the contract of the contract of the contract of the contract of the contract** definitsymbole **business and the contract of the contract of the contract of the contract of the contract of the contract of the contract of the contract of the contract of the contract of the contract of the contract of** definittete **\definittete \definittete \definittete \definittete \definittete \definittede \definittede \definittede \definitede \definitede \definitede \definitede \definitede \definitede \defi** definittri **\definittri [...]** [...] [...] definittype **\definittype [...] [...] [..=..]** definitvide **\definitvide**  $\qquad \qquad \text{definitwide}$  [...] delimited **\delimited [...] [...] {...}** delimitedtext  $\delta$  **\delimitedtext** [...]  $\{...$   $\{...$   $\}$ delimitedtext:instance  $\Delta E$  \DELIMITEDTEXT [...] {...} delimitedtext:instance:aside  $\setminus$ aside  $\setminus$ aside  $[...]$  {...} delimitedtext:instance:blockquote \blockquote **[...] {...}** delimitedtext:instance:quotation **below that all values**  $\qquad \qquad \qquad \qquad \{ \ldots \}$ delimitedtext:instance:quote  $\qquad \qquad \qquad \qquad \qquad \qquad \qquad \qquad \qquad \qquad \qquad \ldots \}$ delimitedtext:instance:speech \speech \speech [...] {...} demarre **demarre**   $\delta$  ...  $\delta$  ... **\stoppe** demarrebar **\demarrebar [...]** ... \stoppebar

definitcouleur:name **\definitcouleur [...] [...]** definitdemarrestoppe **\definitdemarrestoppe [...] [...] [..=..]** definitdescription **\definitdescription [...] [...] [..=..]** definitdisposition **because the contract of the contract of the contract of the contract of the contract of the contract of the contract of the contract of the contract of the contract of the contract of the contract of th** definitenumeration **\definitenumeration [...] [...] [..=..]** definitenvironnementpolicecorps **\definitenvironnementpolicecorps [...] [...] [..=..]** definitetiquette **\definitetiquette**  $\delta$  **\definitetiquette** [...] [...] [..=..] definitflottant **\definitflottant [...] [...] [..=..]** definitformatreference **\definitformatreference** [...] [..=..] definitgroupecouleur **business \definitgroupecouleur [...] [x:y:z,..]** definitjeucolonne **\definitjeucolonne [...] [...] [..=..]** definitlisteimbriquee **\definitlisteimbriquee** [...] [...] [..=..] definitmarquage **beinitmarquage and the set of the set of the set of the set of the set of the set of the set of the set of the set of the set of the set of the set of the set of the set of the set of the set of the set of** definitmenuinteraction **because the contraction**  $\delta$  **\definitmenuinteraction** [...] [...] [..=..] definitparagraphes **\definitparagraphes [...]** [...] [....] [....]<br>definitpilechamp **\definitpilechamp** [...] [...] [....] [....] definitpilechamp **\definitpilechamp [...] [...] [..=..]** definitpolicecorps **\definitpolicecorps [...] [...] [...] [..=..]** definitpolicecorps:argument **\definitpolicecorps** [...] [...] [...] [...] definitregistre **business \definitivegistre [...]** [...] [...] [...] definitsymbolefigure **\definitsymbolefigure [...]** [..=..]<br>definitsynonymepolice **\definitsynonymepolice [...]** [...] [..=.. \definitsynonymepolice [...] [...] [..=..] definitsynonymes **\definitsynonymes [...] [...] [...] [...]** definittabulation<br>
definittaillepapier<br>
definittaillepapier<br>
definittaillepapier<br>  $\qquad \qquad$  definittaillepapier<br>  $\qquad \qquad$  definittaillepapier<br>  $\qquad \qquad$  [...] [.....] \definittaillepapier [...] [..=..]<sup>OPT</sup> definittaillepapier:name **business \definittaillepapier** [...] [...] [...] definittexte **by a set of the contracte in the contracte [...]** [...] [...] [...] [...] [...] [...] definittrametableau *definittrametableau definittrametableau* [...] [...] [...] [...] demarrealigneadroite **\demarrealigneadroite ... \stoppealigneadroite** demarrealigneagauche **\demarrealigneagauche ... \stoppealigneagauche** demarrealigneaumilieu **\demarrealigneaumilieu ... \stoppealigneaumilieu** demarrealignment **\demarrealignment [...] ... \stoppealignment** demarreallmodes **\demarreallmodes [...] ... \stoppeallmodes** demarrearriereplan **\demarrearriereplan [..=..] ... \stoppearriereplan** demarrearriereplan:example  $\{demarreARRIEREPLAN$  [..=..] ... \stoppeARRIEREPLAN demarreattachment:instance \demarreATTACHMENT **[...] [..=..] ...** \stoppeATTACHMENT demarreattachment:instance:attachment **\demarreattachment** [...] [..=..] ... \stoppeattachment demarrebbordermatrix **\demarrebbordermatrix ... \stoppebbordermatrix** demarrebitmapimage *demarrebitmapimage demarrebitmapimage* [..=..] ... \stoppebitmapimage

demarrebuffer **buffer and the set of the set of the set of the set of the set of the set of the set of the set of the set of the set of the set of the set of the set of the set of the set of the set of the set of the set** demarrebuffer:instance \demarreBUFFER **...** \stoppeBUFFER demarrebuffer:instance:hiding \demarrehiding **...** \stoppehiding demarreciter **\demarreciter**  $\ldots$ demarrecollect **and the collect**  $\text{demarrecollect}$ ... \stoppecollect demarredegroupe **\demarredegroupe ... \stoppedegroupe** demarredmath **because the contract of the contract of the contract of the contract of the contract of the contract of the contract of the contract of the contract of the contract of the contract of the contract of the cont** demarreeffect **demarreeffect and the set of the set of the set of the set of the set of the set of the set of the set of the set of the set of the set of the set of the set of the set of the set of the set of the set of** demarreeffect:example \demarreEFFECT **...** \stoppeEFFECT demarreexpanded **by the contract of the contract of the contract of the contract of the contract of the contract of the contract of the demarreexpanded ... \stoppeexpanded**  $\ldots$ demarrefittingpage:instance:TEXpage \demarreTEXpage **[..=..] ...** \stoppeTEXpage

demarrebordermatrix **business in the contract of the contract of the demarrebordermatrix ... \stoppebordermatrix** demarrebtxrenderingdefinitions **\demarrebtxrenderingdefinitions [...] ... \stoppebtxrenderingdefinitions** demarrecatcodetable **\demarrecatcodetable \... ... \stoppecatcodetable** demarrecenteraligned **\demarrecenteraligned ... \stoppecenteraligned** demarrecharacteralign **\demarrecharacteralign** [..=..] ... \stoppecharacteralign demarrecharacteralign:argument **\demarrecharacteralign [...] ... \stoppecharacteralign** demarrecheckedfences **\demarrecheckedfences ... \stoppecheckedfences** demarrechemical **\demarrechemical [...] [..=..] ... \stoppechemical** demarrecollecting **demarrecollecting ...** \toppecollecting ... \stoppecollecting demarrecolorintent **demarrecolorintent** [...] ... \stoppecolorintent demarrecoloronly **\demarrecoloronly [...] ... \stoppecoloronly** demarrecolorset **\demarrecolorset [...]** ... \stoppecolorset demarrecolumnset<br>demarrecolumnsetspan **behavior and the set of the set of the set of the set of the set of the set of the set of**<br>demarrecolumnsetspan **behavior and the set of the set of the set of the set of the set of th** demarrecolumnsetspan **\demarrecolumnsetspan [...] [..=..] ... \stoppecolumnsetspan** demarrecolumnset:example \demarreCOLUMNSET **[..=..] ...** \stoppeCOLUMNSET demarrecombination<br>demarrecombination:matrix **behavior and the set of the set of the set of the set of the set of the set of the s**<br>demarrecombination [...] [...] ... \stoppecombination \demarrecombination [...] [...] ... \stoppecombination demarrecommentairepage **\demarrecommentairepage ... \stoppecommentairepage** demarrecommentaire:instance  $\d{demarreCOMMENT [\dots] [\dots] \dots}$  stoppeCOMMENT demarrecommentaire:instance:comment \demarrecomment **[...] [..=..]** ... \stoppecomment demarrecomposant **\demarrecomposant**  $\lambda$ **]** ... \toppecomposant **comment** demarrecomposant **\demarrecomposant [...] ... \stoppecomposant** demarrecomposant:string **\demarrecomposant ... ... \stoppecomposant** demarrecontextcode **demarrecontextcode** ... \stoppecontextcode demarrecontextdefinitioncode **\demarrecontextdefinitioncode ... \stoppecontextdefinitioncode** demarrecouleur **\demarrecouleur [...] ... \stoppecouleur** demarrectxfunction **because the contract of the contract of the contract of the contract of the contract of the contract of the contract of the contract of the contract of the contract of the contract of the contract of th** demarrectxfunctiondefinition **\demarrectxfunctiondefinition ... ... \stoppectxfunctiondefinition** demarrecurrentcolor **\demarrecurrentcolor ... \stoppecurrentcolor** demarrecurrentlistentrywrapper **\demarrecurrentlistentrywrapper ... \stoppecurrentlistentrywrapper** demarredelimited **\demarredelimited [...] [...] [...] ... \stoppedelimited** demarredelimitedtext **\demarredelimitedtext** [...] [...] [...] ... \stoppedelimitedtext demarredelimitedtext:instance  $\ddot{\text{d}}$   $\ddot{\text{d}}$   $\ddot{\text{d}}$ demarredelimitedtext:instance:aside \demarreaside [...] [...] ... \stoppeaside demarredelimitedtext:instance:blockquote \demarreblockquote **[...] [...] ...** \stoppeblockquote demarredelimitedtext:instance:quotation \demarrequotation **[...] [...] ...** \stoppequotation demarredelimitedtext:instance:quote \demarrequote **[...] [...] ...** \stoppequote demarredelimitedtext:instance:speech \demarrespeech **[...] [...] ...** \stoppespeech demarredescription:example<br>demarredescription:example:title \demarreDESCRIPTION [...] {...} ... \stoppeDESCRIPTION<br>\demarreDESCRIPTION [...] {...} ... \stoppeDESCRIP \demarreDESCRIPTION [...] {...} ... \stoppeDESCRIPTION demarredisplaymath **\demarredisplaymath ... \stoppedisplaymath** demarredocument **\demarredocument [..=..] ... \stoppedocument** demarreelement **\demarreelement [...] ... \stoppeelement** demarreembeddedxtable **\demarreembeddedxtable [..=..] ... \stoppeembeddedxtable** demarreembeddedxtable:name **\demarreembeddedxtable [...] ... \stoppeembeddedxtable** demarreenumeration:example  $\{d$ emarreENUMERATION  $[..]$ ...,  $\{stop$ eENUMERATION demarreenumeration:example:title  $\qquad \qquad \qquad \qquad$  (demarreENUMERATION [...] {...} ... \stoppeENUMERATION demarreenvironement in the matrice of the demarreenvironement  $[\dots]$  ... \stoppeenvironement demarreenvironementblocsection **\demarreenvironementblocsection [...] ... \stoppeenvironementblocsection** demarreenvironement:string **\demarreenvironement ... ... \stoppeenvironement** demarreetroit  $\delta$  **demarreetroit** [...] [..=..] ... \stoppeetroit demarreetroit:assignment **\demarreetroit [..=..] [...] ... \stoppeetroit** demarreetroit:name **business \demarreetroit [...] [...] ... \stoppeetroit** demarreexceptions **demarreexceptions \demarreexceptions** [...] ... \stoppeexceptions demarreexpandedcollect **\demarreexpandedcollect** ... \stoppeexpandedcollect demarreextendedcatcodetable **\demarreextendedcatcodetable \... ... \stoppeextendedcatcodetable**<br>demarreexternalfigurecollection \demarreexternalfigurecollection [...] ... \stoppeexternalfigurec demarreexternalfigurecollection **\demarreexternalfigurecollection** [...] ... \stoppeexternalfigurecollection demarrefacingfloat demarrefacingfloat demarrefacingfloat demarrefacingfloat demarrefacingfloat demarrefacing dema demarrefacingfloat **\demarrefacingfloat [...] ... \stoppefacingfloat** demarrefigure **by the contract of the contract of the contract of the contract of the contract of the contract of the contract of the contract of the contract of the contract of the contract of the contract of the contract** demarrefittingpage **demarrefitting**page [...] [..=..] ... \stoppefittingpage demarrefittingpage:instance \demarreFITTINGPAGE **[..=..] ...** \stoppeFITTINGPAGE demarrefittingpage:instance:MPpage \demarreMPpage **[..=..] ...** \stoppeMPpage

```
demarrefont demarrefont \demarrefont \ldots \demarrefont \ldots \demarrefont
demarrehelp:instance \qquad \qquad \qquad \qquad \qquad \qquad \qquad \qquad \qquad \qquad \qquad \qquad \qquad \qquad \qquad \qquad \qquad \qquad \qquad \qquad \qquad \qquad \qquad \qquad \qquad \qquad \qquad \qquad \qquad \qquad \qquad \qquad \qquad \qquad \qquad \qquad \qquad \qquad \qdemarreimath below that the contract of the contract of the contract of the contract of the contract of the contract of the contract of the contract of the contract of the contract of the contract of the contract of the c
demarreknockout \demarreknockout ... \stoppeknockout
demarreligne business and the contract of the contract of the demarreligne [...]
```
demarrefixe **demarrefixe and the set of the contract of the set of the set of the set of the set of the set of the set of the set of the set of the set of the set of the set of the set of the set of the set of the set of** demarrefloatcombination<br>demarrefloatcombination:matrix **\demarrefloatcombination [...]** ... \stoppefloatcombination<br>demarrefloatcombination:matrix \demarrefloatcombination [...] ... \stoppefloatcombination demarrefloatcombination:matrix **\demarrefloatcombination [...] ... \stoppefloatcombination** demarrefloattext:instance \demarreFLOATtexte **[...] [...] {...} ...** \stoppeFLOATtexte demarrefloattext:instance:chemical \demarrechemicaltexte **[...] [...] {...} ...** \stoppechemicaltexte demarrefloattext:instance:figure \demarrefiguretexte [...] [...] {...} ... \stoppefiguretexte demarrefloattext:instance:graphic \demarregraphictexte [...] [...] {...} ... \stoppegraphictexte demarrefloattext:instance:intermezzo \demarreintermezzotexte [...] [...] {...} ... \stoppeintermezzotexte demarrefloattext:instance:table  $\{$ demarrefontclass **\demarrefontclass [...] ... \stoppefontclass** demarrefontsolution **behind the subset of the contract of the contract of the contract of the contract of the contract of the contract of the contract of the contract of the contract of the contract of the contract of the** demarreformule **\demarreformule**  $\ldots$  \demarreformule  $\ldots$  ... \stoppeformule demarreformules **\demarreformules**  $\ldots$  \demarreformules  $\ldots$  \demarreformules demarreformule:assignment **\demarreformule [..=..]** ... \stoppeformule demarreformule:instance \demarreFORMULAformula **[...] ...** \stoppeFORMULAformula demarreformule:instance:md \demarremdformula **[...] ...** \stoppemdformula demarreformule:instance:mp \demarrempformula **[...] ...** \stoppempformula demarreformule:instance:sd \demarresdformula **[...] ...** \stoppesdformula demarreformule:instance:sp \demarrespformula **[...] ...** \stoppespformula demarreframed **and the controller of the controller of the controller of the controller of the demarreframed cell**<br>demarreframedcell (...., )... \stoppeframedce demarreframedcell **\demarreframedcell [..=..] ... \stoppeframedcell** \demarreframedcontent [...] ... \stoppeframedcontent demarreframedrow **\demarreframedrow [..=..] ... \stoppeframedrow** demarreframedtable **\demarreframedtable [...]** [..=..] ... \stoppeframedtable demarregridsnapping **\demarregridsnapping [...] ... \stoppegridsnapping** demarregridsnapping:list **\demarregridsnapping [...] ... \stoppegridsnapping** demarregroupe **\demarregroupe [...] ... \stoppegroupe** demarrehboxestohbox **\demarrehboxestohbox ... \stoppehboxestohbox** demarrehboxregister **\demarrehboxregister ... ... \stoppehboxregister** demarrehelp:instance:helptext  $\{\text{1} \}$  ...  $\text{1}$  ...  $\text{1}$  ...  $\text{1}$ demarrehighlight **\demarrehighlight [...] ... \stoppehighlight** demarrehyphenation **because the conduct of the set of the set of the set of the set of the set of the set of the set of the set of the set of the set of the set of the set of the set of the set of the set of the set of the** demarreindentedtext  $\d{emarreindentedtext:}$  ..., \stoppeindentedtext demarreindentedtext :example  $\d{emarreIMDENTEDTEXT \ldots \stoppeINDENTEDTEXT}$ \demarreINDENTEDTEXT ... \stoppeINDENTEDTEXT demarreinteraction **\demarreinteraction [...] ... \stoppeinteraction** demarreinterface **\demarreinterface ... ... \stoppeinterface** demarreintertext **\demarreintertext ... \stoppeintertext** demarreitemgroup **\demarreitemgroup [...] [...] [..=..] ... \stoppeitemgroup** demarreitemgroup:instance \demarreITEMGROUP **[...] [..=..] ...** \stoppeITEMGROUP demarreitemgroup:instance:itemize<br>demarreitemical demarreitemical demarreitemical demarreitemical demarreitemical demarreitemical demarreitemica demarreJScode **\demarreJScode ... ... ... ... \stoppeJScode** \demarreJSpreamble ... ... ... ... \stoppeJSpreamble demarrelabeltexte:instance \demarreLABELtexte **[...] [...] ...** \stoppeLABELtexte demarrelabeltexte:instance:btxlabel \demarrebtxlabeltexte **[...] [...] ...** \stoppebtxlabeltexte demarrelabeltexte:instance:head \demarreheadtexte **[...] [...] ...** \stoppeheadtexte demarrelabeltexte:instance:label \demarrelabeltexte **[...] [...] ...** \stoppelabeltexte demarrelabeltexte:instance:mathlabel \demarremathlabeltexte **[...] [...] ...** \stoppemathlabeltexte demarrelabeltexte:instance:operator \demarreoperatortexte [...] [...] ... \stoppeoperatortexte demarrelabeltexte:instance:prefix  $\{d$ emarreprefixtexte [...] [...] ... \stoppeprefixtexte demarrelabeltexte:instance:suffix  $\{d$ emarresuffixtexte [...] [...] ... \stoppesuffixtexte demarrelabeltexte:instance:taglabel \demarretaglabeltexte **[...] [...] ...** \stoppetaglabeltexte demarrelabeltexte:instance:unit  $\{demarreunittext{ } [\dots] \dots \}$ ...} ... \stoppeunittexte demarrelangue **\demarrelangue [...] ... \stoppelangue** demarrelayout **\demarrelayout [...] ... \stoppelayout** demarreligneregleetexte **\demarreligneregleetexte {...} ... \stoppeligneregleetexte** demarrelignes:instance  $\{\d{emarrelinges}\}$  ...,  $\{\d{semarrelines}$  ...,  $\{\d{semarrelines}$  ...,  $\}$ demarrelignes:instance:lines **and the marrelines (1990)** demarrelines [..=..] ... \stoppelines demarrelinealignment for all emarrelines demarrelines demarrelinealignment for all emarrelines demarrelines demarrelines demarr demarrelinealignment **\demarrelinealignment [...] ... \stoppelinealignment** demarrelinecorrection **\demarrelinecorrection [...] ... \stoppelinecorrection** demarrelinefiller **\demarrelinefiller [...] [..=..] ... \stoppelinefiller** demarrelinenumbering<br>
demarrelinenumbering **\demarrelinenumbering [...] [..=..] ... \stoppelinenumbering**<br>
demarrelinenumbering [...] [...] ... \stoppelinenumbering \demarrelinenumbering [...] [...] ... \stoppelinenumbering demarrelinetable **\demarrelinetable ... \stoppelinetable** demarrelinetablebody **\demarrelinetablebody ... \stoppelinetablebody** demarrelinetablecell **\demarrelinetablecell** [..=..] ... \stoppelinetablecell demarrelinetablehead **\demarrelinetablehead ... \stoppelinetablehead** demarrelocalfootnotes **\demarrelocalfootnotes ... \stoppelocalfootnotes**

demarrelua **demarrelua** ... \stoppelua demarreluacode **\demarreluacode ... \stoppeluacode** demarreluasetups:string **\demarreluasetups** ... ... \stoppeluasetups<br>demarreMPclip {...} ... \stoppeMPclip demarreMPcode **\demarreMPcode {...} ... \stoppeMPcode** demarreMPdrawing **\demarreMPdrawing [...] ... \stoppeMPdrawing** demarreMPrun **demarreMPrun (...)** ... \stoppeMPrun demarremakeup [...] [..=..] ... \sto demarremarkpages **\demarremarkpages [...] ... \stoppemarkpages** demarremathalignment:instance:align \demarrealign **[..=..] ...** \stoppealign demarremathcases:instance:cases **demarrecases** \demarrecases [..=..] ... \stoppecases demarremathmode **\demarremathmode ... \stoppemathmode** demarremathstyle **\demarremathstyle [...] ... \stoppemathstyle** demarrematrices **business**<br>demarrematrices **and the conduct of the conduct of the conduct of the demarremated is demarremated to the demarrematrices**  $[ . . . . ]$  **... \stoppematrices demarremated is demarremated to the demarrem** demarremixedcolumns:instance:columns \demarrecolumns [..=..] ... \stoppecolumns demarremode **\demarremode [...] ... \stoppemode** demarremodule **business and the conductance of the conductance of the conductance of the conductance of the conductance of the conductance of the conductance of the conductance of the conductance of the conductance of the** demarremodule:string **\demarremodule ... ... \stoppemodule** demarrenarrower **\demarrenarrower [...] ... \stoppenarrower** demarrenarrower:example  $\{demarreNARROWER$  [...] ... \stoppeNARROWER demarrenegatif **demarrenegatif ... \stoppenegatif** demarrenegatif ... \stoppenegatif demarrenicelvfilled box  $[.,=.,]$  ... demarrenotext **because the contract of the contract of the contract of the demarrenotext** ... \stoppenotext demarrenote:instance  $\text{square}$   $\text{square}$  ...] ... \stoppeNOTE demarrenote:instance:assignment  $\text{square} \times \text{square} \times \text{C}$  [..=..] ... \stoppeNOTE demarrenote:instance:assignment:endnote **\demarreendnote** [..=..] ... \stoppeendnote demarrenote:instance:assignment:footnote \demarrefootnote [..=..] ... \stoppefootnote demarrenote:instance:endnote **business** \demarreendnote  $[\dots]$  ... \stoppeendnote

demarrelocalheadsetup **bluessed below that the marrelocalheadsetup** ... \stoppelocalheadsetup demarrelocallinecorrection **\demarrelocallinecorrection** [...] ... \stoppelocallinecorrection demarrelocalnotes **\demarrelocalnotes [...] ... \stoppelocalnotes** demarrelocalsetups **because the conductable of the conductable of the conductable of the conductable of the conductable of the conductable of the conductable of the conductable of the conductable of the conductable of the** demarrelocalsetups:string **bluessed and the marrelocal setups** ... ... \stoppelocalsetups demarreluaparameterset **\demarreluaparameterset [...] ... \stoppeluaparameterset** demarreluasetups **being in the controller of the set of the controller of the controller of the controller of the controller of the controller of the controller of the controller of the controller of the controller of the** demarreMPclip **\demarreMPclip {...} ... \stoppeMPclip** demarreMPdefinitions **\demarreMPdefinitions {...} ... \stoppeMPdefinitions** demarreMPenvironment **\demarreMPenvironment** [...] ... \stoppeMPenvironment demarreMPextensions **because and the contract of the marreMPextensions {...} ... \stoppeMPextensions** demarreMPinclusions **because the contract of the contract of the contract of the contract of the contract of the contract of the contract of the contract of the contract of the contract of the contract of the contract of t** demarreMPinitializations **\demarreMPinitializations ... \stoppeMPinitializations** demarreMPpositiongraphic **\demarreMPpositiongraphic {...} {...} ... \stoppeMPpositiongraphic** demarreMPpositionmethod **\demarreMPpositionmethod {...} ... \stoppeMPpositionmethod** demarremakeup<br>demarremakeup:instance<br>demarremakeup:instance<br>demarremakeup:instance<br>demarremakeup:instance<br>demarremakeup<br>demarremakeup<br>demarremakeup<br>demarremakeup<br>demarremakeup<br>demarremakeup<br>demarremakeup<br>demarremakeup<br>dema \demarreMAKEUPmakeup [..=..] ... \stoppeMAKEUPmakeup demarremakeup:instance:middle \demarremiddlemakeup [..=..] ... \stoppemiddlemakeup demarremakeup:instance:page  $\lambda$  **demarrepagemakeup** [..=..] ... \stoppepagemakeup demarremakeup:instance:standard \demarrestandardmakeup [..=..] ... \stoppestandardmakeup demarremakeup:instance:text \demarretextmakeup **[..=..] ...** \stoppetextmakeup demarremargereglee **\demarremargereglee [...] ... \stoppemargereglee** demarremargereglee:assignment **\demarremargereglee** [..=..] ... \stoppemargereglee demarremarginblock **\demarremarginblock [...] ... \stoppemarginblock** demarremarkedcontent **\demarremarkedcontent [...]** ... \stoppemarkedcontent demarremathalignment:instance \demarreMATHALIGNMENT [..=..] ... \stoppeMATHALIGNMENT demarremathalignment:instance:mathalignment \demarremathalignment **[..=..] ...** \stoppemathalignment demarremathcases:instance \demarreMATHCASES **[..=..] ...** \stoppeMATHCASES demarremathcases:instance:mathcases **being at the set of the set of the demarremathcases** [..=..] ... \stoppemathcases demarremathmatrix:instance  $\d{demarreMATHMATRIX}$  [..=..] ... \stoppeMATHMATRIX demarremathmatrix:instance:mathmatrix<br>demarremathmatrix:instance:matrix **1...** \demarrematrix [..=..] ... \stoppematrix<br>demarremathmatrix [..=..] ... \stoppematrix \demarrematrix [..=..] ... \stoppematrix demarremaxaligned **\demarremaxaligned ... \stoppemaxaligned** demarremenuinteraction **because the conduction of the set of the set of the set of the set of the set of the set of the set of the set of the set of the set of the set of the set of the set of the set of the set of the set** demarremiddlealigned **\demarremiddlealigned ... \stoppemiddlealigned** demarremixedcolumns **\demarremixedcolumns** [...] [..=..] ... \stoppemixedcolumns demarremixedcolumns:instance \demarreMIXEDCOLUMNS **[..=..] ...** \stoppeMIXEDCOLUMNS demarremixedcolumns:instance:boxedcolumns \demarreboxedcolumns **[..=..] ...** \stoppeboxedcolumns demarremixedcolumns:instance:itemgroupcolumns \demarreitemgroupcolumns [..=..] ... \stoppeitemgroupcolumns demarremodeset **\demarremodeset** [...]  $\{ \ldots \}$  ... \stoppemodeset demarremoduletestsection **\demarremoduletestsection** ... \stoppemoduletestsection demarrenamedsection **\demarrenamedsection [...]** [..=..] ... \stoppenamedsection demarrenamedsubformulas **\demarrenamedsubformulas [...] {...} ... \stoppenamedsubformulas** \demarrenicelyfilledbox [..=..] ... \stoppenicelyfilledbox demarrenointerference **\demarrenointerference ... \stoppenointerference** demarrenotallmodes **\demarrenotallmodes [...] ... \stoppenotallmodes** demarrenote:instance:footnote  $\{... \} ... \$ stoppefootnote

demarreopposition **demarreopposition**  $\qquad$  **x**  $\qquad$  **\demarreopposition** ... \stoppeopposition demarreoverprint **\demarreoverprint ... \stoppeoverprint** demarrepar **because and the contract of the contract of the demarrepar [...] [..=..] ... \stoppepar** demarreparagraphs:example  $\setminus$ demarrePARAGRAPHS ...  $\setminus$ stoppePARAGRAPHS demarreparallel:example  $\{\d{emarrePARALLEL \ldots \st{stoppePARALLEL}}\}$ demarrepositif **because the contract of the contract of the contract of the contract of the contract of the contract of the contract of the contract of the contract of the contract of the contract of the contract of the co** demarreproduit **\demarreproduit [...]** ... \stoppeproduit demarreproduit:string **\demarreproduit ... ... \stoppeproduit** demarreprojet **demarreprojet** [...] ... \stoppeprojet demarreprojet:string **blue and the contract of the contract of the contract of the contract of the contract of the contract of the contract of the contract of the contract of the contract of the contract of the contract of** demarrerandomized **\demarrerandomized ... \stopperandomized** demarreregime **below** demarreregime **below** \demarreregime [...] ... \stopperegime demarrerevetement **\demarrerevetement ... \stopperevetement** demarreruby **because and the contract of the contract of the contract of the demarreruby**  $[...]$  **... \stopperuby** demarrescript **because the contract of the contract of the contract of the demarrescript**  $[...]$  ... \stoppescript

demarrenotmode **\demarrenotmode [...] ... \stoppenotmode** demarreoutputstream **being the contract of the contract of the contract of the contract of the contract of the contract of the demarreoutputstream [...] ... \stoppeoutputstream** demarrepagecolumns **\demarrepagecolumns [..=..] ... \stoppepagecolumns** demarrepagecolumns:instance  $\qquad \qquad \qquad \qquad$   $\qquad \qquad$   $\qquad \qquad$   $\qquad \qquad$   $\qquad \qquad \qquad$   $\qquad \qquad \qquad$   $\qquad \qquad \qquad \qquad \qquad \qquad$ demarrepagecolumns:name **\demarrepagecolumns [...] ... \stoppepagecolumns** demarrepagefigure **by the conduct of the conducts**  $\alpha$  demarrepagefigure [...] [..=..] ... \stoppepagefigure demarrepagelayout **\demarrepagelayout [...] ... \stoppepagelayout** demarreparagraphe **demarreparagraphe [...]** [..=..] ... \stoppeparagraphe demarreparagraphs **because and the conductance of the conductance of the conductance of the conductance of the conductance of the conductance of the conductance of the conductance of the conductance of the conductance of t** demarreparagraphscell **\demarreparagraphscell ... \stoppeparagraphscell** demarreparbuilder **\demarreparbuilder [...] ... \stoppeparbuilder** demarreplaceflottant **\demarreplaceflottant** [...] [..=..] [..=..] ... \stoppeplaceflottant demarreplaceflottant \demarreplaceFLOAT [..=..] [..=..] ... \stoppeplaceFLOAT \demarreplaceFLOAT [..=..] [..=..] ... \stoppeplaceFLOAT demarreplaceflottant:instance:chemical \demarreplacechemical [..=..] [..=..] ... \stoppeplacechemical demarreplaceflottant:instance:figure \demarreplacefigure **[..=..] [..=..] ...** \stoppeplacefigure demarreplaceflottant:instance:graphic \demarreplacegraphic **[..=..] [..=..] ...** \stoppeplacegraphic demarreplaceflottant:instance:intermezzo \demarreplaceintermezzo [..=..] [..=..] ... \stoppeplaceintermezzo demarreplaceflottant:instance:table \demarreplacetable [..=..] [..=..] ... \stoppeplacetable \demarreplacetable [..=..] [..=..] ... \stoppeplacetable demarreplaceformule **\demarreplaceformule [..=..] ... \stoppeplaceformule** demarreplaceformule:argument **\demarreplaceformule [...] ... \stoppeplaceformule** demarreplacepairedbox **\demarreplacepairedbox [...] [..=..] ... \stoppeplacepairedbox** demarreplacepairedbox:instance \demarreplacePAIREDBOX [..=..] ... \stoppeplacePAIREDBOX demarreplacepairedbox:instance:legend  $\demarreplaced$  ...., ... \stoppeplacelegend demarrepositioning **\demarrepositioning [...]** [..=..] ... \stoppepositioning demarrepositionoverlay **because the conductant of the conductant of the demarreposition overlay**  $\{... \}$ ... \stoppepositionoverlay demarrepostponing **\demarrepostponing [...] ... \stoppepostponing** demarrepostponingnotes **\demarrepostponingnotes ... \stoppepostponingnotes** demarreprocessassignmentcommand **\demarreprocessassignmentcommand [..=..] ... \stoppeprocessassignmentcommand** demarreprocessassignmentlist **\demarreprocessassignmentlist [..=..] ... \stoppeprocessassignmentlist** demarreprocesscommacommand **\demarreprocesscommacommand [...] ... \stoppeprocesscommacommand** demarreprocesscommalist **\demarreprocesscommalist** [...] ... \stoppeprocesscommalist demarreprotectedcolors **\demarreprotectedcolors** ... \stoppeprotectedcolors demarrepublication demarrepublication **\demarrepublication**  $\lambda$  [...] [..=..] ... \stoppepublication demarrepublication **because the conduct of the matter of the matter of the matter of the matter of the demarremublication**<br> **demarrequeuetableau https://web/accommon accommon accommon accommon accommon accommon accommon** demarrequeuetableau **1996**<br>demarrequeuetableau **au annum annum annum annum annum annum annum annum annum annum annum annum annum annum annu<br>demarrequeuetabule <b>au annum annum annum annum annum annum annum annum annum annum** demarrequeuetabule **\demarrequeuetabule [...] ... \stoppequeuetabule** demarrerawsetups **below that the conductance of the conductance of the conductance of the conductance of the conductance of the demarrerawsetups [...] [...] ... \stopperawsetups** demarrerawsetups:string **below that the conductance of the conductance of the conductance of the conductance of the conductance of the conductance of the conductance of the conductance of the conductance of the conductance** demarrereadingfile **below that the conductance of the conduction of the conduction of the conduction of the conduction of the conduction of the conduction of the conduction of the conduction of the conduction of the conduc** demarrereusableMPgraphic **\demarrereusableMPgraphic {...} {...} ... \stoppereusableMPgraphic** demarresectionblock **\demarresectionblock [...] [..=..] ... \stoppesectionblock** demarresectionblock:instance \demarreSECTIONBLOCK [..=..] ... \stoppeSECTIONBLOCK demarresectionblock:instance:appendices \demarreappendices **[..=..] ...** \stoppeappendices demarresectionblock:instance:backmatter \demarrebackmatter **[..=..] ...** \stoppebackmatter demarresectionblock:instance:bodymatter \demarrebodymatter [..=..] ... \stoppebodymatter demarresectionblock:instance:frontmatter \demarrefrontmatter **[..=..] ...** \stoppefrontmatter demarresectionlevel **\demarresectionlevel [...] [..=..] [..=..] ... \stoppesectionlevel** demarresection:instance  $\{d$ emarreSECTION [..=..] [..=..] ... \stoppeSECTION demarresection:instance:chapter  $\{\ldots\}$  \demarrechapter  $[\ldots]$   $[\ldots]$  ... \stoppechapter demarresection:instance:part  $\{\d{emarrepart} \ [\dots = 0 \ \ldots \ \st{toppepart}$ demarresection:instance:section \demarresection **[..=..] [..=..] ...** \stoppesection demarresection:instance:subject<br>demarresubject [..=..] [..=..] ... \stoppesubject<br>demarresubsection [..=..] [..=..] ... \stoppesubsection \demarresubsection [..=..] [..=..] ... \stoppesubsection demarresection:instance:subsubject \demarresubsubject [..=..] [..=..] ... \stoppesubsubject demarresection:instance:subsubsection \demarresubsubsection **[..=..] [..=..] ...** \stoppesubsubsection demarresection:instance:subsubsubject **\demarresubsubsubject** [..=..] [..=..] ... \stoppesubsubject demarresection:instance:subsubsubsection \demarresubsubsubsection **[..=..] [..=..] ...** \stoppesubsubsubsection demarresection:instance:subsubsubsubject \demarresubsubsubsubject **[..=..] [..=..] ...** \stoppesubsubsubsubject

demarresetups:string **below that the conductance of the conductance of the conductance of the conductance of the conductance of the demarresetups**  $\dots \dots$  **\stoppesetups** demarreshift **demarreshift** *demarreshift l...* ... \stoppeshift demarresplittext **because the contract of the contract of the contract of the contract of the contract of the contract of the contract of the contract of the contract of the contract of the contract of the contract of the** demarrespread **\demarrespread ... \stoppespread** demarrestartstop:example \demarreSTARTSTOP **...** \stoppeSTARTSTOP demarrestyle **demarrestyle**  $\ddot{\theta}$  .... \stoppestyle demarrestyle:argument **\demarrestyle [...]** ... \stoppestyle demarrestyle:instance  $\lambda$ demarreSTYLE ... \stoppeSTYLE demarresubformulas  $\dots$ demarresubstack **\demarresubstack ... \stoppesubstack** demarreTABLE **demarreTABLE**  $[..=..] ... \stopperTABLE$ demarretables **because the contract of the contract of the contract of the demarretables [1...] ... \stoppetables** demarretables:name **business demarretables**  $\ldots$   $\ldots$  **\stoppetables** demarretete **\demarretete [...]** {...} ... \stoppetete demarretetetableau **demarreteted** demarretetetableau [...] ... \stoppetete demarretexcode **\demarretexcode ... \stoppetexcode** demarretexte **business and the contract of the contract of the contract of the contract of the contract of the contract of the contract of the contract of the contract of the contract of the contract of the contract of the** demarretokens **behavior and the contract of the contract of the demarretokens**  $\ldots$  )  $\ldots$  \stoppetokens demarretyping:instance  $\label{eq:1} \begin{array}{ccc} \texttt{demarerFYPING} & \texttt{...} & \texttt{stoppeTPING} \end{array}$ demarretyping:instance:argument \demarreTYPING [...] ... \stoppeTYPING<br>demarretyping:instance:argument:LUA \demarreLUA [...] ... \stoppeLUA demarretyping:instance:argument:LUA <br>demarretyping:instance:argument:MP \demarreMP [...] ... \stoppeMP demarretyping:instance:argument:MP<br>demarretyping:instance:argument:PARSEDXML demarretyping:instance:argument:TEX \demarreTEX [...] ... \stoppeTEX demarretyping:instance:argument:typing **\demarretyping [...]** ... \stoppetyping demarretyping:instance:argument:XML  $\{\ldots\} \ldots \$ stoppeXML demarretyping:instance:LUA  $\ddot{\text{demarreLUA}}$  ...... \stoppeLUA

demarresection:instance:subsubsubsubsection \demarresubsubsubsubsection [..=..] [..=..] ... \stoppesubsubsubsubsection demarresection:instance:subsubsubsubsubject \demarresubsubsubsubsubject [..=..] [..=..] ... \stoppesubsubsubsubsubject demarresection:instance:title  $\{\text{demarretitle } [\dots = \dots] [\dots = \dots] \dots \}$ demarresetups **\demarresetups [...] [...] ... \stoppesetups** demarresidebar **\demarresidebar [...] [..=..] ... \stoppesidebar** demarresimplecolumns **\demarresimplecolumns** [..=..] ... \stoppesimplecolumns demarrespecialitem:item **\demarrespecialitem [...] [...] ... \stoppespecialitem** demarrespecialitem:none **\demarrespecialitem [...] ... \stoppespecialitem** demarrespecialitem:symbol **\demarrespecialitem [...] {...} ... \stoppespecialitem** demarresplitformula *demarresplitformula* ... \stoppesplitformula demarrestaticMPfigure **\demarrestaticMPfigure {...} ... \stoppestaticMPfigure** demarrestaticMPgraphic **\demarrestaticMPgraphic {...} {...} ... \stoppestaticMPgraphic** demarrestrictinspectnextcharacter **\demarrestrictinspectnextcharacter ... \stoppestrictinspectnextcharacter** demarresubformulas<br>demarresubjectlevel **below that the contract of the contract of the contract of the demarresubjectlevel** [...] [..=..] [..=..] ... \a \demarresubjectlevel [...] [..=..] [..=..] ... \stoppesubjectlevel demarresubsentence **\demarresubsentence ... \stoppesubsentence** demarresuspend **because of the contract of the contract of the contract of the contract of the contract of the contract of the contract of the contract of the contract of the contract of the contract of the contract of the** demarresuspend:argument **behind the support of the support of the support of the support of the support of the support of the support of the support of the support of the support of the support of the support of the suppor** demarresymbolset **\demarresymbolset [...] [..=..] ... \stoppesymbolset** demarreTABLEbody **\demarreTABLEbody [..=..] ... \stoppeTABLEbody** demarreTABLEfoot **\demarreTABLEfoot [..=..] ... \stoppeTABLEfoot** demarreTABLEhead **\demarreTABLEhead [..=..] ... \stoppeTABLEhead** demarreTABLEnext **\demarreTABLEnext [..=..] ... \stoppeTABLEnext** demarretableau **\demarretableau [|...|] [..=..] ... \stoppetableau** demarretableau:name **\demarretableau [...] [..=..] ... \stoppetableau** demarretabulation:example  $\{d$ emarreTABULATION [...] [..=..] ... \stoppeTABULATION demarretabule **\demarretabule** [|...|] **[..=..] ... \stoppetabule** demarretabule:instance  $\qquad \qquad \qquad \qquad \qquad$   $\qquad \qquad$   $\qquad \qquad$   $\qquad \qquad$   $\qquad \qquad$   $\qquad \qquad$   $\qquad \qquad$   $\qquad \qquad$   $\qquad \qquad$   $\qquad \qquad$   $\qquad$   $\qquad$   $\qquad$   $\qquad$   $\qquad$   $\qquad$   $\qquad$   $\qquad$   $\qquad$   $\qquad$   $\qquad$   $\qquad$   $\qquad$   $\qquad$   $\qquad$   $\qquad$   $\qquad$ demarretabule:instance:fact  $\text{demarrefact}$  [...] [..=..] ... \stoppefact demarretabule:instance:legend  $\{\ldots\}$  [...] ... \stoppelegend demarretetetableau *demarretetetableau (...]* **... \stoppetetetableau demarretetetableau demarretetetabule (...] ... \stoppetetetabule** demarretetetabule **\demarretetetabule [...] ... \stoppetetetabule** demarretexdefinition **\demarretexdefinition** ... ... ... ... ... ... ... \stoppetexdefiniti demarretextbackground **\demarretextbackground [...] [..=..] ... \stoppetextbackground** demarretextbackgroundmanual **\demarretextbackgroundmanual ... \stoppetextbackgroundmanual** demarretextbackground:example \demarreTEXTBACKGROUND **[..=..] ...** \stoppeTEXTBACKGROUND demarretextcolor **\demarretextcolor [...] ... \stoppetextcolor** demarretextcolorintent **\demarretextcolorintent** ... \stoppetextcolorintent demarretexteaide **\demarretexteaide [...] ... \stoppetexteaide** demarretexteencadre:instance \demarreFRAMEDTEXT [...] [..=..] ... \stoppeFRAMEDTEXT demarretexteencadre:instance:framedtext \demarreframedtext [...] [..=..] ... \stoppeframedtext demarretextflow **\demarretextflow**  $\ldots$  \stoppetextflow demarretokenlist **demarretokenlist \demarretokenlist** [...] ... \stoppetokenlist demarretransparent **\demarretransparent [...] ... \stoppetransparent** demarretypescript **business \demarretypescript** [...] [...] [...] ... \stoppetypescript demarretypescriptcollection **\demarretypescriptcollection [...] ... \stoppetypescriptcollection** \demarrePARSEDXML [...] ... \stoppePARSEDXML demarretyping:instance:MP \demarreMP **[..=..] ...** \stoppeMP

demarreva **blue and the contract of the contract of the contract of the demarreva**  $\ldots$  **) ... \stoppeva** demarrexmlraw **\demarrexmlraw ... \stoppexmlraw** depthofstring **beam**  $\delta$  **depthofstring {...**} depthonlybox **depthonlybox**  $\{... \}$  depthonlybox  $\{... \}$  depthspanningtext dernieresouspage **\dernieresouspage** determinenoflines **\determinenoflines** {...} determinenumerotete **\determinenumerotete [...]** devanagarinumerals **\devanagarinumerals {...}** digits  $\text{digits } \{... \}$ digits:string **\digits ...** dimensiontocount **\dimensiontocount {...}** \... directboxfromcache **\directboxfromcache {...} {...}** directcolor **\directcolor \directcolor \directcolor** \directcolor \directcolor \directcolor \directcolor \directcolor \directcolor \directcolor \directcolor \directcolor \directcolor \directcolor \directcolor \directcolor directcolored **\directcolored [..=..]** directcolored:name **\directcolored [...]** directdummyparameter **\directdummyparameter {...}** directgetboxllx **\directgetboxllx** ... directgetboxlly **\directgetboxlly** ...<br>directhighlight **\directhighlight** {... directhighlight **directhighlight a directhight directhight (...}** {...} **directlocalframed a directlocalframed c directlocalframed c d directlocalframed c c d c c d c c c c c c** directlocalframed<br>
directluacode<br>
directluacode<br> **directluacode**<br> **directluacode**<br> **directluacode**<br> **directluacode**<br> **directluacode**<br> **directluacode** directsetup **directsetup**  $\{...$ directsymbol **business in the contract of the contract of the contract of the contract of the contract of the contract of the contract of the contract of the contract of the contract of the contract of the contract of the** directvspacing **being the contract of the contract of the contract of the contract of the contract of the contract of the contract of the contract of the contract of the contract of the contract of the contract of the cont** 

```
demarretyping:instance:PARSEDXML \{demarrePARSEDXML [\ldots] \ldots \stoppePARSEDXMLdemarretyping:instance:TEX \ddot{\text{L}} ..., \text{stopper}demarretyping:instance:typing \qquad \qquad \text{demarretyping} [..=..] ... \stoppetyping
demarretyping:instance:XML \qquad \qquad \text{demarreXML} [..=..] ... \stoppeXML
demarreuniqueMPgraphic \demarreuniqueMPgraphic {...} {...} ... \stoppeuniqueMPgraphic
demarreuniqueMPpagegraphic \demarreuniqueMPpagegraphic {...} {...} ... \stoppeuniqueMPpagegraphic
demarreusableMPgraphic \demarreusableMPgraphic {...} {...} ... \stoppeusableMPgraphic
demarreuseMPgraphic \demarreuseMPgraphic {...} {...} ... \stoppeuseMPgraphic
demarreusemathstyleparameter \demarreusemathstyleparameter \... ... \stoppeusemathstyleparameter
demarreuserdata behavior and the extending of the set of the set of the set of the set of the set of the set of the set of the set of the set of the set of the set of the set of the set of the set of the set of the set of
demarreusingbtxspecification \demarreusingbtxspecification [...] ... \stoppeusingbtxspecification
demarrevboxregister \demarrevboxregister ... ... \stoppevboxregister demarrevboxtohbox ... \stoppevboxtohbox demarrevboxtohbox
                                                 demarrevboxtohbox \demarrevboxtohbox ... \stoppevboxtohbox
demarrevboxtohboxseparator \demarrevboxtohboxseparator ... \stoppevboxtohboxseparator
demarreviewerlayer \demarreviewerlayer [...] ... \stoppeviewerlayer
demarreviewerlayer:example \{demarreVIEWERLAYER \dots \ \st{toppeVIEWERLAYER}demarrevtopregister \demarrevtopregister ... ... \stoppevtopregister
demarrexcell \demarrexcell [...] [..=..] ... \stoppexcell
demarrexcellgroup being the contract of the contract of the contract of the contract of the contract of the demarrements of the demarrexcolumn [.,.].], . . . \ \stoppexcolumn demarrexcolumn [.,.].], . . . \demarrexcolumn \demarrexcolumn [..=..] ... \stoppexcolumn
                                                 \demarrexcolumn [...] ... \stoppexcolumn
demarrexgroup because the conduct of the conductance of the conduct of the conduct of the conduct of the conduct of the conduct of the conduct of the conduct of the conduct of the conduct of the conduct of the conduct of 
demarrexmldisplayverbatim \demarrexmldisplayverbatim [...] ... \stoppexmldisplayverbatim
demarrexmlinlineverbatim \demarrexmlinlineverbatim [...] ... \stoppexmlinlineverbatim
demarrexmlsetups because the contract of the contract of the contract of the contract of the contract of the contract of the contract of the contract of the contract of the contract of the contract of the contract of the 
demarrexmlsetups:string below that the conductant of the conductant of the conductant of the conductant of the conductant of the conductant of the conductant of the conductant of the conductant of the conductant of the co
demarrexrow \demarrexrow [...] [..=..] ... \stoppexrow
demarrexrowgroup \demarrexrowgroup [...] [..=..] ... \stoppexrowgroup
demarrextable \demarrextable [..=..] ... \stoppextable
demarrextablebody \demarrextablebody [..=..] ... \stoppextablebody
demarrextablebody:name \demarrextablebody [...] ... \stoppextablebody
demarrextablefoot \demarrextablefoot [..=..] ... \stoppextablefoot
demarrextablefoot:name \demarrextablefoot [...] ... \stoppextablefoot
demarrextablehead \demarrextablehead [..=..] ... \stoppextablehead
demarrextablehead:name \demarrextablehead [...] ... \stoppextablehead
demarrextablenext<br>
\label{eq:main} $$ \texttt{sub} \texttt{sub} $$demarrextablenext:name business \demarrextablenext [...] ... \stoppextablenext
demarrextable:example<br>demarrextable:name<br>demarrextable:name<br>\label{eq:1}demarrextable [...] ... \stoppextable
                                                 \demarrextable [...] ... \stoppextable
depthspanningtext depthspanningtext \{\ldots\} {...} {...} {...}
                                                 depthstrut \depthstrut
description:example \DESCRIPTION [...] {...} ... \par
determinecaracteristiqueliste \determinecaracteristiqueliste [...] [..=..]
determinecaracteristiquesregistre \determinecaracteristiquesregistre [...] [..=..]
directconvertedcounter business \directconvertedcounter {...} {...}
directcopyboxfromcache \directcopyboxfromcache {...} {...}
                                                 directluacode \directluacode {...}
directselect {...} {...} {...} {...} {...} {...}
OPT
OPT directsetbar \directsetbar {...}
                                                                        OPT
                                                                              OPT
                                                                                     OPT
```
dis **\dis {...}** disabledirectives **being the contract of the contract of the contract of the disabledirectives [...]**<br>disableexperiments **and the contract of the contract of the contract of the contract of the contract of the contra** disablemode **\disablemode [...]** disableoutputstream **\disableoutputstream** disableparpositions **\disableparpositions** disableregime **\disableregime** disabletrackers **\disabletrackers [...]** displaymath **\displaymath {...}** displaymathematics **being the contract of the contract of the contract of the contract of the contract of the contract of the contract of the contract of the contract of the contract of the contract of the contract of the** displaymessage **\displaymessage {...}** doadaptleftskip **bluestights \doadaptleftskip** {...} doadaptrightskip **blue and the contract of the contract of the contract of the contract of the contract of the contract of the contract of the contract of the contract of the contract of the contract of the contract of the** doaddfeature **buying the control of the control of the control of the control of the control of the control of the control of the control of the control of the control of the control of the control of the control of the co** doassign **being the contract of the contract of the contract of the contract of the contract of the contract of the contract of the contract of the contract of the contract of the contract of the contract of the contract o** docheckassignment **\docheckassignment {...}** docheckedpair **\docheckedpair {...}**<br>documentvariable **\documentvariable** {. doeassign **because the contract of the contract of the contract of the contract of the contract of the contract of the contract of the contract of the contract of the contract of the contract of the contract of the contrac** dofastloopcs  $\{\ldots\} \setminus \ldots$ dogetattribute **but all the contract of the contract of the contract of the dogetattribute**  $\{ \ldots \}$ dogetattributeid **\dogetattributeid** {...} dogobblesingleempty **butters dogobblesingleempty**  $\ldots$ ] doif **\doif {...}** {...} {...} doifcolor **\doifcolor {...}** {...} doifcounter **\doifcounter {...}** {...} doifdefined **\doifdefined**  $\{\ldots\} \{ \ldots \}$  doifdefined  $\{\ldots\}$  doifdefined  $\{\ldots\}$ 

disableexperiments **\disableexperiments [...]** distributedhsize **\distributedhsize**  $\{... \} \{... \}$ dividedsize **\dividedsize {...} {...} {...}** doassignempty **be a constant of the constant of the constant of the constant of the constant of the constant of the constant of the constant of the constant of the constant of the constant of the constant of the constant o** doboundtext **doboundtext** {...} {...} {...} docheckedpagestate **beider able to the condex-**  $\ddot{\theta}$  \docheckedpagestate {...} {...} {...} {...} {...} {...} {...} {...} \documentvariable  $\{...$ } dodoubleargument **being a constant of the constant of the constant of the constant**  $\ldots$  **[...] [...]** dodoubleargumentwithset **\dodoubleargumentwithset \...** [...] [...]<br>dodoubleempty **\dodoubleargumentwithset \dodoubleargumentwithset \dodoubleargumentwithset \...** [...] [...] \dodoubleempty \... [...] [...] dodoubleemptywithset **\dodoubleemptywithset \...** [...] [...] dodoublegroupempty **\dodoublegroupempty**  $\ldots$  {...} {...} doexpandedrecurse **business and a constraint of the set of the set of the set of the set of the set of the set of the set of the set of the set of the set of the set of the set of the set of the set of the set of the set** dogetcommacommandelement **business \dogetcommacommandelement** ... \from ... \to \... dogobbledoubleempty **\dogobbledoubleempty [...] [...]** doifallcommon **being a contract to the contract of the contract of the contract of the contract of the contract of the contract of the contract of the contract of the contract of the contract of the contract of the contrac** doifallcommonelse **being a controlled to the controlled to the controlled to the controlled to the controlled to the controlled to the doifall defined else f...}**  $\{... \} \{... \}$  **{...}**  $\{... \}$  **{...}**  $\{... \}$  **{...}**  $\{... \}$  **{...}** doifalldefinedelse<br>
doifallmodes<br>
doifallmodes<br>
doifallmodes<br>
doifallmodes<br>
{...} {...} {...} \doifallmodes {...} {...} {...} doifallmodeselse **business in the contract of the contract of the contract of the contract of the doif assignment else**  $\{... \} \{... \} \{... \} \{... \}$ doifassignmentelse **being as a conserved by the conserved by the set of the doifassignmentelse f**...} {...} {...} \... doifassignmentelsecs<br>doifassignmentelsecs **being the contract of the contract of the contract of the contract of the contract of the contract of the doifblackelse**  $\{... \}$  $\{... \}$ doifblackelse **\doifblackelse {...} {...} {...}** doifbothsides<br>doifbothsides **by the control of the control of the control of the control of the doifbothsides<br>doifbothsides <b>doifbothsides doifbothsides doifbothsides doifbothsides doifbothsides doifbothsides d** \doifbothsidesoverruled {...} {...} {...} doifboxelse **\doifboxelse {...} {...} {...} {...}** doifbufferelse **\doifbufferelse {...} {...} {...}** doifcolorelse **\doifcolorelse {...} {...} {...}** doifcommandhandler **\doifcommandhandler**  $\ddot{\theta}$ doifcommandhandlerelse **business \doifcommandhandlerelse** \... {...} {...} doifcommon **\doifcommon {...} {...} {...}** doifcommonelse **\doifcommonelse** {...} {...} {...} **{...**} doifcontent **be about the content {...}** {...} \... {...} doifconversiondefinedelse  $\dot{C}$   $\ddot{C}$ doifconversionnumberelse **\doifconversionnumberelse** {...} {...} {...} doifcounterelse **business doifcounterelse** {...} {...} doifcurrentfonthasfeatureelse **\doifcurrentfonthasfeatureelse** {...} {...} \doifdefinedcounter {...} {...} doifdefinedcounterelse<br>
doifdefinedelse<br>
doifdefinedelse { 1 { 1 } { \ } doifdefinedelse **business of the contract of the contract of the contract of the contract of the contract of the contract of the doifdimensionelse**  $\{\ldots\}$  **{...} {...} {...} {...} {...} {...} {...} {...} {...} {...} {...}** doifdimensionelse **business is a conserved by the conserved by the conserved business of the conserved business of the conserved business of the doifdimenstringelse {...} {...} {...} \end{...} \end{...} \end{...} \end{...}** \doifdimenstringelse {...} {...} {...} doifdocumentargument **being a constant of the constant**  $\delta$  doifdocumentargument  $\{ \ldots \}$ doifdocumentargumentelse **business \doifdocumentargumentelse** {...} {...} doifdocumentfilename **business \doifdocumentfilename** {...} {...} doifdocumentfilenameelse **business \doifdocumentfilenameelse** {...} {...} doifdocumentvariable **\doifdocumentvariable {...} {...}**

doifelsehelp **\doifelsehelp** {...} {...} doifelsemainfloatbody **being the contract of the contract of the contract of the contract of the contract of the contract of the contract of the contract of the contract of the contract of the contract of the contract of t** 

doifdocumentvariableelse **business \doifdocumentvariableelse** {...} {...} doifdrawingblackelse **business \doifdrawingblackelse {...}** {...} doifelse **\doifelse {...} {...} {...} {...}** doifelseallcommon **being a controlled a controlled a controlled a controlled a controlled a controlled a controlled a controlled a controlled a controlled a controlled a controlled a controlled a controlled a controlled a** doifelsealldefined **business doifelsealldefined**  $\{\ldots\}$  {...} doifelseallmodes **\doifelseallmodes {...} {...} {...}** doifelseassignment **being the contract of the contract of the contract of the contract of the contract of the contract of the contract of the contract of the contract of the contract of the contract of the contract of the** doifelseassignmentcs **butters and the contract of the contract of the contract of the contract of the contract of the contract of the contract of the contract of the contract of the contract of the contract of the contra** doifelseblack **being a constant of the constant of the constant of the constant of the constant of the constant of the constant of the constant of the constant of the constant of the constant of the constant of the constan** doifelsebox **\doifelsebox {...} {...}** {...} **{...**} doifelseboxincache **boxincache**  $\ddot{\text{double}}$  **<b>\doifelseboxincache** {...} {...} {...} doifelsebuffer **business \doifelsebuffer** {...} {...} doifelsecolor **\doifelsecolor {...}** {...} doifelsecommandhandler **\doifelsecommandhandler** \... {...} {...} {...} doifelsecommon **being a contract to a contract of the contract of the contract of the contract of the contract of the contract of the contract of the contract of the contract of the contract of the contract of the contract** doifelseconversiondefined  $\qquad \qquad \qquad \qquad$  doifelseconversiondefined {...} {...} doifelseconversionnumber **\doifelseconversionnumber {...}** {...} {...} doifelsecounter **\doifelsecounter** {...} {...} doifelsecurrentfonthasfeature **\doifelsecurrentfonthasfeature** {...} {...} doifelsecurrentsortingused **\doifelsecurrentsortingused** \doifelsecurrentsortingused {...} {...} doifelsecurrentsynonymshown<br>doifelsecurrentsynonymused<br>doifelsecurrentsynonymused<br>doifelsecurrentsynonymused<br>doifelsecurrentsynonymused<br>doifelsecurrentsynonymused doifelsecurrentsynonymused<br>
doifelsedefined {...} {...}<br>
doifelsedefined {...} {...} {...} doifelsedefined **\doifelsedefined {...} {...} {...}** doifelsedefinedcounter  $\dot{\theta}$   $\dot{\theta}$ doifelsedimension **but \doifelsedimension** {...} {...} doifelsedimenstring **being the contract of the contract of the contract of the contract of the contract of the contract of the contract of the contract of the contract of the contract of the contract of the contract of the** doifelsedocumentargument **being a set of the contract of the contract (iii)** doifelsedocumentargument  $\{... \} \{... \}$ doifelsedocumentfilename **business \doifelsedocumentfilename** {...} {...} doifelsedocumentvariable **business \doifelsedocumentvariable {...}** {...} doifelsedrawingblack **business and the contract of the contract of the contract of the contract of the contract of the contract of the contract of the contract of the contract of the contract of the contract of the contr** doifelseempty **because the contract of the contract of the contract of the contract of the contract of the contract of the contract of the contract of the contract of the contract of the contract of the contract of the con** doifelseemptyvalue  $\qquad \qquad \qquad \qquad \text{doifelseemptyvalue } \{ \ldots \} \{ \ldots \}$ doifelseemptyvariable **business \doifelseemptyvariable {...}** {...} {...} doifelseenv **below below \doifelseenv** {...} {...} doifelsefastoptionalcheck **\doifelsefastoptionalcheck {...} {...}** doifelsefastoptionalcheckcs **\doifelsefastoptionalcheckcs** \... \... doifelsefieldbody **\doifelsefieldbody {...}** {...} doifelsefieldcategory **being a set of the contract of the contract of the contract of the contract of the contract of the contract of the contract of the contract of the contract of the contract of the contract of the cont** doifelsefigure **being the control of the control of the control of the control of the control of the control of the control of the control of the control of the control of the control of the control of the control of the c** doifelsefile **doifelsefile \doifelsefile {...} {...}**<br>doifelsefiledefined **a doifelsefiledefined** {...} {... doifelsefiledefined **\doifelsefiledefined {...} {...} {...}** doifelsefileexists **\doifelsefileexists {...}** {...} doifelsefirstchar **being a computed as a contract of the contract of the contract of the doifelseflagged {...} {...} {...} {...}** doifelseflagged  $\dot{...} \{...} \{... \}$ <br>doifelsefontchar  $\ddot{...} \{...} \{... \}$ doifelsefontchar **\doifelsefontchar {...} {...} {...} {...}** doifelsefontfeature **business in the contract of the contract of the contract of the contract of the contract of the contract of the contract of the contract of the contract of the contract of the contract of the contract** doifelsefontpresent **business doifelsefontpresent** {...} {...} doifelsefontsynonym **below \doifelsefontsynonym** {...} {...} doifelseframed **being a set of the contract of the contract of the contract of the contract of the contract of the contract of the contract of the contract of the contract of the contract of the contract of the contract of** doifelsehasspace **being a constant of the constant of the constant of the constant of the constant of the constant of the constant of the constant of the constant of the constant of the constant of the constant of the cons** doifelseincsname **business and the contract of the contract of the contract of the contract**  $\alpha$  **and**  $\beta$  **(...} {...} {...}** doifelseinelement **businelement**  $\delta$  **doifelseinelement** {...} {...} doifelseinputfile **business \doifelseinputfile {...}** {...} doifelseinsertion **because the contract of the contract of the contract of the contract of the contract of the contract of the contract of the contract of the contract of the contract of the contract of the contract of the** doifelseinset **\doifelseinset {...}** {...} {...} doifelseinstring **being the contract of the contract of the contract of the contract of the contract of the contract of the contract of the contract of the contract of the contract of the contract of the contract of the co** doifelseinsymbolset **\doifelseinsymbolset** {...} {...} {...} {...} doifelseintoks **\doifelseintoks {...} {...} {...} {...}** doifelseintwopassdata **by the contract of the contract of the contract of the contract of the contract of the contract of the contract of the contract of the contract of the contract of the contract of the contract of the** doifelseitalic **being a contract to the contract of the contract of the contract of the contract of the contract of the contract of the contract of the contract of the contract of the contract of the contract of the contra** doifelselanguage  $\qquad \qquad \text{dof} \ \{ \ldots \} \ \{ \ldots \}$ doifelselayerdata **doifelselayerdata** {...} {...} doifelselayoutdefined **business doifelselayoutdefined** {...} {...} doifelselayoutsomeline **\doifelselayoutsomeline** {...} {...} {...} doifelselayouttextline **doifelselayout doifelselayouttextline** {...} {...} {...} doifelselayouttextline **\doifelselayouttextline {...}** {...} {...}<br>doifelseleapyear **\doifelseleapyear** {...} {...} {...} doifelseleapyear **\doifelseleapyear {...} {...} {...}** doifelselist **\doifelselist {...} {...} {...}** doifelselocation **because the contract of the contract of the contract of the contract of the contract of the contract of the contract of the contract of the contract of the contract of the contract of the contract of the** doifelselocfile **business \doifelselocfile** {...} {...} doifelseMPgraphic  $\ddot{\text{C}}$  **\doifelseMPgraphic {...}** {...}

doifelsenextbgroupcs  $\ddot{\text{de}}$ doifelseoddpage **biseaddpage and the control of the control of the control of the control of the control of the control of the control of the control of the control of the control of the control of the control of the contr** doifelsepath **being the contract of the contract of the contract of the contract of the contract of the contract of the contract of the contract of the contract of the contract of the contract of the contract of the contra** doifelserightpage **being a support of the contract of the contract of the contract of the contract of the contract of the contract of the contract of the contract of the contract of the contract of the contract of the cont** doifelsetopofpage **being a support of the control of the control of the control of the control of the control of the control of the control of the control of the control of the control of the control of the control of the** doifempty **but allows**  $\qquad \qquad \text{dointempty } \{ \ldots \}$ doifemptytoks \... {...} doifemptyvalue **business doifemptyvalue {...}** {...} doifenv **but all the contract of the contract of the contract of the contract of the contract of the contract of the contract of the contract of the contract of the contract of the contract of the contract of the contract** doifenvelse  $\{\ldots\}$  {...}  $\{\ldots\}$ }

doifelsemarkedpage **being a constant of the constant of the constant of the constant of the constant of the constant of the constant of the constant of the constant of the constant of the constant of the constant of the co** doifelsemarking  $\qquad \qquad \text{dofrelsemarking } \ldots \} \{ \ldots \}$ doifelsemeaning **being the contract of the contract of the contract of the contract of the contract of the contract of the contract of the contract of the contract of the contract of the contract of the contract of the con** doifelsemessage **\doifelsemessage {...} {...} {...}**<br>doifelsemede **\doifelsemede** {...} {...} {...} doifelsemode **\doifelsemode {...} {...} {...}** doifelsenextbgroup **being the contract of the contract of the contract of the contract of the contract of the contract of the contract of the contract of the contract of the contract of the contract of the contract of the** doifelsenextchar **being a constant of the constant of the constant \text{and}\quad \text{and}\quad \text{and** doifelsenextoptional **being a constant of the constant of the constant of the constant of the constant of the constant of the constant of the constant of the constant of the constant of the constant of the constant of the** doifelsenextoptionalcs **\doifelsenextoptionalcs** \... \... doifelsenextparenthesis **\doifelsenextparenthesis {...} {...}** doifelsenonzeropositive **business \doifelsenonzeropositive {...} {...}** {...} doifelsenoteonsamepage **business \doifelsenoteonsamepage**  $\{\ldots\}$   $\{\ldots\}$ doifelsenothing  $\begin{pmatrix} 1 & 1 & 1 \end{pmatrix}$   $\begin{pmatrix} 1 & 1 & 1 \end{pmatrix}$ doifelsenumber **\doifelsenumber** {...} {...} doifelseobjectfound **being a constant of the constant of the constant of the constant of the constant of the constant of the constant of the constant of the constant of the constant of the constant of the constant of the c** doifelseobjectreferencefound **\doifelseobjectreferencefound** {...} {...} {...} doifelseoddpagefloat **\doifelseoddpagefloat** {...} {...} doifelseoldercontext<br>doifelseoldercontext {...} {...}<br>doifelseolderversion<br>doifelseolderversion { } { } { } doifelseolderversion<br>
doifelseoverlapping<br>
doifelseoverlapping {...} {...} {...} {...} doifelseoverlapping<br>
doifelseoverlapping  $\setminus$  doifelseoverlapping  $\set{...}$   $\set{...}$   $\set{...}$ <br>
doifelseoverlay doifelseoverlay **\doifelseoverlay {...} {...} {...}** doifelseparallel **\doifelseparallel {...}** {...} {...} doifelseparentfile **below that all the control of the control of the control of the control of the control of the control of the control of the control of the control of the control of the control of the control of the con** doifelsepathexists **\doifelsepathexists {...}** {...} doifelsepatterns **because the contract of the contract of the contract of the contract of the contract of the contract of the contract of the contract of the contract of the contract of the contract of the contract of the** doifelseposition  $\qquad \qquad \text{dof} \ \{ \ldots \} \ \{ \ldots \} \ \{ \ldots \}$ doifelsepositionaction **\doifelsepositionaction** {...} {...} doifelsepositiononpage  $\delta$  \doifelsepositiononpage {...} {...} {...} doifelsepositionsonsamepage  $\ddot{\text{de}}$   $\ddot{\text{de}}$ doifelsepositionsonthispage **\doifelsepositionsonthispage {...}** {...} doifelsepositionsused **business and the set of the set of the set of the set of the set of the set of the set of the set of the set of the set of the set of the set of the set of the set of the set of the set of the set** doifelsereferencefound **being a set of the contract of the contract of the contract of the contract of the contract of the contract of the contract of the contract of the contract of the contract of the contract of the con** doifelserightpagefloat **\doifelserightpagefloat {...} {...}** doifelserighttoleftinbox **being a support of the series of the series of the series of the series of the series of the series of the series of the series of the series of the series of the series of the series of the serie** doifelsesamelinereference **\doifelsesamelinereference** {...} {...} {...}<br>doifelsesamestring **\doifelsesamestring** {...} {...} {...} {...} doifelsesamestring<br>
doifelsesamestring  $\{... \} \{... \} \{... \}$ <br>
doifelsesetups  $\{... \} \{... \} \{... \}$ doifelsesetups **\doifelsesetups {...} {...} {...}** doifelsesomebackground **business \doifelsesomebackground {...}** {...} doifelsesomespace<br>doifelsesomespace  $\{... \} \{... \} \{... \}$ <br>doifelsesomething  $\{... \} \{... \} \{... \}$ doifelsesomething<br>
doifelsesomething<br>
doifelsesometoks<br>
doifelsesometoks<br>
doifelsesometoks<br>
doifelsesometoks<br>
doifelsesometoks<br>
doifelsesometoks  $\dot{\text{doif} 1}$ doifelsestringinstring **being the doifelsestring instring {...}** {...} {...} doifelsestructurelisthasnumber **\doifelsestructurelisthasnumber {...}** {...} doifelsestructurelisthaspage **biselesstructurelisthaspage {...**} {...} doifelsesymboldefined **business doifelsesymboldefined** {...} {...} doifelsesymbolset **\doifelsesymbolset** {...} {...} doifelsetext  $\{\ldots\}$  {...}  $\{\ldots\}$ doifelsetextflow **\doifelsetextflow** {...} {...} doifelsetextflowcollector **\doifelsetextflowcollector {...}** {...} doifelsetypingfile **business doifelsetypingfile** {...} {...} {...} doifelseundefined **\doifelseundefined** {...} {...}<br>doifelseurldefined **\doifelseurldefined** {...} {...} {...}  $\delta$  \doifelseurldefined  $\{ \ldots \}$   $\{ \ldots \}$ doifelsevalue **being a constant of the constant of the constant of the constant of the constant of the constant of the constant of the constant of the constant of the constant of the constant of the constant of the constan** doifelsevaluenothing **being the contract of the contract of the contract of the contract of the contract of the contract of the contract of the contract of the contract of the contract of the contract of the contract of th** doifelsevariable **being a constant of the constant of the constant of the constant of the constant of the constant of the constant of the constant of the constant of the constant of the constant of the constant of the cons** doifemptyelse **\doifemptyelse {...}** {...} {...} doifemptyvalueelse **beidoifemptyvalueelse \doifemptyvalueelse** {...} {...} {...} doifemptyvalueelse {...} {...} {...} doifemptyvariable **being the contract of the contract of the contract of the contract of the doifemptyvariable {...} {...} { doifemptyvariable doifemptyvariable doifemptyvariable doifemptyvariable doifemptyvariable doifemp** \doifemptyvariableelse {...} {...} {...} {...} doiffastoptionalcheckcselse **business in the conductional of the conductional checkcselse**  $\ldots$   $\ldots$ doiffastoptionalcheckelse **\doiffastoptionalcheckelse {...} {...}** doiffieldbodyelse **business and the contract of the contract of the contract of the contract of the contract of the contract of the contract of the contract of the contract of the contract of the contract of the contract o** 

doiffile **business and the contract of the contract of the contract of the contract of the contract of the contract of the contract of the contract of the contract of the contract of the contract of the contract of the c** doifmode **\doifmode {...} {...}** doifnotenv **b**  $\begin{bmatrix} d & d & d \end{bmatrix}$   $\begin{bmatrix} d & d & d \end{bmatrix}$ 

doiffieldcategoryelse **business \doiffieldcategoryelse {...}** {...} doiffigureelse **being a constant of the constant of the constant of the constant of the constant of the constant of the constant of the constant of the constant of the constant of the constant of the constant of the consta** doiffiledefinedelse **\doiffiledefinedelse** {...} {...} doiffileelse **\doiffileelse {...} {...} {...}** doiffileexistselse **\doiffileexistselse {...} {...} {...}** doiffirstcharelse **being a support of the contract of the contract of the contract of the contract of the contract of the contract of the contract of the contract of the contract of the contract of the contract of the cont** doifflaggedelse **business and a constant of the constant of the constant of the constant of the constant of the constant of the constant of the constant of the constant of the constant of the constant of the constant of** doiffontcharelse **being a constant of the constant of the constant of the constant of the constant of the constant of the constant of the constant of the constant of the constant of the constant of the constant of the cons** doiffontfeatureelse **\doiffontfeatureelse {...} {...} {...}** doiffontpresentelse **\doiffontpresentelse {...} {...} {...}** doiffontsynonymelse **\doiffontsynonymelse** {...} {...} doifhasspaceelse **being a constant of the constant of the constant of the constant of the constant of the constant of the constant of the constant of the constant of the constant of the constant of the constant of the cons** doifhelpelse **business doifhelpelse**  $\ddot{\cdot}$  **doifhelpelse {...} f**...} doifincsnameelse **being a constant of the constant of the constant of the constant of the constant of the constant of the constant of the constant of the constant of the constant of the constant of the constant of the cons** doifinelementelse **businelementelse doifinelementelse** {...} {...} doifinputfileelse **business and a constant of the constant of the constant of the constant**  $\mathcal{L}$  **(...} {...}** doifinsertionelse **business doifinitionelse** {...} {...} doifinset **\doifinset {...}** {...} **{...**} doifinsetelse **\doifinsetelse \doifinsetelse** {...} {...} {...} {...}<br>doifinstring **doifinstring \doifinstring** {...} {...} {...} doifinstring  $\begin{matrix} \text{dom}(f_1, f_2, f_3, f_4, f_5, f_6, f_7, f_8, f_9, f_{10}, f_{11}, f_{12}, f_{13}, f_{14}, f_{15}, f_{16}, f_{17}, f_{18}, f_{19}, f_{10}, f_{11}, f_{12}, f_{13}, f_{14}, f_{15}, f_{16}, f_{17}, f_{18}, f_{19}, f_{10}, f_{11}, f_{12}, f_{13}, f_{14}, f_{15}, f_{16}, f_{17}, f_{18}, f_{19}, f_{10}, f_{11}, f_{$ doifinstringelse **\doifinstringelse** {...} {...} {...} {...} doifinstringelse {...} {...} {...} {...} doifinsymbolset doifinsymbolset **\doifinsymbolset {...} {...} {...} {...}** doifinsymbolsetelse **business \doifinsymbolsetelse {...}** {...} {...} doifintokselse **\doifintokselse {...} {...} {...} {...}** doifintwopassdataelse **being a contained as a container**  $\text{adjoint}$  **a** contained as  $\text{adjoint}$   $\text{adjoint}$   $\text{adjoint}$   $\text{adjoint}$   $\text{adjoint}$   $\text{adjoint}$   $\text{adjoint}$   $\text{adjoint}$   $\text{adjoint}$   $\text{adjoint}$   $\text{adjoint}$   $\text{adjoint}$   $\text{adjoint}$   $\text{adjoint}$   $\text{adjoint}$   $\text{$ doifitalicelse **being the contract of the contract of the contract of the doifitalicelse** {...} {...} doiflanguageelse **being a constant of the constant of the constant of the constant of the constant of the constant of the constant of the constant of the constant of the constant of the constant of the constant of the cons** doiflayerdataelse **business \doiflayerdataelse** {...} {...} {...} doiflayoutdefinedelse **business doiflayoutdefinedelse** {...} {...} {...} doiflayoutsomelineelse **business \doiflayoutsomelineelse** {...} {...} doiflayouttextlineelse **business \doiflayouttextlineelse** {...} {...} doifleapyearelse **being a constant of the constant of the constant of the constant of the constant of the constant of the constant of the constant of the constant of the constant of the constant of the constant of the cons** doiflistelse **\doiflistelse {...} {...} {...}** doiflocationelse **business \doiflocationelse** {...} {...} doiflocfileelse **\doiflocfileelse {...} {...} {...}** doifMPgraphicelse **business \doifMPgraphicelse {...}** {...} doifmainfloatbodyelse **business and the set of the set of the set of the set of the set of the set of the set of the set of the set of the set of the set of the set of the set of the set of the set of the set of the set** doifmarkingelse **business doifmarkingelse** {...} {...} doifmeaningelse **\doifmeaningelse \... \... {...} {...}** doifmessageelse **\doifmessageelse {...} {...} {...} {...}** doifmodeelse<br>
doifmodeelse  $\{... \} \{... \}$ <br>
doifnextbgroupcselse doifnextbgroupcselse **\doifnextbgroupcselse \... \...** doifnextbgroupelse **\doifnextbgroupelse {...} {...}** doifnextcharelse **business \doifnextcharelse {...}** {...} doifnextoptionalcselse **business \doifnextoptionalcselse \... \...** doifnextoptionalelse **business doifnextoptionalelse** {...} {...} doifnextparenthesiselse **\doifnextparenthesiselse {...} {...}** doifnonzeropositiveelse **business \doifnonzeropositiveelse** {...} {...} doifnot **\doifnot** {...} {...} doifnotallcommon **being a controlled by the controlled by the controlled by the controlled by**  $\delta$  **and**  $\delta$  **(...}**  $\{...$  **}**  $\{...$  **}**  $\{...$  **}**  $\{...$  **}**  $\{...$  **}**  $\{...$  **}**  $\{...$  **}**  $\{...$  **}**  $\{...$  **}**  $\{...$  **}**  $\{...$  **}**  $\{...$  **}**  $\{...$  **} \{...** doifnotallmodes **being a constant of the constant of the constant of the constant of the constant of the constant of the constant of the constant of the constant of the constant of the constant of the constant of the const** doifnotcommandhandler **\doifnotcommandhandler \... {...}** {...} doifnotcommon **\doifnotcommon \doifnotcommon** {...} {...} doifnotcounter **\doifnotcounter {...}** {...} doifnotdocumentargument **\doifnotdocumentargument {...} {...}** doifnotdocumentfilename **\doifnotdocumentfilename** {...} {...} doifnotdocumentvariable **\doifnotdocumentvariable {...} {...}** doifnotempty **because the contract of the contract of the contract of the contract of the contract of the contract of the contract of the contract of the contract of the contract of the contract of the contract of the cont** doifnotemptyvalue **business \doifnotemptyvalue {...}** {...} doifnotemptyvariable  $\dot{\theta}$   $\ddot{\theta}$  **\doifnotemptyvariable {...}** {...} doifnoteonsamepageelse **being the controller of the controller of the controller of the doifnotescollected {...} {...} {...} doifnotescollected }** doifnotescollected **business a doifnotescollected** {...} {...} doifnotfile **doifnotfile doifnotfile d** doifnotfile **doifnotfile**  $\{... \} \{... \}$  doifnotflagged  $\{... \} \{... \}$ doifnotflagged **\doifnotflagged {...} {...}** doifnothing **doifficially doifficially doifficially doifficially doifficially doifficially d** doifnothingelse **being the controller of the controller of the controller**  $\delta$  **(...} {...}** {...} doifnotinset **\doifnotinset** {...} {...} doifnotinsidesplitfloat **\doifnotinsidesplitfloat \doifnotinsidesplitfloat** {...} doifnotinstring **doifficing**  $\ddot{\textbf{a}}$  **doifficing**  $\ldots$  {...} {...}

doifnotnumber **\doifnotnumber {...}** {...} doifnotsetups **being a contract to the contract of the contract of the contract of the contract of the contract of the contract of the contract of the contract of the contract of the contract of the contract of the contrac** doifnumber **\doifnumber** {...} {...} doifoddpageelse **\doifoddpageelse {...} {...}** doifsetups **being the contract of the contract of the contract of the contract of the contract of the contract of the contract of the contract of the contract of the contract of the contract of the contract of the contract** doifsometoks **below that the contract of the contract of the contract of the contract of the contract of the contract of the contract of the contract of the contract of the contract of the contract of the contract of the c** doiftext **be about the contract of the contract of the contract**  $\text{...}$  **{...} {...}** doifundefined **being a contract to the contract of the contract of the contract of the contract of the contract of the contract of the contract of the contract of the contract of the contract of the contract of the contrac** doifvalue **business and the contract of the contract of the contract of the contract of the contract of the contract of the contract of the contract of the contract of the contract of the contract of the contract of the co** doifvaluenothing **doifvaluent**hing **a** doindentation **\doindentation** dollar **\dollar**  $\ddot{\text{d}}$ doloop **\doloop {...}** doloopoverlist **business and the contract of the contract of the contract of the contract of the contract of the contract of the contract of the contract of the contract of the contract of the contract of the contract of** donothing **\donothing** 

doifnotmode **\doifnotmode**  $\{\ldots\}$  {...} doifnotsamestring **because the contract of the contract of the contract of the contract of the contract of the contract of the contract of the contract of the contract of the contract of the contract of the contract of the** doifnotvalue **\doifnotvalue {...} {...} {...}** doifnotvariable **be a summariable to the contract of the contract of the contract of the contract of the contract of the contract of the contract of the contract of the contract of the contract of the contract of the contr** doifnumberelse **\doifnumberelse** {...} {...} doifobjectfoundelse **\doifobjectfoundelse** {...} {...} {...} doifobjectreferencefoundelse  $\delta$  **\doifobjectreferencefoundelse** {...} {...} {...} doifoddpagefloatelse **\doifoddpagefloatelse {...} {...}** doifoldercontextelse **\doifoldercontextelse** {...} {...} doifolderversionelse **business \doifolderversionelse** {...} {...} {...} doifoverlappingelse **being a controlled as a controlled by the controlled as a controlled by**  $\delta$  **doifoverlappingelse {...} {...} {...}** doifoverlayelse **business doifoverlayelse** {...} {...} doifparallelelse **being a constant of the constant of the constant of the constant of the constant of the constant of the constant of the constant of the constant of the constant of the constant of the constant of the cons** doifparentfileelse **\doifparentfileelse {...} {...} {...}** doifpathelse **business doifpathelse** {...} {...} doifpathexistselse **\doifpathexistselse** {...} {...} doifpatternselse **being the controller of the controller of the controller**  $\alpha$  **(...} {...} {...} {...} {...} {...} {...} {...} {...} {...} {...} {...} {...} {...} {...} {...} {...} {...} {...} {...} {...} {...} {...} {...** doifposition **\doifposition {...} {...} {...}** doifpositionaction **\doifpositionaction {...}** {...} doifpositionactionelse **business \doifpositionactionelse** {...} {...} doifpositionelse **\doifpositionelse** {...} {...} {...} doifpositionenpageelse **\doifpositionelse** {...} {...} \doifpositiononpageelse {...} {...} {...} {...} doifpositionsonsamepageelse **\doifpositionsonsamepageelse** {...} {...} doifpositionsonthispageelse **\doifpositionsonthispageelse {...} {...} {...}** doifpositionsusedelse **\doifpositionsusedelse {...} {...}** doifreferencefoundelse **business \doifreferencefoundelse** {...} {...} doifrightpagefloatelse **\doifrightpagefloatelse** {...} {...} doifrighttoleftinboxelse **business in the contract of the contract of the contract of the contract of the contract of the contract of the contract of the contract of the contract of the contract of the contract of the cont** doifsamelinereferenceelse **\doifsamelinereferenceelse** {...} {...} doifsamestring **because the contract of the contract of the contract of the contract of the contract of the contract of the contract of the contract of the contract of the contract of the contract of the contract of the co** doifsamestringelse **business a doifsamestringelse** {...} {...} {...} doifsetupselse **\doifsetupselse {...} {...} {...}** doifsomebackground **being a controlled as a controlled by the controlled and doifsomebackground**  $\{ \ldots \} \{ \ldots \}$ doifsomebackgroundelse **business \doifsomebackgroundelse** {...} {...} doifsomespaceelse **business are all to contract the contract of the contract of the contract of the doifsomething {...} {...} {...} doifsomething {...} }** doifsomething **\doifsomething {...} {...}** doifsomethingelse **business and the contract of the contract of the contract of the contract of the contract of the contract of the contract of the contract of the contract of the contract of the contract of the contract**  $\dot{\text{doif} sometokselse \dots {\dots} {\dots}$ doifstringinstringelse **being a constant of the constant of the constant of the constant of the constant of the constant of the constant of the constant of the constant of the constant of the constant of the constant of th** doifstructurelisthasnumberelse **\doifstructurelisthasnumberelse {...} {...}** doifstructurelisthaspageelse **\doifstructurelisthaspageelse {...} {...}** doifsymboldefinedelse **business \doifsymboldefinedelse** {...} {...} doifsymbolsetelse **business \doifsymbolsetelse** {...} {...} doiftextelse **but all the contract of the contract of the contract of the contract of the contract of the contract of the contract of the contract of the contract of the contract of the contract of the contract of the cont** doiftextflowcollectorelse **\doiftextflowcollectorelse** {...} {...} doiftextflowelse **being a constant of the constant of the constant of the constant of the constant of the constant of the constant of the constant of the constant of the constant of the constant of the constant of the cons** doiftopofpageelse **\doiftopofpageelse {...} {...}** doiftypingfileelse **\doiftypingfileelse** {...} {...} {...} doifundefinedcounter **\doifundefinedcounter {...}** {...} doifundefinedelse **busined as a controlled as a controlled busined as a controlled business of the set of the set of the set of the set of the set of the set of the set of the set of the set of the set of the set of the se** doifunknownfontfeature **business \doifunknownfontfeature {...}** {...} doifurldefinedelse **business and the control of the control of the control of the control of the control of the control of the control of the control of the control of the control of the control of the control of the contr** doifvalueelse **being as a constant of the constant of the constant of the constant of the constant of the constant of the constant of the constant of the constant of the constant of the constant of the constant of the cons** doifvaluenothingelse **business and the controller of the set of the controller**  $\delta$  **\doifvaluenothingelse** {...} {...} doifvaluesomething **being the control of the control of the control of the control of the control of the doifvariable**  $\{... \}$  **{...}**  $\{... \}$  **{...} {...}** doifvariable **being the controller of the controller of the controller of the controller of the controller of the controller**  $\set{1...}$  **{...} {...} {...} {...} {...} {...} {...} {...} {...} {...} {...} {...} {...} {...} {...** doifvariableelse **\doifvariableelse {...} {...} {...} {...}**

dontleavehmode **\dontleavehmode** dontpermitspacesbetweengroups **\dontpermitspacesbetweengroups** dopositionaction **being the contraction of the contraction**  $\{\ldots\}$ doprocesslocalsetups **\doprocesslocalsetups {...}** dorechecknextindentation **\dorechecknextindentation** dorecurse **\dorecurse {...} {...}** dorepeatwithcommand **being the contract of the contract of the contract of the contract of the contract of the contract of the contract of the contract of the contract of the contract of the contract of the contract of the** doreplacefeature **buying the contract of the contract of the contract of the contract of the contract of the contract of the contract of the contract of the contract of the contract of the contract of the contract of the c** doresetandafffeature **business in the contract of the contract of the contract of the contract of the domain of t** doresetattribute **but all the controlled between**  $\{ \ldots \}$ dorotatebox **\dorotatebox {...}** \... {...} dosetattribute **but all the controller with the controller vector**  $\text{dosetattribute} \{... \} \{... \}$ dosetleftskipadaption **being the contract of the contract of the contract of the dosetleftskipadaption {...}** dosetrightskipadaption<br>dosetupcheckedinterlinespace<br>dosetupcheckedinterlinespace<br>dosetupcheckedinterlinespace dosetupcheckedinterlinespace:argument **\dosetupcheckedinterlinespace {...}** dosingleargument **being a constant of the constant of the constant of the constant**  $\ldots$  **[...]** dosingleempty **being a contract to the contract of the contract of the dosingleempty**  $\ldots$  **[...]** dosinglegroupempty **\dosinglegroupempty** \... {...} dosubtractfeature **buying the contract of the contraction of the contraction of the contraction of the contraction of the contraction of the contraction of the contraction of the contraction of the contraction of the contr** dotfskip **\dotfskip**  $\left\{ \ldots \right\}$ dotoks **\dotoks \...** doublebond<br> **doublebond**<br> **douith**<br> **douith**<br> **doublebond** dowith <br>dowith **\dowith {...}** {...} downthnextbox {...} dowithnextbox<br>dowithnextboxcontent<br>dowithnextboxcontent<br> $\{... \} \{... \} \{... \}$ dowithnextboxcs **\dowithnextboxcs** \... \... {...} dowithpargument **\dowithpargument** \... dowithrange **but all the set of the set of the set of the set of the set of the set of the set of the set of the set of the set of the set of the set of the set of the set of the set of the set of the set of the set of the** dowithwargument **\dowithwargument** \... dpofstring **\dpofstring {...}** droite **\droite** ... dummydigit **\dummydigit** dummyparameter **\dummyparameter {...}** ETEX **\ETEX** EveryLine  $\text{EveryLine } \{ \dots \}$ EveryPar **\EveryPar {...}** echelle **\echelle [...] [..=..] {...}** ecran **\ecran \ecran \ecran \ecran \ecran \ecran \ecran \ecran \ecran \ecran \ecran \ecran \ecran \ecran \ecran \ecran \ecran \ecran \ecran \ecran \ecran \ecran \ecran \ecran** efcmaxwidth **\efcmaxwidth {...}** efcminheight **a** effortune  $\{... \}$ <br>efcminwidth **a** effortune  $\{... \}$ efcminwidth **\efcminwidth**  $\begin{cases} \frac{1}{1} & \text{otherwise} \\ \frac{1}{1} & \text{otherwise} \end{cases}$ effect **\effect [...] {...}** elapsedseconds **\elapsedseconds** elapsedtime **\elapsedtime**  $\ell$ element **\element**  $\text{[} \ldots \text{]}$ elements **\elements [..=..] {...}**

```
dontconvertfont butconvertfont and a set of \alpha dontconvertfont
doquadrupleargument being a completed by the computational computation of the computation of the computation of the computation of the computation of the computation of the computation of the computation of the computatio
doquadrupleempty being the contract of the contract of the contract of the contract of the contract of the contract of the contract of the contract of the contract of the contract of the contract of the contract of the co
doquadruplegroupempty being a computed as a constant of the computer \alpha doquadruplegroupempty \ldots {...} {...} {...}
doquintupleargument being a computed by the computed of the computed of the computed by the computed by the computed by the computed by \alpha doquintupleargument \... [...] [...] [...] [...]
doquintupleempty be a computed by the computer of the computer \mathcal{A} doquintupleempty \... [...] [...] [...] [...]
doquintuplegroupempty be a computed by the computer \text{to} \ldots {...} {...} {...} {...}
                                                                      \dosetupcheckedinterlinespace {..=..}<br>\dosetupcheckedinterlinespace {...}
dosetupcheckedinterlinespace:name \dosetupcheckedinterlinespace {...}
doseventupleargument \doseventupleargument \... [...] [...] [...] [...] [...] [...] [...]
doseventupleempty below that the contempt of the contempt of the contempt of the contempt of the contempt of the contempt of the contempt of the contempt of the contempt of the contempt of the contempt of the contempt of 
dosixtupleargument \dosixtupleargument \... [...] [...] [...] [...] [...] [...]
dosixtupleempty being the contract of the contract of the contract of the contract of the contract of the contract of the contract of the contract of the contract of the contract of the contract of the contract of the con
dostarttagged distarttagged \ddot{\ldots} ... \dostoptagged
dostepwiserecurse being a constrained dostepwiserecurse {...} {...} {...}
                                                                      \dot{\text{dot}} [...] [...] [...]
dotripleargumentwithset \dotripleargumentwithset \... [...] [...] [...]
dotripleempty<br>
dotripleemptywithset<br>
dotripleemptywithset<br>
dotripleemptywithset<br>
letter and the setter of the setter and the setter of the setter and the setter of the setter and the setter<br>
dotripleemptywithset<br>
dotriplee
dotripleemptywithset<br>
dotriplegroupempty<br>
dotriplegroupempty<br>
dotriplegroupempty<br>
dotriplegroupempty<br>
dotriplegroupempty<br>
dotriplegroupempty<br>
dotriplegroupempty<br>
dotriplegroupempty<br>
dotriplegroupempty<br>
dotriplegroupempty<br>

                                                                      \dotriplegroupempty \... {...} {...} {...}
                                                                      \downarrow dowithnextboxcontent \{... \} \ldots \{... \}dowithnextboxcontentcs \dowithnextboxcontentcs \... \... {...}
ecritdansliste because and the control of the criticansliste [...] [...] \{ \ldots \} {...}
ecritentreliste \ecritentreliste [...] [..=..] {...}
edefconvertedargument \edefconvertedargument \... {...}<br>efcmaxheight \edefconvertedargument \... {...}
                                                                      efcmaxheight \efcmaxheight {...}
                                                                      efcparameter \efcparameter {...} {...}
```
em **\em** emphasisboldface **\emphasisboldface** emphasistypeface **\emphasistypeface** emptylines **\emptylines**  $\ldots$ emspace **\emspace** enabledirectives **below that the enabledirectives**  $\ldots$ enableexperiments **below that the enableexperiments**  $[...]$ enablemode **being the contract of the contract of the contract of the contract of the contract of the contract of the contract of the contract of the contract of the contract of the contract of the contract of the contract** enableoutputstream **being the contract of the contract of the contract of the contract of the contract of the contract of the contract of the contract of the contract of the contract of the contract of the contract of the** enableparpositions **\enableparpositions** enableregime **business and the contract of the contract of the contract of the contract of the contract of the contract of the contract of the contract of the contract of the contract of the contract of the contract of the** enabletrackers **below that the enabletrackers**  $\ldots$ enskip **\enskip** enspace **\enspace** env \env {...} environement **\environement**  $\ldots$ environement:string **\environement ...** envvar **better and the contract of the contract of the contract of the contract**  $\{\ldots\}$  **{...}** epos \epos {...} equaldigits **\equaldigits {...}**<br>espace **\expace \expace \expace**  $\searrow$ espace **\espace** espacefixe **because the contract of the contract of the contract of the contract of the contract of the contract of the contract of the contract of the contract of the contract of the contract of the contract of the contra** espacesfixes **because the contract of the contract of the contract of the contract of the contract of the contract of the contract of the contract of the contract of the contract of the contract of the contract of the cont** eTeX **\eTeX** etiquette:example  $\Epsilon$  **and**  $\Epsilon$   $\Epsilon$   $\in$   $\ldots$   $\{... \}$ etire **business and the contract of the contract of the contract of the contract of**  $\setminus$  **etire** [..=..] {...} executeifdefined **because and the secure of the secure if defined {...}** {...} exitloop **\exitloop**  $\setminus$ exitloopnow **\exitloopnow** expanded **\expanded** {...} expandfontsynonym **because the contract of the contract of the contract of the contract of the contract of the contract of the contract of the contract of the contract of the contract of the contract of the contract of the** expdoif **\expdoif {...} {...} {...}** expdoifnot<br>externalfigurecollectionmaxheight<br>externalfigurecollectionmaxheight<br>\externalfigurecollectionmaxheight fakebox **\fakebox** ... fastdecrement **\fastdecrement \...** fastincrement **\fastincrement \fastincrement** \... fastloopfinal **\fastloopfinal** fastloopindex **\fastloopindex** fastscale **\fastscale {...}** {...} fastsetup **\fastsetup** {...} fastswitchtobodyfont **\fastswitchtobodyfont {...}** fastsxsy **\fastsxsy {...} {...} {...}** feature **\feature [...] [...]** feature:direct **because the set of the set of the set of the set of the set of the set of the set of the set of the set of the set of the set of the set of the set of the set of the set of the set of the set of the set of** fence **\fence** fenced **\fenced [...] {...}** fence:example  $\{FENCE \{...\}$ <br>fetchallmarkings  $\{Set\}$ fetchallmarks **\fetchallmarks [...]** fetchmark **\fetchmark [...] [...]** fetchonemark **\fetchonemark [...] [...]**

enumeration:example  $\text{EWMERATION}$  [...] {...} ... \par expandcheckedcsname **\expandcheckedcsname \... {...} {...}** expandeddoif **because the contract of the contract of the contract of the contract of the contract of the contract of the contract of the contract of the contract of the contract of the contract of the contract of the cont** expandeddoifelse **\expandeddoifelse {...} {...} {...} {...}** expandeddoifnot **because and the contract of the contract of the contract of the contract of the contract of the contract of the contract of the contract of the contract of the contract of the contract of the contract of t** expdoifcommonelse **\expdoifcommonelse {...} {...} {...} {...}** expdoifelse **\expdoifelse {...} {...} {...} {...}** expdoifelsecommon **because and \begin{minipage}{0.1\textwidth} \begin{itemize} \textbf{1} & \textbf{2} & \textbf{3} & \textbf{4} & \textbf{5} & \textbf{6} \\ \textbf{2} & \textbf{3} & \textbf{4} & \textbf{5} & \textbf{6} & \textbf{7} & \textbf{8} \\ \textbf{3} & \textbf{4} & \textbf{5} & \textbf{6} & \textbf{7} & \textbf{8} & \textbf{9} \\ \textbf{4} & \textbf{5} & \textbf{6} & \textbf{7} & \text** expdoifelseinset **\expdoifelseinset {...} {...} {...} {...}** expdoifinsetelse **because the contract of the contract of the contract of the contract of the contract of the contract of the contract of the contract of the contract of the contract of the contract of the contract of the** externalfigurecollectionmaxheight **\externalfigurecollectionmaxheight {...}**<br>externalfigurecollectionmaxwidth **\externalfigurecollectionmaxwidth {...**} externalfigurecollectionmaxwidth **\externalfigurecollectionmaxwidth {...}** externalfigurecollectionminheight **\externalfigurecollectionminheight {...}** externalfigurecollectionminwidth **\externalfigurecollectionminwidth {...}** externalfigurecollectionparameter **\externalfigurecollectionparameter {...} {...}** faitreference **being a constant of the set of the set of the set of the set of the set of the set of the set of the set of the set of the set of the set of the set of the set of the set of the set of the set of the set of** fastlocalframed **\fastlocalframed [...] [..=..] {...}** fastsetupwithargument **\fastsetupwithargument {...} {...}** fastsetupwithargumentswapped **\fastsetupwithargumentswapped {...} {...}** fetchallmarkings **\fetchallmarkings [...] [...]** fetchmarking **\fetchmarking [...]**  $[\ldots]$  [...]

fetchonemarking **betchonemarking <b>fetchonemarking**  $\left[\ldots\right]$  [...] [...]

fetchtwomarks **\fetchtwomarks [...]** figurefilename **\figurefilename** figurefilepath **\figurefilepath** figurefiletype **\figurefiletype** figurefullname **\figurefullname** figureheight **\figureheight** figurenaturalheight **\figurenaturalheight** figurenaturalwidth **\figurenaturalwidth** figurewidth **\figurewidth** filename **\filename {...}** filler **filler**  $\{... \}$ fillupto **\fillupto [...] {...}** firstcharacter **\firstcharacter** firstinlist **\firstinlist [...]** firstrealpage **\firstrealpage** firstrealpagenumber **\firstrealpagenumber** firstsubpagenumber **\firstsubpagenumber** firstuserpage **\firstuserpage** firstuserpagenumber **\firstuserpagenumber** flag **\flag {...}** flushbox **\flushbox {...} {...}** flushboxregister **\flushboxregister ...** flushcollector **\flushcollector [...]** flushlayer **\flushlayer [...]** flushlocalfloats **\flushlocalfloats** flushnotes **\flushnotes** flushshapebox **\flushshapebox** flushtokens **\flushtokens [...]** flushtoks \...<sup>1</sup> fontalternative **\fontalternative \fontalternative** fontbody **\fontbody** fontchar **\fontchar {...}** 

```
fetchruntinecommand because the command and the command \... {...}
fetchtwomarkings \fetchtwomarkings [...] [...]
fichierdactylo \fichierdactylo [...] [..=..] {...}
fieldbody \fieldbody [...] [..=..]
\label{thm:optimal} \begin{minipage}[c]{0.9\linewidth} \label{thm:optimal} \begin{minipage}[c]{0.9\linewidth} \end{minipage} \begin{minipage}[c]{0.9\linewidth} \end{minipage} \begin{minipage}[c]{0.9\linewidth} \end{minipage} \begin{minipage}[c]{0.9\linewidth} \end{minipage} \begin{minipage}[c]{0.9\linewidth} \end{minipage} \begin{minipage}[c]{0.9\linewidth} \end{minipage} \begin{minipage}[c]{0.9\linewidth} \end{minipage} \begin{minipage}[c]{0.9\linewidth} \end{minipage} \begin{minipage}[c]{0.fifthofsixarguments \{... \} \{... \} \{... \} \{... \} \{... \} \{... \}figureexterne \figureexterne [...] [...] [..=..]
figuresymbol \figuresymbol [...] [..=..]
filledhboxb \filledhboxb ... {...}
filledhboxc \filledhboxc ... {...}
filledhboxg heath in the set of the set of the set of the set of the set of the set of the set of the set of the set of the set of the set of the set of the set of the set of the set of the set of the set of the set of th
filledhboxk \filledhboxk ... {...}<br>filledhboxm \filledhboxm ... {...}
                                                    filledhboxm \filledhboxm ... {...}
filledhboxr \filledhboxr ... {...}
filledhboxy \filledhboxy ... {...}
filterfromnext \filterfromnext {...} {...} {...}
{...}
{...}
{...}
{...}
\text{filterfrom} \ v \text{all} \ t \text{all} \ t \text{OPT
                                                                                                  OPT
filterpages \filterpages [...] [...] [..=..]
filterreference \filterreference {...}
findtwopassdata \findtwopassdata {...} {...}
finishregisterentry \finishregisterentry [...] [..=..] [..=..]
firstcounter \firstcounter [...] [...]
firstcountervalue \firstcountervalue [...]
firstoffivearguments being the contract of the contract of the contract of functional sets (i... } {...} {...} {...}
firstoffourarguments \firstoffourarguments {...} {...} {...} {...}
firstofoneargument \firstofoneargument {...}
firstofoneunexpanded \firstofoneunexpanded {...}
firstofsixarguments \firstofsixarguments {...} {...} {...} {...} {...} {...}
firstofthreearguments \firstofthreearguments {...} {...} {...}
firstofthreeunexpanded \firstofthreeunexpanded {...} {...} {...}
firstoftwoarguments \firstoftwoarguments {...} {...}
firstoftwounexpanded \firstoftwounexpanded {...} {...}
firstsubcountervalue \firstsubcountervalue [...] [...]
fitfieldframed \fitfieldframed [..=..] {...}
fittopbaselinegrid \fittopbaselinegrid {...}
floatuserdataparameter \floatuserdataparameter {...}
flushedrightlastline \flushedrightlastline
                                                    flushnextbox \flushnextbox
flushoutputstream the contract of the contract of the contract of the contract of the flushoutputstream [...]<br>
flushshapebox
                                                    flushtextflow \flushtextflow {...}
```
fontcharbyindex **\fontcharbyindex {...}** fontclass **\fontclass** fontclassname **business \fontclassname {...}** {...} fontface **\fontface**  $\setminus$  **fontface** fontfeaturelist **but helicity helicity helicity helicity helicity helicity helicity helicity helicity helicity helicity helicity helicity helicity helicity helicity helicity helicity h** fontsize **\fontsize** fontstyle **\fontstyle** forcecharacterstripping **\forcecharacterstripping** forcelocalfloats **\forcelocalfloats** forgeteverypar **\forgeteverypar** forgetparskip **\forgetparskip** forgetragged **\forgetragged** formule **\formule [...] {...}** foundbox **\foundbox**  $\{... \}$ fraction:instance  $\{FRACTION \{... \} \{... \}$ <br>fraction:instance:binom  $\{... \} \{... \}$ fraction:instance:binom <br>fraction:instance:dbinom <br> $\phi_1$  \dbinom {...} {...} fraction:instance:dbinom **and \dbinom** \dbinom {...} {...}<br>fraction:instance:dfrac \dfrac \dfrac {...} {...} fraction:instance:dfrac  $\text{factor}$   $\text{factor}$ :instance:frac  $\text{error}$   $\text{error}$ fraction:instance:frac \frac **{...} {...}**  $fraction:instance:strac$   $\{... \}$ fraction:instance:tbinom **\tbinom {...}** {...} fraction:instance:xfrac  $\chi$ frac  $\ldots$ } {...} fraction:instance:xxfrac  $\chi x$ frac {...} {...} framed **\framed [..=..] {...}** frameddimension **\frameddimension {...}** framedparameter **\framedparameter {...}** framed:instance  $\{FRAMED$  [..=..] {...} framed:instance:unframed  $\{...$  {...}  $\label{eq:recedimemacro} \texttt{freezedimemacro} \(\ldots\ \ldots\ \ldots\$ freezemeasure **\freezemeasure [...] [...]** frenchspacing **being the contract of the contract of the contract of the contract of the contract of the contract of the contract of the contract of the contract of the contract of the contract of the contract of the contr** fromlinenote **but all the contract of the contract of the contract of the contract of the contract of the contract of the contract of the contract of the contract of the contract of the contract of the contract of the cont** frozenhbox **\frozenhbox {...}** frule **the contract of the contract of the contract of the contract of the contract of the contract of the contract of the contract of the contract of the contract of the contract of the contract of the contract of the con** GetPar **\GetPar**  $\setminus$ GetPar GotoPar **\GotoPar \GotoPar** Greeknumerals **because the contract of the Creeknumerals {...}**<br>gardeblocs **because the contract of the contract of the contract of the contract of the gardeblocs [...] [.** gardeblocs **\gardeblocs** [...] [...]<br>gauche **\gauche** \gauche \gauche \gauche \gauche \gauche \gauche \gauche \gauche \gauche \gauche \gauche \gauche \gauche \gauche \gauche \gauche \gauche \gauche \gauche \gauche \gauche  $\begin{array}{lll} \texttt{gauche} & \texttt{gauche} & \ldots \\ \texttt{gdefconvertedargument} & & & \texttt{gdefconverted} \\ \end{array}$ getboxllx **but all the set of the set of the set of the set of the set of the set of the set of the set of the set of the set of the set of the set of the set of the set of the set of the set of the set of the set of the s** getboxlly ...<br> **\getboxlly** ... getbufferdata **blue assets** and the set of  $\{... \}$ getcommacommandsize **business \getcommacommandsize [...]** getcommalistsize **business \getcommalistsize [...]** getdayspermonth **\getdayspermonth** {...} {...} getdefinedbuffer **business \getdefinedbuffer** [...] getdocumentargument **business and the set of the set of the set of the set of the set of the set of the set of the set of the set of the set of the set of the set of the set of the set of the set of the set of the set of** getdocumentfilename **\getdocumentfilename {...}** getdummyparameters **between the contract of the set of the set of the set of the set of the set of the set of the set of the set of the set of the set of the set of the set of the set of the set of the set of the set of th** getfirstcharacter **business and the contracted areas of the contracted and the contracter {...}** getfirsttwopassdata **being a community of the contract of the set of the set of the set of the set of the set of the set of the set of the set of the set of the set of the set of the set of the set of the set of the set of** getglyphdirect **\getglyphdirect** {...} {...} getglyphstyled **\getglyphstyled {...}** {...}

forgetparameters **\forgetparameters [...] [..=..]** fourthoffivearguments **being the contract of the contract of the contract of the contract of the contract of the contract of the contract of the contract of the contract of the contract of the contract of the contract of t** fourthoffourarguments<br>fourthofsixarguments **\fourthoffourarguments** {...} {...} {...} {...} {...} } fourthofsixarguments **\fourthofsixarguments {...} {...} {...} {...} {...} {...}** framed:instance:fitfieldframed \fitfieldframed **[..=..] {...}** gdefconvertedargument **\gdefconvertedargument \... {...}** gdefconvertedcommand **business \gdefconvertedcommand \... \...** getboxfromcache **\getboxfromcache {...} {...} ...** getdayoftheweek **being a support of the set of the set of the set of the set of the set of the set of the set of the set of the set of the set of the set of the set of the set of the set of the set of the set of the set of** getdocumentargumentdefault **between the subsetimate of the set of the set of the set of the set of the set of the set of the set of the set of the set of the set of the set of the set of the set of the set of the set of th** getemptyparameters **\getemptyparameters [...] [..=..]** geteparameters **between the set of the set of the set of the set of the set of the set of the set of the set of the set of the set of the set of the set of the set of the set of the set of the set of the set of the set of** getexpandedparameters **better and the control of the control of the control of the control of the control of the control of the control of the control of the control of the control of the control of the control of the cont** getfiguredimensions **\getfiguredimensions [...] [..=..]** getfromcommacommand **better and the set of the set of the set of the set of the set of the set of the set of the set of the set of the set of the set of the set of the set of the set of the set of the set of the set of the** getfromcommalist **\getfromcommalist [...] [...]** getfromtwopassdata **\getfromtwopassdata {...} {...}** getgparameters **between \getgparameters [...]** [..=..] getinlineuserdata **betaal asuar asuar asuar asuar asuar asuar asuar asuar asuar asuar asuar asuar asuar asuar a** 

getlocalfloat **blue as a contract of the set of the set of the set of the set of the set of the set of the set of the set of the set of the set of the set of the set of the set of the set of the set of the set of the set o** getlocalfloats **\getlocalfloats** getMPdrawing **\getMPdrawing** getmessage **business \getmessage {...}** {...} getnoflines **\getnoflines**  $\{\ldots\}$ getobject  $\{... \}$  {...} getpaletsize **blue contracts contracts \getpaletsize** [...] getprivatechar **blue and the contract of the contract of the contract of the contract of the contract of the contract of the contract of the contract of the contract of the contract of the contract of the contract of the c** getprivateslot **by the set of the set of the set of the set of the set of the set of the set of the set of the set of the set of the set of the set of the set of the set of the set of the set of the set of the set of the s** getrandomseed **by the contract of the contract of the contract of the contract of the contract of the contract of the contract of the contract of the contract of the contract of the contract of the contract of the contract** getrawnoflines **by the contract of the contract of the contract of the contract of the contract of the contract of the contract of the contract of the contract of the contract of the contract of the contract of the contrac** getreferenceentry  $\setminus$ **getreferenceentry**  $\{ \ldots \}$ gettokenlist **blue and the contract of the contract of the contract of the contract**  $\left[\ldots\right]$ gettwopassdata **by the contract of the contract of the contract of the contract of the contract of the contract of the contract of the contract of the contract of the contract of the contract of the contract of the contrac** getuserdata **between the controller of the controller of the controller of the controller of the controller of the controller of the controller of the controller of the controller of the controller of the controller of the** getuvalue **by the contract of the contract of the contract of the contract of the contract of the contract of the contract of the contract of the contract of the contract of the contract of the contract of the contract of** getvalue **\getvalue {...}** getvariable **business and the set of the set of the set of the set of the set of the set of the set of the set of the set of the set of the set of the set of the set of the set of the set of the set of the set of the set** globaldisablemode **\globaldisablemode [...]** globalenablemode **by the contract of the contract of the contract of the contract of the contract of the contract of the contract of the contract of the contract of the contract of the contract of the contract of the contr** globalletempty **\globalletempty** \... globalpopbox **\globalpopbox** ... globalpopmacro **\globalpopmacro \...** globalpreventmode **\globalpreventmode [...]** globalpushbox **\globalpushbox ...** globalpushmacro **\eleft(\globalpushmacro \...**) globalundefine **by the set of the set of the set of the set of the set of the set of the set of the set of the set of the set of the set of the set of the set of the set of the set of the set of the set of the set of the s** glyphfontfile **\glyphfontfile {...}** gobbleoneargument **\gobbleoneargument {...}** gobbleoneoptional **blue b**  $\qquad$  **b**  $\qquad$  **b**  $\qquad$  **b**  $\qquad$  **c**  $\qquad$  **c**  $\qquad$  **c**  $\qquad$  **c**  $\qquad$  **c**  $\qquad$  **c**  $\qquad$  **c**  $\qquad$  **c**  $\qquad$  **c**  $\qquad$  **c**  $\qquad$  **c**  $\qquad$  **c**  $\qquad$  **c**  $\qquad$  **c**  $\qquad$  **c**  $\qquad$  **c**  $\q$ gobblesingleempty **blues and the set of the set of the set of the set of the set of the set of the set of the set of the set of the set of the set of the set of the set of the set of the set of the set of the set of the** gobblespacetokens **by the community of the community of the community of the community of the community of the community of the community of the community of the community of the community of the community of the community** 

```
getlasttwopassdata by the contract of the contract of the set of the set of the set of the set of the set of the set of the set of the set of the set of the set of the set of the set of the set of the set of the set of th
getMPlayer \getMPlayer [...] [ \ldots ] [ \ldots ] [ \ldots ]getnamedglyphdirect \getnamedglyphdirect {...} {...}
getnamedglyphstyled by \getnamedglyphstyled {...} {...}
getnamedtwopassdatalist between \setminusgetnamedtwopassdatalist \setminus \ldots {...}
getnaturaldimensions but all the set of the set of the set of the set of the set of the set of the set of the set of the set of the set of the set of the set of the set of the set of the set of the set of the set of the s
getobjectdimensions business business \getobjectdimensions {...} {...}
getparameters \getparameters [...] [..=..]
getrandomcount between the contract of the contract of the contract of the contract of the contract of the contract of the contract of the contract of the contract of the contract of the contract of the contract of the co
                                                                                    getrandomdimen \getrandomdimen \... {...} {...}
getrandomfloat \getrandomfloat \... {...} {...}
getrandomnumber between the contract of the contract of the contract of the contract of the contract of the contract of the contract of the contract of the contract of the contract of the contract of the contract of the c
getraweparameters \getraweparameters [...] [..=..]
getrawgparameters betrawgparameters [...] [..=..]
getrawparameters \getrawparameters [...] [..=..]
getrawxparameters \getrawxparameters [...] [..=..]
getreference by a set of the set of the set of the set of the set of the set of the set of the set of the set of the set of the set of the set of the set of the set of the set of the set of the set of the set of the set o
getroundednoflines by the contract of the contract of the contract of the contract of the contract of the contract of the contract of the contract of the contract of the contract of the contract of the contract of the con
getsubstring \setminus getsubstring \setminus ...} {...} {...}
gettwopassdatalist biographs \gettwopassdatalist {...}
getvariabledefault between the contract of the contract of the contract of the contract of the contract of the contract of the contract of the contract of the contract of the contract of the contract of the contract of th
getxparameters between the contract of the contract of the contract of the contract of the contract of the contract of the contract of the contract of the contract of the contract of the contract of the contract of the co
globalprocesscommalist \globalprocesscommalist \ldots \...
globalpushreferenceprefix \globalpushreferenceprefix {...} ... \globalpopreferenceprefix
globalswapcounts \globalswapcounts \... \...
globalswapdimens by the contract of the contract of the contract of the contract of the contract of the contract of the contract of the contract of the contract of the contract of the contract of the contract of the contr
globalswapmacros by the contract of the contract of the contract of the contract of the contract of the contract of the contract of the contract of the contract of the contract of the contract of the contract of the contr
gobbledoubleempty being the contract of the contract of the contract of the contract of the contract of the contract of the contract of the contract of the contract of the contract of the contract of the contract of the c
gobbleeightarguments being the computer of the computer of the computer \{... \} \{... \} \{... \} \{... \} \{... \} \{... \}gobblefivearguments \{... \} {...} {...} {...} {...} {...} }
gobblefiveoptionals business in the contract of the contract of the contract of the contract of the contract of the contract of the contract of the contract of the contract of the contract of the contract of the contract 
gobblefourarguments \gobblefourarguments {...} {...} {...} {...}
gobblefouroptionals but all the set of the set of the set of the set of the set of the set of the set of the set of the set of the set of the set of the set of the set of the set of the set of the set of the set of the se
\verb|gobbleninearguments| \verb|qdbbleninearguments| \verb|qdbbleninearguments| \verb|qdbbleninearguments| \verb|qdbbleninearguments| \verb|qdbbleninearguments| \verb|qdbbleninearguments| \verb|qdbbleninearguments| \verb|qdbbleninearguments| \verb|qdbbleninearguments| \verb|qdbbleninearguments| \verb|qdbbleninearguments| \verb|qdbbleninearguments| \verb|qdbbleninearguments| \verb|qdbbleninearguments| \verb|qdbbleninearguments| \verb|qdbbleninearguments| \verb|qdbbleninearguments| \verb|qdbbleninearguments| \verb|qdbbleninearguments| \verb|qdbbleninearguments| \verb|qdbbleninearguments| \gobblesevenarguments \gobblesevenarguments {...} {...} {...} {...} {...} {...} {...}
gobblesixarguments but all the set of the set of the set of the set of the set of the set of the set of the set of the set of the set of the set of the set of the set of the set of the set of the set of the set of the set
gobbletenarguments \gobbletenarguments {...} {...} {...} {...} {...} {...} {...} {...} {...} {...}
gobblethreearguments \gobblethreearguments {...} {...} {...}
gobblethreeoptionals become as a set of the contract of the contract of the contract of the contract of the contract of the contract of the contract of the contract of the contract of the contract of the contract of the c
gobbletwoarguments being a support of the set of the set of the set of the set of the set of the set of the set of the set of the set of the set of the set of the set of the set of the set of the set of the set of the set
```
gobbleuntil **\frac{\frac{\frac{\frac{\frac{\frac{\frac{\frac{\frac{\frac{\frac{\frac{\frac{\frac{\frac{\frac{\frac{\frac{\frac{\frac{\frac{\frac{\frac{\frac{\frac{\frac{\frac{\frac{\frac{\frac{\frac{\frac{\frac{\frac{\frac** grabuntil  $\{\ldots\} \setminus \ldots$ grand **\grand ...** grandepolicecorp **\grandepolicecorp** gras **\gras** grasincline **\grasincline** grasinclinepetit **\grasinclinepetit** grasitalique **business and the contract of the contract of the contract of the contract of the contract of the contract of the contract of the contract of the contract of the contract of the contract of the contract of the** grasitaliquepetit **\grasitaliquepetit** graspetit **\graspetit** \graspetit grave  $\{... \}$ grayvalue **by the set of the set of the set of the set of the set of the set of the set of the set of the set of the set of the set of the set of the set of the set of the set of the set of the set of the set of the set of** greeknumerals **being the contract of the contract of the contract of the contract of the contract of the contract of the contract of the contract of the contract of the contract of the contract of the contract of the contr** gsetboxllx **\gsetboxldx** ... {...}<br>gsetboxlly ... {...} gsetboxlly **\gsetboxlly ... {...}** gujaratinumerals **being the controller of the controller of the controller set of the gurmurkhinumerals**  $\{ \ldots \}$  **gurmurkhinumerals**  $\{ \ldots \}$ hairspace **\hairspace** halflinestrut **\halflinestrut** halfstrut **\halfstrut** halfwaybox **\halfwaybox**  $\ldots$ } hash **\hash** hat **\hat {...}** haut **\haut {...}** haut:instance \HIGH **{...}** haut:instance:unitshigh  $\text{unit}$ ,  $\text{unit}$ ,  $\text{unit}$ hboxofvbox ... hbox:example  $\hbar$ hdofstring **\hdofstring {...}** headhbox **\headhbox ... {...}** headnumbercontent **\headnumbercontent** headnumberwidth **\headnumberwidth** headreferenceattributes **beadreferenceattributes**<br>
headsetupspacing<br> **headsetupspacing**<br> **headsetupspacing** headtextcontent **\headtextcontent** headtextdistance **\headtextdistance** headvbox ... {...} headwidth **\headwidth** heightofstring **\heightofstring {...}** help:instance \HELP **[...] {...} {...}** hglue **b**  $\hbar$  **h**  $\hbar$ hiddencitation **\hiddencitation [...]** hiddencite **\hiddencite [...]** highlight **\highlight [...] {...}** highlight:example  $\Huge{\bigcup_{H \text{IGHL}} \{... \}}$ highordinalstr **\highordinalstr {...}** hilo **\hilo [...] {...} {...}** hl **\hl [...]** hpackbox **\hpackbox** hpackedbox **\hpackedbox** hphantom **\hphantom {...}** hpos **\hpos {...} {...}** hsmash **\hsmash {...}** hsmashbox **\hsmashbox ...**

gobbletwooptionals **\gobbletwooptionals [...] [...]** gobbleuntilrelax **beiden as a conserved by the conserved by the conserved by the conserved by the grabbufferdata [...] [...]** grabbufferdata **\grabbufferdata [...] [...] [...] [...]** grabbufferdatadirect **\grabbufferdatadirect {...} {...} {...}** greedysplitstring **biasedysplitstring and the set of the set of the set of the set of the set of the set of the set of the set of the set of the set of the set of the set of the set of the set of the set of the set of the** grille **\grille [..=..]** groupedcommand **because the community of the community of the community of the community of the community of the community of the community of the community of the community of the community of the community of the communi** gurmurkhinumerals **\gurmurkhinumerals {...}** handletokens **blandletokens** ... \with \... hboxreference **\hboxreference [...] {...}** headnumberdistance **\headnumberdistance** headsetupspacing **\headsetupspacing** headtextwidth **\headtextwidth** heightanddepthofstring **beightanddepthofstring {...}** heightspanningtext  $\{\ldots\}$  {...}  $\ldots$ } help:instance:helptext **belptext**  $\{... \} \{... \} \{... \}$ himilo **\himilo {...} {...} {...}** horizontalgrowingbar **\horizontalgrowingbar [..=..]** horizontalpositionbar **\horizontalpositionbar [..=..]** hsizefraction **\hsizefraction {...}** {...}

hsmashed **\hsmashed {...}** hspace **here here here here here here here here here here here here here here here here here here here here here here here here here here here here here here here** htdpofstring **\htdpofstring {...}** htofstring **https://web.com/market/2015/2016 http://web.com/market/2016/2016 http://web.com/market/2016/2016/2016** hyphen **\hyphen** hyphenatedcoloredword **\hyphenatedcoloredword {...}** hyphenatedfile **by** hyphenatedfile {...} hyphenatedfilename **by hyphenatedfilename**  $\hbar$  **hyphenatedfilename**  $\{...$ hyphenatedhbox **\hyphenatedhbox {...}** hyphenatedpar **\hyphenatedpar {...}** hyphenatedurl **\hyphenatedurl {...}** hyphenatedword **\hyphenatedword {...}** INRSTEX **\INRSTEX** ibox **\ibox {...}** iff **\iff** ignoreimplicitspaces **\ignoreimplicitspaces** ignoretagsinexport **\ignoretagsinexport [...]** impliedby **\impliedby** implies **\implies** incline **\incline**  $\infty$ inclinegras **\inclinegras** inclinegraspetit **\inclinegraspetit** inclinepetit **\inclinepetit** includemenu **\includemenu [...]** includeversioninfo **\includeversioninfo {...}** inconnu **\inconnu** incremente **\incremente**  $\cdot \cdot \cdot \cdot \cdot$ incrementedcounter **\incrementedcounter [...]**  $\label{eq:1} \texttt{incremente:argument}$ incrementpagenumber **\incrementpagenumber** incrementsubpagenumber **\incrementsubpagenumber** incrementvalue **\incrementvalue {...}**<br>indentation **\indentation** infofont **\infofont** infofontbold **\infofontbold** inframed **\inframed [..=..] {...}** inhibitblank **\inhibitblank** initializeboxstack **\initializeboxstack {...}** inlinebuffer **\inlinebuffer [...]** inlinedbox **\inlinedbox {...}** inlinemath **\inlinemath {...}** inlinemathematics **\inlinemathematics {...}** inlinemessage **\inlinemessage {...}** inlinerange **\inlinerange [...]** innerflushshapebox **\innerflushshapebox** input **\input {...}** inputfilebarename **\inputfilebarename** inputfilename **\inputfilename** inputfilerealsuffix **\inputfilerealsuffix** inputfilesuffix **\inputfilesuffix**<br>inputgivenfile the contraction of the contraction of the contraction of the contraction of the contraction of the<br>intervals of the contraction of the contraction of the contraction of the input:string **\input ...** installactionhandler **biographic installaction installaction and let up to the control of the control of the control of the control of the control of the control of the control of the control of the control of the control** installattributestack **\installattributestack \...**

ifassignment **\ifassignment ... \else ... \fi** ifinobject **\ifinobject ... \else ... \fi** ifinoutputstream **\ifinoutputstream ... \else ... \fi** ifparameters **\ifparameters ... \else ... \fi** iftrialtypesetting **the controller of the controller in the controller of the controller of the controller in the controller is a set of the controller in the controller in the controller in the controller in the controlle** ignorevalue **\ignorevalue {...}** immediatesavetwopassdata **\immediatesavetwopassdata {...} {...} {...}** incrementcounter **\incrementcounter [...] [...]** indentation **\indentation** infull **\infull {...}** inheritparameter **\inheritparameter [...] [...] [...]** inlineordisplaymath **\inlineordisplaymath** {...} {...} inlineprettyprintbuffer **\inline\ineprettypediate** \inlineprettyprintbuffer {...} { inlineprettyprintbuffer **\inlineprettyprintbuffer {...} {...}** inputgivenfile **\inputgivenfile {...}** insertpages **but all the controller of the controller**  $\{... \}$  [...] [...=..]<br>installactionhandler  $\{... \}$ installactivecharacter **\installactivecharacter ...** installanddefineactivecharacter **\installanddefineactivecharacter ... {...}** installautocommandhandler **\installautocommandhandler** \... {...} \... installautosetuphandler **\installautosetuphandler \... {...}** installbasicautosetuphandler **\installbasicautosetuphandler \... {...}** \...

installcorenamespace **\installcorenamespace {...}** installelangue **\installelangue [...] [..=..]** installelangue:name **\installelangue [...] [...]** installglobalmacrostack **\installglobalmacrostack \...** installmacrostack **\installmacrostack \...** installnamespace **\installnamespace {...}** integerrounding **\integerrounding {...}**<br>intertext **\intertext** {...} italiccorrection **\italiccorrection** italicface **biddle and the contract of the contract of the contract of the contract of the contract of the contract of the contract of the contract of the contract of the contract of the contract of the contract of the c** italique **\italique**  $\setminus$ italique italiquegras **\italiquegras** italiquegraspetit **\italiquegraspetit** itemtag **1. itemtag [...]** JOURSEMAINE **\JOURSEMAINE {...}** jobfilename **\jobfilename** jobfilesuffix **\jobfilesuffix** joursemaine **\joursemaine {...}** kap **\kap {...}** keeplinestogether **been \keeplinestogether {...}** keepunwantedspaces **\keepunwantedspaces** kerncharacters **between the contracters**  $\ker$  **herncharacters**  $[...]$   $\{... \}$ koreancirclenumerals **\koreancirclenumerals {...}** koreannumerals **\koreannumerals {...}** koreannumeralsc **\koreannumeralsc {...}** koreannumeralsp **\koreannumeralsp {...} koreanparentnumerals \koreanparentnumerals {...}**<br>  $I AMSTFX$ LAMSTEX **\LAMSTEX** LATEX **\LATEX** LamSTeX **\LamSTeX** LaTeX **\LaTeX** LUAJITTEX **\LUAJITTEX** LUAMETATEX **\LUAMETATEX** LUATEX **\LUATEX** Lua **\Lua**

```
installbasicparameterhandler \installbasicparameterhandler \... {...}
installbottomframerenderer \installbottomframerenderer {...} {...}
installcommandhandler \installcommandhandler \... {...} \...
installdefinehandler \installdefinehandler \... {...} \...
installdefinitionset \installdefinitionset \... {...}
installdefinitionsetmember \installdefinitionsetmember \... {...} \... {...}
installdirectcommandhandler \installdirectcommandhandler \... {...}
installdirectparameterhandler \installdirectparameterhandler \... {...}
installdirectparametersethandler \installdirectparametersethandler \... {...}
installdirectsetuphandler \installdirectsetuphandler \... {...}
installdirectstyleandcolorhandler \installdirectstyleandcolorhandler \... {...}
installframedautocommandhandler \installframedautocommandhandler \... {...} \...
installframedcommandhandler \installframedcommandhandler \... {...} \...
installleftframerenderer \installleftframerenderer {...} {...}
installoutputroutine \installoutputroutine \... {...}<br>installpagearrangement \installpagearrangement ... {...
installpagearrangement \installpagearrangement ... {...}<br>installparameterhandler \installparameterhandler \... {..
                                          installparameterhandler \installparameterhandler \... {...}
installparameterhashhandler \installparameterhashhandler \... {...}
installparametersethandler \installparametersethandler \... {...}
installparentinjector \installparentinjector \... {...}
installrightframerenderer \installrightframerenderer {...} {...}
installrootparameterhandler \installrootparameterhandler \... {...}
installsetuphandler \installsetuphandler \... {...}
installsetuponlycommandhandler \installsetuponlycommandhandler \... {...}
installshipoutmethod \installshipoutmethod {...} {...}
installsimplecommandhandler \installsimplecommandhandler \... {...} \...
\label{thm:main} \texttt{installsimpleframe} \label{thm:main}installstyleandcolorhandler \installstyleandcolorhandler \... {...}
installswitchcommandhandler \installswitchcommandhandler \... {...} \...
installswitchsetuphandler \installswitchsetuphandler \... {...}
installtexdirective bindles installtexdirective \{ \ldots \} \{ \ldots \}installtextracker bindles \installtextracker {...} {...}
installtopframerenderer \installtopframerenderer {...} {...}
installunitsseparator binary installunitsseparator \{ \ldots \}<br>installunitsspace \{ \ldots \}<br>\{ \ldots \}installunitsspace \installunitsspace {...} {...}
installversioninfo \installversioninfo {...} {...}
                                          intertext \intertext {...}
invokepageheandler \invokepageheandler {...} {...}
```
LuajitTeX **\LuajitTeX** LuaMetaTeX **\LuaMetaTeX** LuaTeX **\LuaTeX** labellanguage:instance \LABELlangue labellanguage:instance:btxlabel \btxlabellangue labellanguage:instance:head \headlangue \headlangue labellanguage:instance:label \labellangue \labellangue labellanguage:instance:mathlabel \mathlabellangue labellanguage:instance:operator \operatorlangue labellanguage:instance:prefix  $\preccurlyeq$ labellanguage:instance:suffix \suffixlangue labellanguage:instance:taglabel \taglabellangue labellanguage:instance:unit \unitlangue \unitlangue labeltexte:instance \LABELtexte **{...}** labeltexte:instance:btxlabel \btxlabeltexte **{...}** labeltexte:instance:head \headtexte **{...}**  $\label{thm:ll} \texttt{labeltexte} \verb+{labeled}$ labeltexte:instance:mathlabel  $\mathcal{L}$  \mathlabeltexte  $\{... \}$ <br>labeltexte:instance:operator \operatortexte  $\{... \}$ labeltexte:instance:operator \operatortexte **{...}** labeltexte:instance:prefix  $\{... \}$ <br>labeltexte:instance:suffix  $\{... \}$ labeltexte:instance:suffix<br>
labeltexte:instance:taglabel<br>  $\tag{...}$ <br>  $\tag{...}$ <br>  $\tag{...}$ labeltexte:instance:taglabel  $\tag{1.1}$ <br>labeltexte:instance:unit  $\text{1.2}$ labeltexte:instance:unit \unittexte **{...}** labeltexts:instance \LABELtexts **{...} {...}** labeltexts:instance:head  $\{... \}$ labeltexts:instance:label  $\{$  \labeltexts {...} {...} labeltexts:instance:mathlabel \mathlabeltexts **{...} {...}** languageCharacters **\languageCharacters {...}** languagecharacters **\languagecharacters {...}** languagecharwidth **\languagecharwidth {...}** langue **\langue [...]** langueprincipale **\langueprincipale [...]** langue:example \LANGUAGE largeurligne **black and the contract of the contract of the contract of the contract of the contract of the contract of the contract of the contract of the contract of the contract of the contract of the contract of the co** lastcounter **\lastcounter [...]** [...] lastcountervalue **\lastcountervalue [...]** lastdigit **\lastdigit {...}** lastlinewidth **\lastlinewidth** lastnaturalboxdp **\lastnaturalboxdp** lastnaturalboxht **\lastnaturalboxht** lastnaturalboxwd **\lastnaturalboxwd** lastpredefinedsymbol **\lastpredefinedsymbol** lastrealpage **\lastrealpage** lastrealpagenumber **\lastrealpagenumber** lastsubpagenumber **\lastsubpagenumber** lasttwodigits **\lasttwodigits {...}** lastuserpage **\lastuserpage** lastuserpagenumber **\lastuserpagenumber** lateluacode **black in the contract of the contract of the contract of the contract of the contract of the contract of the contract of the contract of the contract of the contract of the contract of the contract of the cont** layerheight **\layerheight \layerheight** layerwidth **\layerwidth** 1box ... {...} leftbottombox **\leftbottombox {...}** leftbox **\leftbox {...}** lefthbox **\lefthbox {...}** leftlabeltext:instance \leftLABELtexte **{...}** leftlabeltext:instance:head \leftheadtexte **{...}** leftlabeltext:instance:label \leftlabeltexte {...}<br>leftlabeltext:instance:mathlabel \leftmathlabeltexte {...} leftlabeltext:instance:mathlabel \leftmathlabeltexte **{...}** leftline **\leftline \leftline \leftline \leftline \leftline \leftline \leftorrighthbox** leftorrighthbox **\leftorrighthbox**  $\left\{ \begin{array}{ccc} \text{leftor right} & \dots & \{ \dots \} \\ \text{leftor right} & \text{right} & \dots & \{ \dots \} \end{array} \right.$ leftorrightvbox **\leftorrightvbox** ... {...}<br>leftorrightvtop **\leftorrightvtop** ... {...} leftskipadaption **\leftskipadaption** leftsubguillemot **\leftsubguillemot** lefttopbox **\lefttopbox {...}** lefttoright **\lefttoright \lefttoright** lefttorighthbox **\lefttorighthbox ... {...}**

lastsubcountervalue **\lastsubcountervalue [...] [...]** layeredtext **\layeredtext [..=..] [..=..] {...} {...}** lazysavetaggedtwopassdata **\lazysavetaggedtwopassdata {...} {...} {...} {...}** lazysavetwopassdata **\lazysavetwopassdata {...} {...} {...}** leftorrightvtop **\leftorrightvtop ... {...}**

letempty **\letempty \letempty \letempty \letempty \letempty \letempty \letempty \letempty \letempty \letempty \letempty \letempty \letempty \letempty \letempty \letempty \letempty \letempt** letgvalue **\letgvalue {...}** \... letgvalueempty **\letgvalueempty {...}** letgvalurelax **\letgvalurelax {...}** letterampersand **\letterampersand** letterat **\letterat \letterat** letterbackslash **\letterbackslash** letterbar **\letterbar** letterbgroup **blue and the contract of the contract of the contract of the contract of the contract of the contract of the contract of the contract of the contract of the contract of the contract of the contract of the con** letterclosebrace **\letterclosebrace** lettercolon **\lettercolon** letterdollar **\letterdollar** letterdoublequote **\letterdoublequote** letteregroup<br>
letterescape<br> **determined by the contract of the contract of the contract of the contract of the contract of the contract of the contract of the contract of the contract of the contract of the contract of the** letterexclamationmark **\letterexclamationmark** letterhash **\letterhash** letterhat **\letterhat \letterhat** letterleftbrace **\letterleftbrace** letterleftbracket **\letterleftbracket** letterleftparenthesis **\letterleftparenthesis** letterless **\letterless** lettermore **\lettermore**  $\setminus$ **lettermore** letteropenbrace **\letteropenbrace** letterpercent **\letterpercent** letterquestionmark **\letterquestionmark** letterrightbrace **\letterrightbrace** letterrightbracket **\letterrightbracket** lettersinglequote **\lettersinglequote** letterslash **\letterslash** letterunderscore **blessed in the contract of the contract of the contract of the contract of the contract of the contract of the contract of the contract of the contract of the contract of the contract of the contract of t** letvalue<br>letvalue **b**<br>letvalue **b**<br>letvalue **b**<br>letvalue **b**<br>letvalue **b**<br>letvalue **b**<br>letvalue **b**<br>letvalue **b**<br>letvalue **i**<br>letvalue **b** letvalueempty<br>
letvaluerelax
detailletvalueempty  $\{\ldots\}$ lfence  $\{\ldots\}$ lhbox **\lhbox {...}** ligne **\ligne {...}** ligneh **\ligneh** lignenoire **\lignenoire [..=..]** lignesnoires **\lignesnoires [..=..]** linebox **\linebox {...}** listcite **[...=..]** [...]<br>listcite:alternative **buying the contract of the contract of the listcite [...] [...]** listnamespaces **\listnamespaces** llap **\llap {...}** loadanyfile **\loadanyfile [...]** loadanyfileonce **\loadanyfileonce [...]**

lefttorightvbox **\lefttorightvbox ... {...}** lefttorightvtop **\lefttorightvtop** ... {...}<br>letbeundefined **by a set of the set of the set of the set of the set of the set of the set of the set of the set o** letbeundefined **\letbeundefined {...}**  $\verb|letcatcodecommand \_{...\ .\ .\ .\ .\ .\ |} \verb|letcatcodecommand \_{...\ .\ .\ .\ .\ |}$ letcscsname **bleed and the contract of the contract of the contract of the contract of the contract of the contract of the contract of the contract of the contract of the contract of the contract of the contract of the con** letcsnamecs **\letcsnamecs** \csname ... \endcsname \... letcsnamecsname **\letcsnamecsname \csname ... \endcsname \csname ... \endcsname** letdummyparameter **\letdummyparameter {...}** \... letterescape **\letterescape** letterrightparenthesis **\letterrightparenthesis** letterspacing **betterspacing the contract of the contract of the contract of the contract of the contract of the contract of the contract of the contract of the contract of the contract of the contract of the contract of t** lettertilde **\lettertilde** letvaluerelax **\letvaluerelax {...}** ligneregleetexte **\ligneregleetexte [...] {...}** limitatefirstline **\limitatefirstline {...} {...} {...}** limitatelines **\limitatelines {...} {...} {...}** limitatetext **\limitatetext {...} {...} {...}** limitatetext:list **\limitatetext {...} {...} {...}** linespanningtext **\linespanningtext {...} {...} {...}** listcitation **\listcitation [..=..] [...]** listcitation:alternative **\listcitation [...] [...]** listcitation:userdata **\listcitation [..=..] [..=..] listcite** [...] [...] listcite:userdata **\listcite [..=..] [..=..]** llongueurliste **\llongueurliste** loadbtxdefinitionfile **\loadbtxdefinitionfile [...]** loadbtxreplacementfile **\loadbtxreplacementfile [...]** loadcldfile **\loadcldfile [...]**

loadfontgoodies **\loadfontgoodies [...]** loadluafileonce **\loadluafileonce [...]**  $\textbf{loadtextile} \qquad \qquad \texttt{loadtextile} \qquad \texttt{[...]}$ loadtexfileonce **\loadtexfileonce [...]** localhsize **\localhsize** localpopbox **\localpopbox ...** localpopmacro **\localpopmacro \...**  $\label{thm:local} $$ \l{local pushbox \ldots} $$$ localpushmacro **\localpushmacro \...** localundefine **\localundefine {...}** locatedfilepath **\locatedfilepath** locatefilepath **\locatefilepath {...}** locfilename **\locfilename {...}** lowercased **\lowercased {...}**<br>lowercasestring **being the set of the set of the set of the set of the set of the set of the set of the set of t** 1top 1top 1.1top 1.1top 1.1top 1.1top 1.1top 1.1top 1.1top 1.1top 1.1top 1.1top 1.1top 1.1top 1.1top 1.1top 1.1 ltrhbox **\ltrhbox ... {...}** ltrvbox **\ltrvbox ... {...}** ltrvtop **\ltrvtop ... {...}** luacode **\luacode {...}** luaconditional **\luaconditional \...** luaenvironment **\luaenvironment ...** luaexpanded **\luaexpanded {...}** luaexpr **\luaexpr {...}** luafunction **\luafunction \luafunction** {...} luamajorversion **\luamajorversion** luametaTeX **\luametaTeX** luaminorversion **\luaminorversion** luasetup **\luasetup {...}** luaTeX **\luaTeX** luaversion **blue values** and the contract of the contract of the contract of the contract of the contract of the contract of the contract of the contract of the contract of the contract of the contract of the contract of t METAFONT **\METAFONT** METAFUN **\METAFUN** METAPOST **\METAPOST** MetaFont **\MetaFont** MetaFun **\MetaFun** MetaPost **\MetaPost \MetaPost** MKII **\MKII** MKIV **\MKIV** MKIX **\MKIX** MKVI **\MKVI** MKXI **\MKXI** MOIS  $\{\ldots\}$ MONTHLONG **{...}**<br>MONTHSHORT **{...}**<br>MONTHSHORT **{...}** MONTHSHORT **WONTHSHORT WONTHSHORT (...}** MOTS {...} Mot **\Mot {...}** Mots **\Mots {...}** MPbetex **\MPbetex {...}** MPc **\MPc {...}** MPcode **\MPcode {...} {...}** MPcolor **\MPcolor {...}** MPcoloronly **\MPcoloronly {...}** 

loadcldfileonce **\loadcldfileonce [...]** loadluafile **\loadluafile [...]** loadspellchecklist **\loadspellchecklist [...] [...]** loadtypescriptfile **\loadtypescriptfile [...]** localframed **\localframed [...] [..=..] {...}** localframedwithsettings **\localframedwithsettings [...] [..=..] {...}** lomihi **\lomihi \lomihi \lomihi \lomihi \lomihi \lomihi \lomihi \lomihi \lomihi \lomihi \lomihi \lomihi \lomihi \lomihi \lomihi \lomihi \lomihi \lomihi \lomihi \lomihi \lomihi \lom** lowerbox **\lowerbox** \\lowerbox {...} \... {...} <br>lowercased \lowercased \lowercased \lowercased \lowercased \lowercased \lowercased \lowercased \lowercased \lowercased \lowercased \lowercased \lowercased \lowercased \lowe lowercasestring **\lowercasestring ... \to \...** lowerleftdoubleninequote **\lowerleftdoubleninequote** lowerleftsingleninequote **\lowerleftsingleninequote** lowerrightdoubleninequote **\lowerrightdoubleninequote** lowerrightsingleninequote **\lowerrightsingleninequote** lowhigh:instance  $\L\text{OWHIGH } \ldots$  {...} {...} {...} {...} {...} {...} {...} {...} {...} {...} {...} {...} {...} {...} {...} {...} {...} {...} {...} {...} {...} {...} {...} {...} {...} {...} {...} {...} {...} {...} {...} {... lowmidhigh:instance \LOWMIDHIGH **{...} {...} {...}** lrtbbox **\lrtbbox {...} {...} {...} {...} {...}** luajitTeX **\luajitTeX** luaparameterset **\luaparameterset {...} {...}** MOT **\MOT {...}** MPanchor **\MPanchor {...}**

MPcolumn **\MPcolumn {...}** MPd {...}<br>MPdrawing **https://web/2010/2010/2010** \MPdrawing \MPdrawing MPfontsizehskip **\MPfontsizehskip {...}** MPgetmultipars **\MPgetmultipars {...} {...}** MPgetposboxes **\MPgetposboxes {...} {...}** MPh **\MPh {...}** MPII **\MPII** MPIV **\MPIV** MPleftskip **\MPleftskip {...}** MPll **\MPll {...}** MPlr **\MPlr {...}** MPls **\MPls {...}** MPmenubuttons **\MPmenubuttons {...}** MPn **\MPn {...}** MPoptions **\MPoptions {...}** MPoverlayanchor **\MPoverlayanchor {...}** MPp **\MPp {...}** MPpage **\MPpage {...}** MPpardata **\MPpardata {...}**<br>MPplus {...} {. MPpos **\MPpos {...}** MPposset **\MPposset {...}** MPr **\MPr {...}** MPrawvar **\MPrawvar {...} {...}** MPregion **\MPregion {...}** MPrest **MPrest** *MPrest MPrest AMPrest AMPrest AMPrest AMPrest AMPrest AMPrest AMPrest AMPrest AMPrest AMPrest AMPrest AMPrest AMPrest AMPrest AMPREST AM* MPrightskip **\MPrightskip {...}** MPrs **\MPrs {...}** MPstring **\MPstring {...}** MPtext {...} MPtransparency **\MPtransparency {...}** MPul **\MPul {...}** MPur **\MPur {...}** MPVI **\MPVI** MPv **\MPv {...} {...} {...}** MPvar {...}<br>MPvariable **MPvariable MPvariable MPvariable** MPvv  $\{\ldots\}$  {...}  $\{\ldots\}$ <br>MPv  $\{\ldots\}$  {...} MPw {...}<br>MPwhd {...}<br>MPwhd {...} MPwhd **\MPwhd \MPwhd** {...} MPxy {...}<br>MPxywhd **\MPxywhd** {. MPy **\MPy {...}** makecharacteractive **business in the contractive of the contractive of the contractive of the contractive of the contractive of the contractive of**  $\lambda$ makerawcommalist **\makerawcommalist [...] \...** makestrutofbox **\makestrutofbox ...** manuscript **\manuscript** mapfontsize **\mapfontsize \mapfontsize \mapfontsize** \mapfontsize [...] [...]

MPdrawing **\MPdrawing {...}** MPgetmultishape **\MPgetmultishape {...} {...}** MPinclusions **\MPinclusions [...] {...} {...}** MPplus **\MPplus {...} {...} {...}** MPpositiongraphic **\MPpositiongraphic {...} {..=..}** MPvariable **\MPvariable {...}** MPx **\MPx {...}** MPxywhd **\MPxywhd {...}** m **\m [...] {...}** margindata **\margindata [...] [..=..] [..=..] {...}** margindata:instance  $\text{MARGINDATA}$  [..=..]  $\{... \}$ margindata:instance:atleftmargin  $\{$ *atleftmargin* [..=..] [..=..] {...} margindata:instance:atrightmargin  $\text{array}[...]=...]$   $[...=...]$   $[...]$ margindata:instance:ininner  $\{.\,.\,.\,]\,$  {...} margindata:instance:ininneredge  $\{$ ..=..]  $\{... \}$ margindata:instance:ininnermargin  $\{$ ininnermargin [..=..] [..=..]  $\{... \}$ margindata:instance:inleft  $\{i, i = 0, 1, 2, \ldots\}$ margindata:instance:inleftedge \inleftedge **[..=..] [..=..] {...}** margindata:instance:inleftmargin  $\{i, j, k\}$ margindata:instance:inmargin  $\text{margindata: instance: in other}$ <br>  $\text{margindata: instance: inother}$  \inmargin \inother [..=..] [..=..] {...} margindata:instance:inother \inother \inother [..=..] [..=..] {...}<br>margindata:instance:inouter \inouter \inouter [..=..] [..=..] {...}  $\infty$ :  $\{...$   $[...$   $[...$   $...]$   $[...]$ margindata:instance:inouteredge \inouteredge **[..=..] [..=..] {...}** margindata:instance:inoutermargin \inoutermargin **[..=..] [..=..] {...}** margindata:instance:inright \inright **[..=..] [..=..] {...}** margindata:instance:inrightedge \inrightedge **[..=..] [..=..] {...}** margindata:instance:inrightmargin \inrightmargin **[..=..] [..=..] {...}**

markcontent **\markcontent [...]**  $\{... \}$ markedpages **\markedpages [...]** markinjector **\markinjector [...]** markpage **business in the contract of the contract of the contract of the markpage**  $[\dots]$  $[\dots]$ marquage **and the contract of the contract of the contract of the contract of the contract of the contract of the contract of the contract of the contract of the contract of the contract of the contract of the contract of** marquepage **but all the contract of the contract of the contract of the contract of the contract of the contract of the contract of the contract of the contract of the contract of the contract of the contract of the contra** mat **\mat {...}** math  $\mathbb{L}$ ...<br>**math**  $\mathbb{L}$ ... mathbf **\mathbf** mathbi **\mathbi** mathblackboard **\mathblackboard** mathbs **\mathbs** mathcommand:example  $\setminus$ MATHCOMMAND **{...} {...**} mathdefault **\mathdefault \mathdefault** mathdouble **\mathdouble [...] {...} {...} {...}** mathdoubleextensible:instance \MATHDOUBLEEXTENSIBLE **{...} {...}** mathdoubleextensible:instance:doublebar \doublebar {...} {...}<br>mathdoubleextensible:instance:doublebrace \doublebrace {...} {...}  $mathdouble$  extensible: instance: doublebrace mathdoubleextensible:instance:doublebracket \doublebracket {...} {...}<br>mathdoubleextensible:instance:doubleparent \doubleparent {...} {...} mathdoubleextensible:instance:doubleparent \doubleparent {...} {...}<br>mathdoubleextensible:instance:overbarunderbar \overbarunderbar {...} {...} mathdoubleextensible:instance:overbarunderbar \overbarunderbar {...} {...}<br>mathdoubleextensible:instance:overbraceunderbrace \overbraceunderbrace {...} {...} mathdoubleextensible:instance:overbraceunderbrace \overbraceunderbrace **{...} {...}** mathdoubleextensible:instance:overbracketunderbracket \overbracketunderbracket **{...} {...}** mathdoubleextensible:instance:overparentunderparent \overparentunderparent **{...} {...}** mathematique **business in the set of the set of the set of the set of the set of the set of the set of the set of the set of the set of the set of the set of the set of the set of the set of the set of the set of the set o** mathematique:assignment **but all the mathematique [..=..]** {...} mathextensible:instance  $\text{MATHEXTENSIBLE} \{... \} \{... \}$ mathextensible:instance:cleftarrow \cleftarrow **{...} {...}** mathextensible:instance:crightarrow \crightarrow **{...} {...}** mathextensible:instance:crightoverleftarrow \crightoverleftarrow **{...} {...}** mathextensible:instance:eleftarrowfill \eleftarrowfill {...} {...}<br>mathextensible:instance:eleftharpoondownfill \eleftharpoondownfill {...} {...} mathextensible:instance:eleftharpoondownfill  $\text{left}$  \eleftharpoondownfill {...} {...} \\eleftharpoonupfill  $\text{left}$  \eleftharpoonupfill {...} {...} mathextensible:instance:eleftharpoonupfill \eleftharpoonupfill **{...} {...}** mathextensible:instance:eleftrightarrowfill \eleftrightarrowfill **{...} {...}** mathextensible:instance:eoverbarfill \eoverbarfill **{...} {...}** mathextensible:instance:eoverbracefill \eoverbracefill **{...} {...}** mathextensible:instance:eoverbracketfill \eoverbracketfill **{...} {...}** mathextensible:instance:eoverparentfill \eoverparentfill {...} {...}<br>mathextensible:instance:erightarrowfill \erightarrowfill {...} {...} mathextensible:instance:erightarrowfill \erightarrowfill {...} {...}<br>mathextensible:instance:erightharpoondownfill \erightharpoondownfill {...} {...} mathextensible:instance:erightharpoondownfill \erightharpoondownfill **{...} {...}** mathextensible:instance:erightharpoonupfill \erightharpoonupfill {...} {...}<br>mathextensible:instance:etwoheadrightarrowfill \etwoheadrightarrowfill {...} {...} mathextensible:instance:etwoheadrightarrowfill \etwoheadrightarrowfill **{...} {...}** mathextensible:instance:eunderbarfill \eunderbarfill {...} {...}<br>mathextensible:instance:eunderbracefill \eunderbracefill {...} {...} mathextensible:instance:eunderbracefill \eunderbracefill {...} {...}<br>mathextensible:instance:eunderbracketfill \eunderbracketfill {...} {...} mathextensible:instance:eunderbracketfill \eunderbracketfill **{...} {...}** mathextensible:instance:eunderparentfill \eunderparentfill **{...} {...}** mathextensible:instance:mequal \mequal **{...} {...}** mathextensible:instance:mhookleftarrow \mhookleftarrow **{...} {...}** mathextensible:instance:mhookrightarrow \mhookrightarrow **{...} {...}** mathextensible:instance:mLeftarrow \mLeftarrow **{...} {...}** mathextensible:instance:mLeftrightarrow \mLeftrightarrow **{...} {...}** mathextensible:instance:mleftarrow \mleftarrow **{...} {...}** mathextensible:instance:mleftharpoondown \mleftharpoondown {...} {...}<br>mathextensible:instance:mleftharpoonup \mleftharpoonup {...} {...} mathextensible:instance:mleftharpoonup \mleftharpoonup **{...} {...}** mathextensible:instance:mleftrightarrow \mleftrightarrow **{...} {...}** mathextensible:instance:mleftrightharpoons \mleftrightharpoons **{...} {...}** mathextensible:instance:mmapsto \mmapsto **{...} {...}** mathextensible:instance:mRightarrow \mRightarrow **{...} {...}** mathextensible:instance:mrel  $\setminus \text{true} \{... \} \{... \}$ mathextensible:instance:mrightarrow \mrightarrow **{...} {...}** mathextensible:instance:mrightharpoondown \mrightharpoondown **{...} {...}** mathextensible:instance:mrightharpoonup \mrightharpoonup **{...} {...}** mathextensible:instance:mrightleftharpoons \mrightleftharpoons **{...} {...}** mathextensible:instance:mrightoverleftarrow \mrightoverleftarrow {...} {...}<br>mathextensible:instance:mtriplerel \mriplerel {...} {...} mathextensible:instance:mtriplerel **\mtriplerel {...}** {...} <br>mathextensible:instance:mtwoheadleftarrow **\mtwoheadleftarrow** {...} {...} mathextensible:instance:mtwoheadleftarrow \mtwoheadleftarrow **{...} {...}** mathextensible:instance:mtwoheadrightarrow \mtwoheadrightarrow **{...} {...}** mathextensible:instance:tequal \tequal {...} {...}<br>mathextensible:instance:thookleftarrow \thookleftarrow {...} {...} mathextensible:instance:thookleftarrow \thookleftarrow **{...} {...}** mathextensible:instance:thookrightarrow \thookrightarrow **{...} {...}** mathextensible:instance:tLeftarrow \tLeftarrow **{...} {...}**

margindata:instance:margintext  $\text{max}$  \margintext [..=..] [..=..] {...}

mathextensible:instance:tleftarrow **\tleftarrow {...}** {...} mathextensible:instance:tleftharpoondown **\tleftharpoondown** {...} {...} mathextensible:instance:tleftharpoondown <br>
mathextensible:instance:tleftharpoonup <br>
\tleftharpoonup {...} {...} mathextensible:instance:tleftharpoonup \tleftharpoonup **{...} {...}** mathextensible:instance:tleftrightarrow \tleftrightarrow **{...} {...}** mathextensible:instance:tleftrightharpoons \tleftrightharpoons **{...} {...}** mathextensible:instance:tmapsto \tmapsto **{...} {...}** mathextensible:instance:tRightarrow \tRightarrow **{...} {...}** mathextensible:instance:trel  $\text{f...} \{...}$ mathextensible:instance:trightarrow **\trightarrow {...}** {...} mathextensible:instance:trightharpoondown **\trightharpoondown** {...} {...} mathextensible:instance:trightharpoondown \trightharpoondown {...} {...}<br>mathextensible:instance:trightharpoonup \trightharpoonup {...} {...} mathextensible:instance:trightharpoonup \trightharpoonup **{...} {...}** mathextensible:instance:trightleftharpoons \trightleftharpoons **{...} {...}** mathextensible:instance:trightoverleftarrow \trightoverleftarrow **{...} {...}** mathextensible:instance:ttriplerel \ttriplerel **{...} {...}** mathextensible:instance:ttwoheadleftarrow \ttwoheadleftarrow **{...} {...}** mathextensible:instance:ttwoheadrightarrow \ttwoheadrightarrow **{...} {...}** mathextensible:instance:xequal \xequal {...} {...}<br>mathextensible:instance:xhookleftarrow \xhookleftarrow {...} {...} mathextensible:instance:xhookleftarrow \xhookleftarrow **{...} {...}** mathextensible:instance:xhookrightarrow \xhookrightarrow {...} {...}<br>mathextensible:instance:xLeftarrow \xLeftarrow \xLeftarrow {...} {...} mathextensible:instance:xLeftarrow  $\lambda L$ eftarrow  $\{... \} \{... \}$ <br>mathextensible:instance:xLeftrightarrow  $\lambda L$ eftrightarrow  $\{... \} \{... \}$ mathextensible:instance:xLeftrightarrow **\xLeftrightarrow** {...} <br>mathextensible:instance:xleftarrow **\xleftarrow** {...} {...} mathextensible:instance:xleftarrow \xleftarrow **{...} {...}** mathextensible:instance:xleftharpoondown \xleftharpoondown **{...} {...}** mathextensible:instance:xleftharpoonup  $\lambda$ leftharpoonup  $\{... \}$  {...}  $\{... \}$ mathextensible:instance:xleftrightarrow \xleftrightarrow **{...} {...}** mathextensible:instance:xleftrightharpoons \xleftrightharpoons **{...} {...}** mathextensible:instance:xmapsto \xmapsto **{...} {...}** mathextensible:instance:xRightarrow \xRightarrow **{...} {...}** mathextensible:instance:xrel  $\chi$ rel {...} {...} mathextensible:instance:xrightarrow \xrightarrow **{...} {...}** mathextensible:instance:xrightharpoondown \xrightharpoondown **{...} {...}**  $\label{thm:main} $$mathexistsible: instance: xrightharpoonup $$ \xrightleftarpoonup {...} {...}^{...} $$ \xrightleftarpoonus $$ \xrightleftarpoons {...} {...}^{...} $$$ mathextensible:instance:xrightleftharpoons \xrightleftharpoons **{...} {...}** mathextensible:instance:xrightoverleftarrow \xrightoverleftarrow **{...} {...}** mathextensible:instance:xtriplerel  $\{... \} \{... \}$ <br>mathextensible:instance:xtwoheadleftarrow  $\{... \} \{... \}$  ${\tt match} {\tt extimesible: instance: } {\tt xtwoheadleft} {\tt tarrow}$ mathextensible:instance:xtwoheadrightarrow \xtwoheadrightarrow **{...} {...}** mathfraktur **\mathfraktur** mathframed:instance:inmframed \inmframed **[..=..] {...}** mathframed:instance:mcframed<br>mathframed:instance:mframed<br>mathframed:instance:mframed<br> $\{ . = . \} \{ . . \}$ mathframed:instance:mframed  $\in$   $\mathcal{L}$ ...}<br>mathfunction {...} mathfunction **\mathfunction {...}**<br>mathit **\mathit \mathit** mathit **\mathit** mathitalic **\mathitalic** mathmatrix  $\text{MATHMARTR}$  {...} mathop  $\mathcal{L}$ ..} mathornament:example  $\text{MATHORMAMENT} \{... \}$ mathover  $\mathcal{C}$ <br>mathover  $\mathcal{C}$ ...} f...}<br>mathoverextensible:example  $\mathcal{M}$ *MATHOVEREXTENSIBLE* {...}  $math>$ wathoverextensible:example mathovertextextensible:instance \MATHOVERTEXTEXTENSIBLE **{...} {...}** mathradical:example \MATHRADICAL **[...] {...}** mathrm **\mathrm** mathscript **\mathscript \mathscript**  $\mathcal{L}$ mathsl **\mathsl**  $\mathbb{$ mathss **\mathss** mathtext **\mathtext ... {...}** mathtextbf **but all the set of the set of the set of the set of the set of the set of the set of the set of the set of the set of the set of the set of the set of the set of the set of the set of the set of the set of the** mathtextbi **\mathtextbi ... {...}** mathtextbs **but all the contract of the contract of the contract of the contract of the contract of the contract of the contract of the contract of the contract of the contract of the contract of the contract of the contra** mathtextit **hathtextit**  $\mathcal{L}$ ... {...} mathtexttf **\mathtexttf** ... {...} mathtf **\mathtf**  $\mathcal{L}$ mathtriplet **heather heather heather heather heather heather heather heather heather heather heather heather heather heather heather heather heather heather heather heather heather** mathtt **\mathtt** mathunder **\mathunder**  $\mathbb{C}$ ...} {...} mathunderextensible:example \MATHUNDEREXTENSIBLE **{...}** mathundertextextensible:instance \MATHUNDERTEXTEXTENSIBLE **{...} {...}** mathunstacked:example \MATHUNSTACKED

mathextensible:instance:tLeftrightarrow \tLeftrightarrow **{...} {...}** \MATHFRAMED [..=..] {...}<br>\inmframed [..=..] {...} mathtextsl **\mathtextsl ... {...}**  $\text{MATHTRIPLET}$  [...] {...} {...} {...} mathupright **\mathupright \mathupright \mathupright** mathword **\mathword** ... {...} mathwordbf **\mathwordbf ... {...}** mathwordbi **\mathwordbi ... {...}** mathwordbs **\mathwordbs ... {...}** mathwordit **\mathwordit ... {...}** mathwordsl **\mathwordsl ... {...}** mathwordtf **\mathwordtf ... {...}** math:assignment **\math [..=..]**  $\{...$ } maxaligned **but all the contract of the contract of the contract of the contract of the contract of the contract of the contract of the contract of the contract of the contract of the contract of the contract of the contra** mbox **\mbox {...}** measure **\measure \measure \measure {...}** measured **\measured {...}** medskip **\medskip** medspace **\medspace** message  $\{\ldots\}$ mfence **\mfence {...}** mfunction **\mfunction {...}** mfunctionlabeltext **\mfunctionlabeltext {...}** mhbox **\mhbox \mhbox \mhbox \mhbox \mhbox \mhbox \mhbox \mhbox \mhbox \mhbox \mhbox \mhbox \mhbox \mhbox \mhbox \mhbox \mhbox \mhbox \mhbox \mhbox \mhbox \mhbox \mhbox \mhbox** middlealigned **\middlealigned {...}** midhbox **\midhbox \midhbox \midhbox \midhbox \midhbox \midhbox \midhbox \midhbox \midhbox \midhbox \midhbox \midhbox \midhbox \midhbox \midhbox \midhbox \midhbox \midhbox \midhbox \mid** milieu **\milieu ...** minimalhbox **\minimalhbox ... {...}** mixedcaps **\mixedcaps {...}** mkvibuffer **\mkvibuffer [...]** mois **\mois {...}** molecule **\molecule {...}** mono **\mono** monogras **\monogras** mononormal **\mononormal** monthlong **\monthlong {...}** monthshort **1...**} montrecadre **business and the contrect of the contrect of the contrect of**  $\mathcal{L}[...]$  **[...]** montrecouleur **\montrecouleur [...]** montredisposition **but a controller in the controller of the controller in the montredisposition [...]** montregrille **containing the containing of the containing of the contregrille**  $\setminus$ **montregroupecouleur<br>montregroupecouleur** montrejeusymboles **\montrejeusymboles [...]** montremakeup **\montremakeup**  $\{\ldots\}$ montrepalette **\montrepalette** [...] [...] montrepolicecorps **\montrepolicecorps [...]** montrereglages **buttered and the set of the set of the set of the set of the set of the set of the set of the set of the set of the set of the set of the set of the set of the set of the set of the set of the set of the se** montrestruts **\montrestruts**  $\mathcal{L}$ mot **\mot {...}** motdroit **\motdroit**  $\mathbb{1}$ ...} mprandomnumber **\mprandomnumber** mtext **\mtext {...}** m:assignment **\m [..=..] {...}** Numeros **\Numeros**  $\{ \ldots \}$ namedheadnumber **\namedheadnumber {...}**<br>namedstructureheadlocation **\namedstructureheadlocation** naturalhpack **but allow the contract of the contract of the contract of the contract**  $\mathcal{L}$ **,**  $\{... \}$ naturaltpack **but all the contract of the contract of the contract of the contract**  $\lambda$ **...** {...} naturalvbox **\naturalvbox** ... {...} naturalvcenter **\naturalvcenter ...** {...} naturalvpack **but all the contral vector of the contral vector of the contral vector**  $\lambda$ **... {...}** naturalvtop **butters** and the contract of  $\lambda$ **naturalvtop** ... {...}

menuinteraction **but all the set of the set of the set of the set of the set of the set of the set of the set of the set of the set of the set of the set of the set of the set of the set of the set of the set of the set of** middlebox **\middlebox {...}** midsubsentence **\midsubsentence** moduleparameter **\moduleparameter {...}** {...} montreedition **but all the controllation heater heater heater heater heater heater heater heater heater heater heater heater heater heater heater heater heater heater heater heater** montreenvironnementpolicecorps **\montreenvironnementpolicecorps [...]** montregroupecouleur **\montregroupecouleur [...] [...]** NormalizeFontHeight **being the control of the control of the control of the control of the control of the control of the control of the control of the control of the control of the control of the control of the control of** NormalizeFontWidth **being the contract of the contract of the contract of the contract of the contract of the contract of the contract of the contract of the contract of the contract of the contract of the contract of the** NormalizeTextHeight **\NormalizeTextHeight {...} {...} {...}** NormalizeTextWidth **\NormalizeTextWidth {...} {...} {...}** \namedstructureheadlocation {...} namedstructureuservariable **business \namedstructureuservariable {...} {...}** namedstructurevariable **business \namedstructurevariable {...}** {...} namedtaggedlabeltexts<br>
naturalhbox<br>
naturalhbox<br> **haturalhbox** ... {...} {...} {...} {...} {...} naturalhbox **\naturalhbox ... {...}**

naturalwd **\naturalwd** ... negatecolorbox **\negatecolorbox** ... <br>negated <br>  $\verb|\neg\rangle\backslash\verb|negated| \{ \dots \}$ negemspace **\negemspace \negemspace** negenspace **\negenspace** negthinspace **\negthinspace \negthinspace** newattribute **\**newattribute **\**... newcatcodetable **business here here here here here here here here here here here here here here here here here here here here here here here here here here here here** newcounter **\newcounter \newcounter \newcounter** \... newevery **\newevery**  $\ldots \ldots$ newfrenchspacing **biographs heather in the controller of the controller of the controller**  $\lambda$  **beam**  $\lambda$  **and**  $\lambda$  **beam**  $\lambda$  **beam**  $\lambda$  **beam**  $\lambda$  **beam**  $\lambda$  **beam**  $\lambda$  **beam**  $\lambda$  **beam**  $\lambda$  **beam**  $\lambda$  **beam**  $\lambda$  **beam**  $\lambda$  **beam** newmode **\newmode**  $\{\ldots\}$ newsignal **\newsignal \...** newsystemmode \newsystemmode {...} nextbox **\nextbox** nextboxdp **\nextboxdp \nextboxdp** nextboxht **\nextboxht** nextboxhtdp **\nextboxhtdp** nextboxwd **\nextboxwd** nextcounter **\nextcounter \nextcounter** [...] [...] nextcountervalue **business in the controlling of the controlling of the controlling of the controlling of the controlling of the controlling**  $\lambda$  **in the controlling of the controlling of the controlling of the controlling** nextdepth **\nextdepth \nextdepth nextdepth nextdepth nextdepth hextparag** nextparagraphs:example nextrealpage **business \nextrealpage**  $\neq$ nextrealpagenumber **\nextrealpagenumber** nextsubpagenumber **\nextsubpagenumber** nextuserpage **butter and the extension of the extension of the extuserpage**  $\lambda$ nextuserpagenumber **\nextuserpagenumber** nocap **\nocap {...}** nocharacteralign **biology hereifing hereifing hereifing hereifing hereifing hereifing hereifing hereifing hereifing hereifing hereifing hereifing hereifing hereifing hereifing hereifing he** nocitation **\nocitation \nocitation \nocitation \nocitation \nocitation \nocitation \nocitation \nocitation \nocitation \nocitation \nocitation \nocitation \nocitation \nocitation \nocitation** nocitation:direct **\nocitation {...}** nocite **\nocite**  $\setminus \text{locite}$ nocite:direct **\nocite** {...} nodetostring **\nodetostring \... {...}** noffigurepages **\noffigurepages** noflines **\noflines** noflocalfloats<br>
noheightstrut<br>
noheightstrut<br>
noheightstrut noindentation **\noindentation** noitem **\noitem** nonfrenchspacing **\nonfrenchspacing** normal **\normal** normalboldface **\normalboldface \normalboldface** normalitalicface **biographic intervalse and the except of the except of the except of the except of the except of the except of the except of the except of the except of the except of the except of the except of the except** normalizedfontsize **\normalizedfontsize** normalpetit **\normalpetit** normalslantedface **\normalslantedface** normaltypeface **\normaltypeface** note <br>noteligne:instance **\note [...]** [...]<br>Note [...] **https://www.frackluberral.** noteligne:instance<br>
noteligne:instance:linenote<br>
\linenote {...} noteligne:instance:linenote \linenote **{...}** note:instance  $\setminus$ *NOTE* [...] {...} note:instance:assignment \NOTE [..=..] note:instance:assignment:endnote **definition \endnote**  $[\cdot, = \cdot]$ note:instance:assignment:footnote **\footnote \footnote**  $\ldots$ ] note:instance:endnote **below here here here here here here here here here here here here here here here here here here here here here here here here here here here he** note:instance:footnote **butter here here here here here here here here here here here here here here here here here here here here here here here here here here here**

negated **\negated {...}** nextparagraphs **\nextparagraphs** nextsubcountervalue **business in the set of the set of the set of the set of the set of the set of the set of the set of the set of the set of the set of the set of the set of the set of the set of the set of the set of th** noheightstrut **\noheightstrut** \nonmathematics  $\{...$ } normalframedwithsettings **being as a set of the contract of the contract of the contract of the contract of the contract of the contract of the contract of the contract of the contract of the contract of the contract of th** normalizebodyfontsize **\malizebodyfontsize**  $\{... \}$ normalizefontdepth **\normalizefontdepth \...** {...} {...} normalizefontheight **but all the controller of the controller of the controller**  $\lambda$  **(...} {...}** {...} normalizefontline **but all the set of the set of the set of the set of the set of the set of the set of the set of the set of the set of the set of the set of the set of the set of the set of the set of the set of the set** normalizefontwidth **\normalizefontwidth** \... {...} {...} {...} normalizetextdepth **\normalizetextdepth {...}** {...} normalizetextheight **business has a constant of the constant of the constant in the constant**  $\lambda$  **f...} {...}** normalizetextline **because the contralizetextline {...}** {...} {...} normalizetextwidth **\normalizetextwidth {...}** {...} notesymbol **\notesymbol [...] [...]**

notragged **\notragged \notragged** ntimes **\ntimes \ntimes {...} {...}** numberofpoints **\ntimes \ntimes \ntimes \ntimes \ntimes \ntimes \ntimes \numberofpoints {...}** numeroformule **\numeroformule**  $\ldots$ numeropage **\numeropage \numeropage** numeros **\numeros**  $\ldots$ } numerotete **\numerotete**  $\lambda$  **\numerotete** [...] [...] numerotetecourant **but all the set of the set of the set of the set of the set of the set of the set of the set of the set of the set of the set of the set of the set of the set of the set of the set of the set of the set** obeydepth **\obeydepth** objectdepth **\objectdepth** objectheight **\objectheight** objectmargin **\objectmargin** objectwidth **\objectwidth** obox **\obox {...}** offset **\offset [..=..] {...}** onedigitrounding **but a contract to the conedigible one of the conedigitrounding {...}** ordinaldaynumber **\ordinaldaynumber {...}** ordinalstr **\ordinalstr** {...} oriente **\oriente**  $\{.\,-.\,\} \{.\,.\}$ <br>
ornamenttext:collector **\ornamenttext** [..=..] ornament:example \ORNAMENT **{...} {...}** outputfilename **\outputfilename** outputstreambox **\outputstreambox [...]** outputstreamcopy **\outputstreamcopy [...]** over **\over**  $\overline{\cdot}$ overlaybutton **\overlaybutton [...]** overlaybutton:direct **\overlaybutton {...}** overlaycolor **\overlaycolor** overlaydepth **\overlaydepth** overlayfigure **\overlayfigure {...}** overlayheight **\overlayheight \overlayheight** overlayimage **\overlayimage {...}** overlaylinecolor **\overlaylinecolor** overlaylinewidth **\overlaylinewidth** overlayoffset **\overlayoffset** overlaywidth **\overlaywidth** overset **\overset {...} {...}** PDFcolor **\PDFcolor {...}** PDFETEX **\PDFETEX** PDFTEX **\PDFTEX** PICTEX **\PICTEX** PiCTeX **\PiCTeX** PointsToReal **building and the Community Community** PointsToReal  $\{ \ldots \} \ldots$ PPCHTEX **\PPCHTEX** PPCHTeX **\PPCHTeX** PRAGMA **\PRAGMA** PtToCm {...} page **but the contract of the contract of the contract of the contract of the contract of the contract of the contract of the contract of the contract of the contract of the contract of the contract of the contract of the** pagebreak **\pagebreak [...]** pagefigure **but a constructed by the construction of the set of the set of**  $\text{page}(1...]$  **[..=..]** paragraphs:example

numberofpoints **\numberofpoints {...}** obtientmarquage **\obtientmarquage [...] [...] [...]** offsetbox **\offsetbox [..=..] \... {...}**  $\forall$ ornamenttext [..=..] [..=..] {...} {...} ornamenttext:direct **\ornamenttext [...] {...} {...}** ornamenttext:layer **\ornamenttext [..=..] [..=..] {...} {...}** outputstreamunvbox **\outputstreamunvbox [...]** outputstreamunvcopy **\outputstreamunvcopy [...]** overlayrollbutton **being the contract of the contract of the contract of the contract of the contract of the contract of the contract of the contract of the contract of the contract of the contract of the contract of the c** overloaderror **\overloaderror** PointsToBigPoints **\PointsToBigPoints {...}** \... PointsToWholeBigPoints **\PointsToWholeBigPoints {...} \...** pagearea **\pagearea [...] [...] [...]** pageinjection **being the contract of the contract of the contract of the pageinjection [...] [..=..]<br>
pageinjection:assignment <b>being the contract of the contract of the contract of the contract of the pageinjection [..=..** \pageinjection [..=..] [..=..] pagestaterealpage **being a constant of the constant of the set of the set of the set of the set of the set of the set of the set of the set of the set of the set of the set of the set of the set of the set of the set of th** pagestaterealpageorder **beidening help in the set of the set of the set of the set of the set of the set of the set of the set of the set of the set of the set of the set of the set of the set of the set of the set of th** paletsize **\paletsize** pdfactualtext **being a constant of the set of the set of the set of the set of the set of the set of the set of the set of the set of the set of the set of the set of the set of the set of the set of the set of the set of** pdfbackendactualtext **\pdfbackendactualtext {...} {...}** pdfbackendcurrentresources **\pdfbackendcurrentresources** pdfbackendsetcatalog **\pdfbackendsetcatalog {...} {...}** pdfbackendsetcolorspace **\pdfbackendsetcolorspace {...} {...}**

pdfbackendsetinfo **being a computed being the computer of the computer of the computer of the pdfbackendsetname**  $\{ \ldots \}$  {...} pdfbackendsetpattern **\pdfbackendsetpattern {...} {...}** pdfbackendsetshade **\pdfbackendsetshade {...} {...}** pdfcolor **\pdfcolor {...}** pdfeTeX **\pdfeTeX** pdfTeX **\pdfTeX** percent **\percent** percentdimen **between the contract of the contract of the contract of the contract of the contract of the contract of the contract of the contract of the contract of the contract of the contract of the contract of the cont** periodes **\periodes [...]** periodes:assignment **but a but a but a but a but a but a but a but a but a but a but a but a but a but a but a but a but a but a but a but a but a but a but a but a but a b** permitcaretescape **\permitcaretescape** permitcircumflexescape **\permitcircumflexescape** permitspacesbetweengroups **\permitspacesbetweengroups** persiandecimals **\persiandecimals {...}** persiannumerals **\persiannumerals {...}** petit **\petit** petitepolicecorps **\petitepolicecorps** petitescapitales **betitescapitales betitescapitales**  $\text{Delta}$  **c** petittype **business**  $\Delta$  **petittype** phantom **\phantom {...}**<br>phantombox **\phantom {...}** pilechamp **\pilechamp [...] [...] [..=..]** placeattachments **\placeattachments**  $\Delta$ placebtxrendering **being the contract of the contract of the contract of the contract of the contract of the contract of the contract of the contract of the contract of the contract of the contract of the contract of the c** placecitation **\placecitation \placecitation \placecitation \placecitation \placecitation \placecitation \placecitation \placecitation \placecitation \placecitation \placecitation \placecitation \pl** placecomments **\placecomments**  $\Delta$ placecoteacote **being the contract of the contract of the set of the set of the set of the set of the set of the set of the set of the set of the set of the set of the set of the set of the set of the set of the set of the** placecurrentformulanumber **\placecurrentformulanumber** placedbox **\placedbox**  $\{ \ldots \}$ placeflottant:instance  $\Delta F$   $\Delta F$  placeflottant:instance:chemical  $\Delta$  \placechemical  $\ldots$  [...]  $\ldots$  {...} placeflottant:instance:figure **being a support of the set of the set of the set of the set of the set of the set of the set of the set of the set of the set of the set of the set of the set of the set of the set of the set** placeflottant:instance:graphic \placegraphic **[...] [...] {...} {...}** placeflottant:instance:table  $\Delta$  \placetable [...]  $\{... \} \{... \}$ <br>placeformule  $\Delta$ placeframed **but allow the contract of the contract of the contract of the contract of the contract of the contract of the contract of the contract of the contract of the contract of the contract of the contract of the con** placehelp **\placehelp** placelayer **but all the contract of the contract of the contract of the contract of the contract of the contract of the contract of the contract of the contract of the contract of the contract of the contract of the contra** placeliste **being the contract of the contract of the contract of the contract of the contract of the contract of the contract of the contract of the contract of the contract of the contract of the contract of the contract** placelisteinmbriquee **\placelisteinmbriquee [...] [..=..]** placelisteinmbriquee:instance \placeCOMBINEDLIST **[..=..]** placelisteinmbriquee:instance:content \placecontent **[..=..]** placelistoffloats:instance \placelistofFLOATS **[..=..]** placelistoffloats:instance:chemicals \placelistofchemicals **[..=..]** placelistoffloats:instance:figures \placelistoffigures **[..=..]** placelistoffloats:instance:graphics \placelistofgraphics **[..=..]** placelistoffloats:instance:intermezzi \placelistofintermezzi **[..=..]** placelistoffloats:instance:tables \placelistoftables **[..=..]** placelistofpublications **\placelistofpublications [...] [..=..]** placelistofsorts **\placelistofsorts [...] [..=..]** placelistofsorts:instance \placelistofSORTS **[..=..]** placelistofsorts:instance:logos \placelistoflogos **[..=..]** placelistofsynonyms **\placelistofsynonyms [...] [..=..]** placelistofsynonyms:instance \placelistofSYNONYMS **[..=..]** placelistofsynonyms:instance:abbreviations \placelistofabbreviations **[..=..]** placelocalnotes **\placelocalnotes [...] [..=..]** placemarquespages **\placemarquespages [...] [...] [..=..]** placement **\placement [...] [..=..] {...}** placement:example  $\triangle$ placenamedfloat **being the supplacent of the set of the set of the set of the set of the set of the set of the set of the set of the set of the set of the set of the set of the set of the set of the set of the set of the s** 

pdfbackendsetextgstate **\pdfbackendsetextgstate {...} {...}** pdfbackendsetname **\pdfbackendsetname {...} {...}** pdfbackendsetpageattribute **\pdfbackendsetpageattribute {...} {...}** pdfbackendsetpageresource **\pdfbackendsetpageresource {...} {...}** pdfbackendsetpagesattribute **\pdfbackendsetpagesattribute {...} {...}** phantombox **\phantombox [..=..]** pickupgroupedcommand **\pickupgroupedcommand {...} {...} {...}** placefloatwithsetups **\placefloatwithsetups [...] [...] [...] {...} {...}** placeflottant **\placeflottant [...] [...] [...] {...} {...}** placeflottant:instance:intermezzo **being all accelering all accelering to the set of the set of the placeintermezzo [...]**  $\{... \} \{... \}$ placeformule **\placeformule [...] {...}** placeinitial **\placeinitial [...]** placelayeredtext **be a support of the contract (i.e.**] [..=..]  $\{ \ldots \} \{ \ldots \} \{ \ldots \}$ placelesunsaudessusdesautres **\placelesunsaudessusdesautres {...} {...}**

placenotes **\placenotes**  $\ldots$  [...=..] placenotespdp **blacenotespdp** [..=..] placenotespdplocales **\placenotespdplocales [..=..]** placenumeropage **\placenumeropage** placenumerotete **\placenumerotete [...]** placepairedbox:instance \placePAIREDBOX **[..=..] {...} {...}** placepairedbox:instance:legend  $\Delta$  \placelegend  $\ldots$  {...}  $\ldots$ } placeparallel **\placeparallel [...] [...] [..=..]** placerawheaddata **\placerawheaddata [...]** placerawheadnumber **\placerawheadnumber [...]** placerawheadtext **\placerawheadtext [...]** placerawlist **\placerawlist**  $\ldots$  [..=..] placeregistre **business \placeregistre [...]** [..=..] placeregistre:instance  $\Delta$  **placeREGISTER** [..=..] placeregistre:instance:index \placeindex **[..=..]** placerenderingwindow **\placerenderingwindow [...] [...]** placesousformule **being the contract of the contract of the contract of the contract of the contract of the contract of the contract of the contract of the contract of the contract of the contract of the contract of the co** placesurgrille **being the contract of the contract of the contract of the placesurgrille**  $\{ \ldots \}$  **{...}** placesurgrille:list **\placesurgrille [...]** {...}<br>placetextetete **\placetextetete** [...] point **\point {...}** popattribute **\** \popattribute \... popmacro **\popmacro \popmacro \popmacro \popmacro \popmacro \popmacro \popmacro \popmacro \popmacro \popmacro \popmacro \popmacro \popmacro \popmacro \popmacro \popmacro \popmacro \popmacro \popmacro \popmacro \popmacro \p** popsystemmode **being the contract of the contract of the contract of the popsystemmode**  $\{ \ldots \}$ position **\position \position**  $\ldots$  (...,...) {...} positionoverlay **\positionoverlay {...}** positionregionoverlay **\positionregionoverlay {...} {...}** postponenotes **\postponenotes** predefinedfont **\predefinedfont [...]** predefinefont **being the contract of the contract of the contract of the predefinefont**  $\lbrack \ldots \rbrack$  **[...]** predefinesymbol **\predefinesymbol [...]** prefixedpagenumber **\prefixedpagenumber** premieresouspage **\premieresouspage** prendbuffer **\prendbuffer [...]** prendbuffer:instance  $\o$  \obtientBUFFER prependetoks **because the contract of the contract of the contract of the contract of the contract of the contract of the contract of the contract of the contract of the contract of the contract of the contract of the cont** prependgvalue **\prependgvalue {...} {...}** prependtocommalist **being the community of the community of the community of the community of the community of the community of the community of the community of the community of the community of the community of the commu** prependtoks **but all the contract of the contract of the contract of the contract of the contract of the contract of the contract of the contract of the contract of the contract of the contract of the contract of the contr** prependtoksonce **but all the set of the set of the set of the set of the set of the set of the set of the set of the set of the set of the set of the set of the set of the set of the set of the set of the set of the set of** prependvalue **being a contract that the contract of the contract of the contract of the prependvalue {...} {...}<br>prerollblank**  $\Box$ presetdocument **\presetdocument [..=..]** presetfieldsymbols **\presetfieldsymbols [...]** presetlabeltext:instance \presetLABELtexte **[...] [..=..]** presetlabeltext:instance:btxlabel  $\preceq$  \presetbtxlabeltexte  $[\dots]$  [..=..] presetlabeltext:instance:head \presetheadtexte **[...] [..=..]** presetlabeltext:instance:label \presetlabeltexte  $[\dots]$   $[\dots]$ presetlabeltext:instance:mathlabel \presetmathlabeltexte **[...] [..=..]** presetlabeltext:instance:operator  $\preceq$   $\preceq$ presetlabeltext:instance:prefix \presetprefixtexte **[...] [..=..]** presetlabeltext:instance:suffix \presetsuffixtexte **[...] [..=..]** presetlabeltext:instance:taglabel  $\preceq$  \presettaglabeltexte  $[\dots]$  [..=..] presetlabeltext:instance:unit \presetunittexte **[...] [..=..]** pretocommalist **becommalist**  $\text{L} \cdot \text{L} \cdot \text{L} \cdot \text{L}$ prettyprintbuffer **\prettyprintbuffer {...} {...}** prevcounter **but all the set of the set of the set of the set of the set of the set of the set of the set of the set of the set of the set of the set of the set of the set of the set of the set of the set of the set of the** prevcountervalue **\prevcountervalue [...]** preventmode **\preventmode [...]** prevrealpage **\prevrealpage** prevrealpagenumber **\prevrealpagenumber** prevsubcountervalue **below** *prevsubcountervalue* [...] [...] prevsubpage **\prevsubpage** prevsubpagenumber **\prevsubpagenumber** prevuserpage **\prevuserpage** prevuserpagenumber **\prevuserpagenumber** procent **\procent** processaction **being a contract to the contract of the contract of the contract of the contract of the contract of the contract of the contract of the contract of the contract of the contract of the contract of the contrac** 

placenamedformula **being the set of the set of the set of the set of the set of the set of the set of the set of the set of the set of the set of the set of the set of the set of the set of the set of the set of the set of** placepairedbox **being a constant of the constant of the constant of the constant of the constant of the constant of the constant of the constant of the constant of the constant of the constant of the constant of the consta** placetextetete **\placetextetete [...]** popmode **\popmode [...]** prerollblank **\prerollblank [...]** processallactionsinset **being the set of the set of the set of the set of the set of the set of the set of the set of the set of the set of the set of the set of the set of the set of the set of the set of the set of the s** 

processbetween **\processbetween** {...} \... processcommalist **being the contract of the contract of the contract of the contract of the contract of the contract of the contract of the contract of the contract of the contract of the contract of the contract of the co** processcontent **\processcontent {...}** \... processfile **\processfile {...}** processfilemany **being a set of the set of the set of the set of the set of the set of the set of the set of the set of the set of the set of the set of the set of the set of the set of the set of the set of the set of the** processfilenone **\processfilenone {...}** processfileonce **\processfileonce {...}** processlinetablefile **business \processlinetablefile** {...} processMPbuffer **the control of the control of the control of the control of the control of the control of the control of the control of the control of the control of the control of the control of the control of the contro** processranges **being a constant of the constant of the constant of the constant of the constant of the constant of the constant of the processe<br>paratedlist**  $\{.\}$ processuntil **\processuntil**  $\ldots$ processxtablebuffer **\processxtablebuffer [...]** produit **\produit \produit [...]** produit:string **\produit** ... profilegivenbox **\profilegivenbox {...} ...** programme **\programme [...]** projet  $\infty$ **)** projet:string **\projet** ... pseudoMixedCapped **\pseudoMixedCapped {...}** pseudoSmallCapped **\pseudoSmallCapped {...}** pseudoSmallcapped **\pseudoSmallcapped {...}** pseudosmallcapped **\pseudosmallcapped {...}** purenumber **1...**} pushbar **\pushbar [...] ... \popbar** pushbutton **\pushbutton**  $\Delta$ pushmacro **\** \pushmacro \... pushmode  $\{\ldots\}$ pushoutputstream **\pushoutputstream [...]** pushpath **\pushpath [...] ... \poppath** pushsystemmode **\pushsystemmode** {...} qqpart **\qqpart {...} {...}** [...] qquad **\qquad** quad **\quad** quads **\quads [...]** quarterstrut **\quarterstrut** quitcommalist **\quitcommalist** quitprevcommalist **\quitprevcommalist** quittypescriptscanning **\quittypescriptscanning** ReadFile **ReadFile**  $\{ \ldots \}$ 

processassignlist **being the contract of the contract of the contract of the contract of the contract of the contract of the contract of the contract of the contract of the contract of the contract of the contract of the c** processassignmentcommand **being a set of the community of the community of the community of the community of the community of the community of the community of the community of the community of the community of the communi** processassignmentlist **being the set of the set of the set of the set of the set of the set of the set of the set of the set of the set of the set of the set of the set of the set of the set of the set of the set of the se** processbodyfontenvironmentlist **\processbodyfontenvironmentlist \...** processcolorcomponents **\processcolorcomponents {...}** processcommacommand **being the conductant of the conductant of the conductant in the conductant of the conductant in the conductant**  $\mathcal{L}$ **...** processcommalistwithparameters **\processcommalistwithparameters [...] \...** processfirstactioninset **business \processfirstactioninset** [...] [..,..=>..,..] processisolatedchars **being the contract of the contract of the contract of the contract of the contract of the contract of the contract of the contract of the contract of the contract of the contract of the contract of th** processisolatedwords **business \processisolatedwords** {...} \... processlinetablebuffer **\processlinetablebuffer [...]** processlist  $\mathcal{M}$ Processlist  $\mathcal{M}$ Processlist  $\mathcal{M}$ Process $\mathcal{M}$ Pbuffer  $\ldots$ processMPfigurefile **\processMPfigurefile {...}** processmonth **being the contract of the contract of the contract of the contract of the contract of the contract of the contract of the contract of the contract of the contract of the contract of the contract of the contra** processseparatedlist **being the controlled of the controlled by the controlled by the controlled by the process of the process**  $\mathbb{E}$  **and**  $\mathbb{E}$  $\mathbb{E}$  $\mathbb{E}$  $\mathbb{E}$  $\mathbb{E}$  $\mathbb{E}$  $\mathbb{E}$  $\mathbb{E}$  $\mathbb{E}$ processtexbuffer **\processTEXbuffer [...]** processtokens **\processtokens {...} {...} {...} {...} {...}** processyear **being a contract that the contract of the contract of the contract of the contract of the contract of the contract of the contract of the contract of the contract of the contract of the contract of the contrac** profiledbox **\profiledbox [...] [..=..] {...}** pusharrangedpages **\pusharrangedpages** ... \poparrangedpages pusharriereplan [...] ... \poparrierepl pusharriereplan **busharriereplan (...)** ... \poparriereplan pushattribute \... pushattribute **\pushattribute \...** pushcatcodetable **\pushcatcodetable ... \popcatcodetable** pushcouleur **\pushcouleur [...] ... \popcouleur** pushendofline **\pushendofline ... \popendofline** pushindentation **bushindentation \pushindentation** ... \popindentation pushMPdrawing **\pushMPdrawing ... \popMPdrawing** pushmathstyle **bushmathstyle** ... \popmathstyle **...** \pushmathstyle ... \popmathstyle pushpunctuation **bushpunctuation \pushpunctuation** ... \poppunctuation pushrandomseed **\pushrandomseed ... \poprandomseed**  $\texttt{perencer} \qquad \texttt{...} \qquad \texttt{...} \qquad \texttt{...} \texttt{perencer} \qquad \texttt{...} \texttt{perencer} \texttt{...} \texttt{perencer} \texttt{un} \texttt{perencer} \texttt{un} \texttt{perّ} \texttt{un} \texttt{peritor} \texttt{un} \texttt{peritor} \texttt{un} \texttt{peritor} \texttt{un} \texttt{peritor} \texttt{un} \texttt{peritor} \texttt{un} \texttt{peritor} \texttt{un} \texttt{peritor} \texttt{un} \texttt{peritor} \texttt{un} \texttt{peritor} \texttt{un} \text$ putboxincache **\putboxincache {...} {...} ...** putnextboxincache **butnextboxincache \putnextboxincache** {...} {...} \... {...}

raggedbottom **\raggedbottom** raggedcenter **\raggedcenter** raggedright **\raggedright** raggedwidecenter **\raggedwidecenter** raisebox **\raisebox \raisebox \raisebox \raisebox \raisebox \raisebox \raisebox \raisebox \raisebox \raisebox \raisebox \raisebox \raisebox \raisebox \raisebox \raisebox \raisebox \raisebo** randomizetext **\randomizetext {...}** randomnumber **\randomnumber {...} {...}** rawcounter **\rawcounter \rawcounter [...]** [...] rawcountervalue **\rawcountervalue [...]** rawdate **\rawdate**  $\{ \ldots \}$ rawdoifinset **by a subset of the contract of the contract**  $\{... \} \{... \} \{... \}$ rawgetparameters **\rawgetparameters [...] [..=..]** rawprocesscommalist **\rawprocesscommalist [...] \...** rawsubcountervalue **\rawsubcountervalue [...] [...]** razmarquage **\razmarquage [...]** rbox **\rbox ... {...}** readfile **\readfile {...} {...} {...}** readjobfile **business in the contract of the contract of the contract of the contract of the contract of the contract of the contract of the contract of the contract of the contract of the contract of the contract of the c** readlocfile **\readlocfile {...} {...} {...}** readsysfile **but allows readsysfile**  $\{... \} \{... \} \{... \}$ readtexfile **because the contract of the contract of the contract of the contract of the contract of the contract of the contract of the contract of the contract of the contract of the contract of the contract of the contr** readxmlfile **because the contract of the contract of the contract of the contract of the contract of the contract of the contract of the contract of the contract of the contract of the contract of the contract of the contr** realpagenumber **\realpagenumber** realSmallCapped **\realSmallCapped {...}** realSmallcapped **\realSmallcapped {...}** realsmallcapped **\realsmallcapped {...}** recursedepth **\recursedepth** recurselevel **\recurselevel** recursestring **\recursestring** redoconvertfont **\redoconvertfont** ref **\ref [...] [...]** reference **\reference [...]** {...}<br>referenceformat:example **\REFERENCEFORMAT** {...} referencepage **\referencepage [...]**  $\begin{minipage}{0.5\textwidth} \begin{minipage}{0.5\textwidth} \centering \begin{tabular}{l} \end{tabular} \end{minipage} \end{minipage} \begin{minipage}{0.5\textwidth} \centering \begin{tabular}{l} \end{tabular} \end{minipage} \end{minipage} \begin{minipage}{0.5\textwidth} \centering \begin{tabular}{l} \end{tabular} \end{minipage} \end{minipage} \begin{minipage}{0.5\textwidth} \centering \begin{tabular}{l} \end{tabular} \end{minipage} \end{minipage} \begin{minipage}{0.5\textwidth} \centering \begin{tabular}{l} \end$ reflete **\reflete** {...} registerctxluafile **\registerctxluafile {...} {...}** registerfontclass **\registerfontclass {...}** registermenubuttons **\registermenubuttons [...] [...]** registersort **\registersort [...] [...]** registersynonym **\registersynonym [...] [...]** registerunit **\registerunit [...] [..=..]** registre:instance \REGISTER **[...] {..+...+..}** registre:instance:index \index **[...] {..+...+..}** registre:instance:ownnumber:index \index **[...] {...} {..+...+..}** regle  $\text{regle }$ reglealignement **\reglealignement [...]** reglearrangement **\reglearrangement [...]** reglearriereplan **\reglearriereplan [...] [..=..]** reglearriereplans:page **\reglearriereplans [...]** [..=..]<br>reglebarreinteraction **\reglebarreinteraction** [...] [.. reglebloc **\reglebloc [...] [..=..]** regleblocsection **\regleblocsection [...] [..=..]** reglebuffer **\reglebuffer [...] [..=..]** reglecapitales **\reglecapitales [...] [..=..]**

raggedleft **\raggedleft** rawdoifelseinset **\rawdoifelseinset {...} {...} {...} {...}** rawdoifinsetelse **by a constrained in the constraint of the constraints of the constraints**  $\mathcal{C}$ rawprocessaction **\rawprocessaction [...] [..,..=>..,..]** rawprocesscommacommand **\rawprocesscommacommand [...] \...** rawstructurelistuservariable **\rawstructurelistuservariable {...}** readfixfile **\readfixfile {...} {...} {...} {...}** readsetfile **\readsetfile {...} {...} {...} {...}**  $\REFERENCEFORMAT \{... \} \{...$ ] referencetexte **\referencetexte [...] {...}** registerattachment **\registerattachment [...] [..=..]** registerexternalfigure **\registerexternalfigure [...] [...] [..=..]** registerhyphenationexception **\registerhyphenationexception [...] [...]** registerhyphenationpattern **\registerhyphenationpattern [...] [...]** registre:instance:ownnumber \REGISTER **[...] {...} {..+...+..}** reglearriereplans **\reglearriereplans [...] [...] [..=..]** reglebarreinteraction **\reglebarreinteraction [...] [..=..]** reglechamp **\reglechamp [...] [...] [..=..] [..=..] [..=..]** reglechamps **\reglechamps [...] [..=..] [..=..] [..=..]**

reglecolonnes **\reglecolonnes [..=..]** reglecommentaire **\reglecommentaire [...] [..=..]** reglecommentairepage **\reglecommentairepage [..=..]** reglecompoetroite **\reglecompoetroite [...] [..=..]** reglecomposeenalinea **\reglecomposeenalinea [...]** reglecouleur **\reglecouleur [...]** reglecouleurs **\reglecouleurs [..=..]** regledactylo **\regledactylo [...] [..=..]** regledemarrestoppe **\regledemarrestoppe [...] [..=..]** regledisposition **\regledisposition [...] [..=..]** regledisposition:name **\regledisposition [...]** regleecraninteraction **\regleecraninteraction [..=..]** regleelements **\regleelements [...] [..=..]** regleencadre **\regleencadre [...] [..=..]** regleentete **\regleentete [...] [..=..]** regleenumerations **\regleenumerations [...] [..=..]** regleepaisseurligne **\regleepaisseurligne [...]** regleespaceblanc **\regleespaceblanc [...]** regleespacement **\regleespacement [...]** regleespacementinterligne:argument **\regleespacementinterligne [...]** regleflottant **\regleflottant**  $\text{regleft}$  **regleflottants**  $\text{regleft}$  **regleflottants**  $\text{regleft}$  **regleflottants**  $\text{regleft}$ regleformulaires **\regleformulaires [..=..]** regleformules **\regleformules [...] [..=..]** reglegroupeselements **\reglegroupeselements [...] [..=..]** regleinf **\regleinf [...] [..=..]** regleinteraction **\regleinteraction [...] [..=..]** regleinteraction:name **\regleinteraction [...]** regleintitule **\regleintitule [...] [..=..]** regleintitules **\regleintitules [...] [..=..]** reglejeucolonne **\reglejeucolonne [...] [..=..]** reglejeusymboles **\reglejeusymboles [...]** reglelabeltexte:instance \regleLABELtexte **[...] [..=..]** reglelabeltexte:instance:btxlabel \reglebtxlabeltexte **[...] [..=..]** reglelabeltexte:instance:head \regleheadtexte **[...] [..=..]** reglelabeltexte:instance:label \reglelabeltexte **[...] [..=..]** reglelabeltexte:instance:mathlabel \reglemathlabeltexte **[...] [..=..]**  $reglelabeltexte:instance:operator$ reglelabeltexte:instance:prefix \regleprefixtexte **[...] [..=..]** reglelabeltexte:instance:suffix<br>
reglelabeltexte:instance:taglabel<br>
\regletaglabeltexte [...] [..=..] reglelabeltexte:instance:taglabel \regletaglabeltexte [...] [...<br>reglelabeltexte:instance:unit \regleunittexte [...] [..=..]  $\text{reglelabeltexte:instance:unit}$ reglelangue **\reglelangue [...] [..=..]** reglelignes **\reglelignes [...] [..=..]** reglelignesnoires **\reglelignesnoires [..=..]** reglelignesreglestexte **\reglelignesreglestexte [..=..]** regleliste **\regleliste [...] [..=..]** reglelisteimbriquee **\reglelisteimbriquee [...] [..=..]** reglelisteimbriquee:instance \regleCOMBINEDLIST **[..=..]** reglelisteimbriquee:instance:content \reglecontent **[..=..]** reglemakeup **\reglemakeup [...] [..=..]** reglemargereglee **\reglemargereglee [...] [..=..]** reglemarquage **\reglemarquage [...] [..=..]** reglemarquagehyphenation **\reglemarquagehyphenation [..=..]** reglemenuinteraction **\reglemenuinteraction [...] [..=..]** reglenotepdp **\reglenotepdp [..=..]** reglenumeropage **\reglenumeropage [..=..]** reglenumerotationligne **\reglenumerotationligne [...] [..=..]** reglenumerotationpage **\reglenumerotationpage [..=..]** reglenumerotationparagraphe **\reglenumerotationparagraphe [..=..]** reglenumerotete **\reglenumerotete [...] [...]** regleoriente **being a constructed by the construction of the construction of the construction of the construction<br>
reglepalette <b>being a constructed by the construction**  $\{ \ldots \}$ reglepapier **\reglepapier [..=..]** regleparagraphes **\regleparagraphes [...] [...] [..=..]** regleparagraphes:assignment **\regleparagraphes [...] [..=..]** reglepdp **\reglepdp [...] [..=..]** regleplacementopposition **\regleplacementopposition [..=..]** reglepolicecorps **\reglepolicecorps [...]**

regleclipping **\regleclipping [..=..]** regleespacementinterligne **\regleespacementinterligne** [...] [..=..]<br>
regleespacementinterligne:argument **\regleespacementinterligne** [...] \regleespacementinterligne [...] regleflottants **\regleflottants [...] [..=..]** reglepalette **\reglepalette [...]**

regleprogrammes **\regleprogrammes [..=..]** reglereferencage **\reglereferencage [..=..]** regleregistre:instance:index **blue heat [...]**  $\{regleded x$  [...] [..=..] regleremplitligne **\regleremplitligne [..=..]** reglesup **\reglesup [...]**  $[..]$  [..=..] regletableaux **\regletableaux [..=..]** regletete **\regletete [...] [..=..]** regletetes **\regletetes [...] [..=..]** regletexte **\regletexte [...] [..=..]** regletolerance **\regletolerance [...]** regletraitsfins **\regletraitsfins [..=..]** regletransitionspage **\regletransitionspage [...]** regletri **1.** The contract of the contract of the contract of the contract  $\Gamma$  (...) [..., ] regletype **business \regletype [...]** [..=..] regleurl **\regleurl [..=..]** regle:direct **\regle {...}** regulier **\regulier** relatemarking **because the contract of the contract of the contract of the contract of the contract of the contract of the contract of the contract of the contract of the contract of the contract of the contract of the con** remainingcharacters **\remainingcharacters** removebottomthings **\removebottomthings** removedepth **\removedepth** removelastskip **\removelastskip** removelastspace **\removelastspace** removemarkedcontent **and the content of the content (included**  $\Gamma$  (removemarked content [...] removetoks **because the contract of the contract of the contract of the contract of the contract of the contract of the contract of the contract of the contract of the contract of the contract of the contract of the contra** removeunwantedspaces **\removeunwantedspaces** remplitligne **\remplitligne [..=..]** repeathead **\repeathead [...]** replacefeature **\replacefeature [...]** replacefeature:direct **\replacefeature {...}** rescan **\rescan** {...} resetallattributes **\resetallattributes** resetandaddfeature **\resetandaddfeature [...]** resetandaddfeature:direct **\resetandaddfeature {...}** resetbar **\resetbar** resetboxesincache **bischer (\* 1980)**<br>resetbreakpoints **bischer (\* 1980)**<br>resetbreakpoints **bischer (\* 1980)**<br>resetbreakpoints **bischer (\* 1980)** resetbuffer **\resetbuffer [...]** resetcharacteralign **\resetcharacteralign** resetcharacterkerning **\resetcharacterkerning** resetcharacterspacing **\resetcharacterspacing** resetcharacterstripping **\resetcharacterstripping** resetcollector **\resetcollector [...]** resetcounter **buying the contract of the contract of the contract of the contract of the contract of the contract of the contract of the contract of the contract of the contract of the contract of the contract of the contr** resetdigitsmanipulation **\resetdigitsmanipulation** resetdirection **\resetdirection**

reglepositionnement **\reglepositionnement [...] [..=..]** regleregistre **\regleregistre [...] [..=..]** regleregistre:argument **\regleregistre [...] [...] [..=..]** regleregistre:instance \regleREGISTER **[...] [..=..]** regleremplitlignesreglees **\regleremplitlignesreglees [..=..]** regleseparationflottant **\regleseparationflottant [..=..]** reglesousnumeropage **\reglesousnumeropage [..=..]** reglesynonymes **\reglesynonymes [...] [..=..]** regletabulation **\regletabulation [...] [...] [..=..]** regletaillepapier **\regletaillepapier [...] [..=..]** regletaillepapier:name **\regletaillepapier [...] [...]** regletextesentete **compared in the contract of the contract of the contract of the contract of the contract of the contract of the contract of the contract of the contract of the contract of the contract of the contract of** regletextesinf **being the contract of the contract of the contract of the contract of the contract of the contra<br>Tregletextespdp [...] [...] [...] [...] [...] [...] [...] [...] [...] [...] [...] [...] [...] [...] [...] [..** regletextespdp **\regletextespdp [...] [...] [...] [...] [...]** regletextessup **\regletextessup [...] [...] [...] [...] [...]** regletextestexte **\regletextestexte [...] [...] [...] [...] [...]** relateparameterhandlers **brack related by**  $\mathbb{R}^{\text{rel}}$  **<b>(...**}  $\{... \} \{... \} \{... \}$ relaxvalueifundefined **\relaxvalueifundefined {...}** removefromcommalist **\removefromcommalist {...} \...** removepunctuation **\removepunctuation** removesubstring **because the contract of the contract of the contract of the contract of the contract of the contract of the contract of the contract of the contract of the contract of the contract of the contract of the c** remplitlignesreglees **\remplitlignesreglees [..=..] {...} {...}** remplittexte **\remplittexte [..=..] {...} {...}** replaceincommalist **\replaceincommalist \... {...}** replaceword **\replaceword [...] [...] [...]** rescanwithsetup **\rescanwithsetup {...} {...}** resetbreakpoints **\resetbreakpoints**

**resetfeature \resetfeature** resetflag **because the contract of the contract of the contract of the contract of the contract of the contract of the contract of the contract of the contract of the contract of the contract of the contract of the contrac** resetfontcolorsheme **\resetfontcolorsheme** resetfontsolution **\resetfontsolution** resethyphenationfeatures **\resethyphenationfeatures** resetinjector **\resetinjector [...]** resetinteractionmenu **\resetinteractionmenu [...]** resetitaliccorrection **\resetitaliccorrection** resetlayer **\resetlayer [...]** resetlocalfloats **\resetlocalfloats** resetMPdrawing **\resetMPdrawing** resetMPenvironment **\resetMPenvironment** resetMPinstance **\resetMPinstance [...]** resetmarker **\resetmarker [...]** resetmode **\resetmode {...}** resetpagenumber **\resetpagenumber** resetparallel **\resetparallel [...] [...]** resetpath **\resetpath** resetpenalties **\resetpenalties \resetpenalties \resetpenalties \resetpenalties \resetpenalties \resetpenalties \resetpenalties \resetpenalties \resetpenalties \resetpenalties \resetpenalties \resetpenalties \resetpenaltie** resetperiodkerning **\resetperiodkerning**  $\begin{tabular}{ll}{{\color{red}{{\color{red}{{\color{green}{{\color{green}{{\color$ resetreference **\resetreference [...]** resetreplacement **\resetreplacement** resetscript **\resetscript** resetsetups **\resetsetups [...]** resetshownsynonyms **\resetshownsynonyms [...]** resetsubpagenumber **\resetsubpagenumber** resetsymbolset **\resetsymbolset** resetsystemmode **\resetsystemmode {...}** resettimer **\resettimer** resettokenlist **\resettokenlist [...]** resettrackers **\resettrackers** resettrialtypesetting **\resettrialtypesetting** resetusedsortings **\resetusedsortings [...]** resetusedsynonyms **\resetusedsynonyms [...]** resetuserpagenumber **\resetuserpagenumber** resetvalue **\resetvalue {...}** resetvisualizers **\resetvisualizers** restorebox **\restorebox {...} {...}** restorecatcodes **\restorecatcodes** restorecounter **\restorecounter [...]** restoreendofline **\restoreendofline** restoreglobalbodyfont **\restoreglobalbodyfont** reuserandomseed **\reuserandomseed** reversehbox **\reversehbox ... {...}** reversehpack **\reversehpack ... {...}** reversetpack **\reversetpack ... {...}** reversevbox **\reversevbox ... {...}** reversevpack **\reversevpack ... {...}** reversevtop **\reversevtop ... {...}** revivefeature **\revivefeature** rfence **\rfence**  $\{ \ldots \}$ rhbox **\rhbox {...}** rightbottombox **\rightbottombox {...}** rightbox **\rightbox {...}** righthbox **\righthbox {...}**  ${\begin{tabular}{l} \includegraphics{blockof}{\begin{tabular}{l} \includegraphics{blockof}{\begin{tabular}{l} \includegraphics{blockof}{\begin{tabular}{l} \includegraphics{blockof}{\begin{tabular}{l} \includegraphics{blockof}{\begin{tabular}{l} \includegraphics{blockof}{\begin{tabular}{l} \includegraphics{blockof}{\begin{tabular}{l} \includegraphics{blockof}{\begin{tabular}{l} \includegraphics{blockof}{\begin{tabular}{l} \includegraphics{blockof}{\begin{tabular}{l} \includegraphics{blockof}{\begin{tabular}{l} \includegraphics{blockof}{\begin{tabular}{l} \includegraphics{blockof}{\begin{tabular}{l} \includegraphics{blockof}{\begin{tabular}{l} \includegraphics$ rightlabeltext:instance:head \rightheadtexte **{...}** rightlabeltext:instance:label \rightlabeltexte **{...}** rightlabeltext:instance:mathlabel \rightmathlabeltexte **{...}** rightline **\rightline {...}** rightpageorder **\rightpageorder**

resetfontfallback **\resetfontfallback [...] [...]** resetrecurselevel **\resetrecurselevel** reshapebox **\reshapebox {...}** resolvedglyphdirect **\resolvedglyphdirect {...} {...}** resolvedglyphstyled **by the contract of the contract of the contract of the contract of the contract of the contract of the contract of the contract of the contract of the contract of the contract of the contract of the co** restartcounter **\restartcounter [...] [...] [...]** restorecurrentattributes **\restorecurrentattributes {...}** reusableMPgraphic **\reusableMPgraphic {...} {..=..}** reuseMPgraphic **\reuseMPgraphic {...} {..=..}** rightorleftpageaction **\rightorleftpageaction {...} {...}**

rightsubguillemot **\rightsubguillemot** righttoleft **\righttoleft** righttolefthbox **\righttolefthbox ... {...}** righttoleftvbox **\righttoleftvbox ... {...}** righttoleftvtop **\righttoleftvtop ... {...}** righttopbox **\righttopbox {...}** ring **\ring {...}** rlap **\rlap {...}** rollbutton:button **\rollbutton [..=..] ... [...]** roman **\roman** rtlhbox **\rtlhbox ... {...}** rtlvbox **\rtlvbox ... {...}** rtlvtop **\rtlvtop ... {...}** rtop **\rtop ... {...}** ruby **\ruby [...] {...} {...}** ruledhbox **\ruledhbox** \ruledhbox **\ruledhbox** ... {...} ruledmbox **\ruledmbox {...}** ruledtpack **\ruledtpack ... {...}** ruledvbox **\ruledvbox ... {...}** ruledvpack **\ruledvpack ... {...}** ruledvtop **\ruledvtop ... {...}** runMPbuffer **\runMPbuffer [...]** runninghbox **\runninghbox {...}** Smallcapped **1...** Smallcapped **1...** Smallcapped **1... Smallcapped 1... Smallcapped 1... Smallcapped 1... Smallcapped 1... Smallcapped 1... Smallcapped 1... Smallcapped 1... Smallcapped 1... Smallcapped** safechar **\safechar {...}** samplefile **\samplefile {...}** sans **\sans** sansespace **\sansespace \sansespace**  $\setminus$  **sansespace** sansgras **\sansgras** sanslignesenteteetpdp **bluesent and the sanslignesent of the sanslignesent eter** sanslignessupetinf **\sanslignessupetinf** sansnormal **\sansnormal** sansserif **\sansserif \sansserif \sansserif**  $\lambda$  **\sansserif**  $\lambda$  **\sansserif**  $\lambda$  **\savebox**  $\lambda$ savebuffer **\savebuffer**  $\left[ \ldots \right]$  $\verb|savebuffer: list \verb| \savebuffer [...] [...]$ savecounter **\savecounter**  $\{ \ldots \}$ savecurrentattributes **\savecurrentattributes** {...} savenormalmeaning **being the same of the same of the same of the same of the same of the same of the same of the same of the same of the same of the same of the same of the same of the same of the same of the same of the s** sbox {...} script:instance \SCRIPT script:instance:ethiopic \ethiopic script:instance:hangul \hangul script:instance:hanzi \hanzi script:instance:latin \latin \latin script:instance:nihongo \nihongo script:instance:test \test \test script:instance:thai \thai section: instance  $\setminus$  SECTION  $[...]$   $\{...$ } section:instance:assignment \SECTION [..=..] section:instance:assignment:chapter **[..=..]** 

rightskipadaption **\rightskipadaption** robustaddtocommalist **\robustaddtocommalist {...} \...** robustdoifelseinset **\robustdoifelseinset {...} {...} {...} {...}** robustdoifinsetelse **\robustdoifinsetelse {...} {...} {...} {...}** robustpretocommalist **\robustpretocommalist {...} \...** rollbutton:interactionmenu **\rollbutton [...] [..=..] ... [...]** ruledhpack **\ruledhpack ... {...}** ruledtopv **\ruledtopv ... {...}** ScaledPointsToBigPoints **being as a set of the ScaledPointsToBigPoints {...}** \... ScaledPointsToWholeBigPoints **business** \ScaledPointsToWholeBigPoints {...} \... savebox **\savebox {...} {...} {...}** savebtxdataset **\savebtxdataset [...]** [...] [..=..]  $\verb|savecouleur| \verb|savecouleur| \verb|storecouleur| \verb|storecouleur| \verb|storecouleur| \verb|storecouleur| \verb|storecouleur| \verb|storecouleur| \verb|storecouleur| \verb|storecouleur| \verb|storecouleur| \verb|storecouleur| \verb|storecouleur| \verb|storecouleur| \verb|storecouleur| \verb|storecouleur| \verb|storecouleur| \verb|storecouleur| \verb|storecouleur| \verb|storecouleur| \verb|storecouleur| \verb|storecouleur| \verb|storecouleur| \verb|storecouleur| \verb|storecou$ savetaggedtwopassdata **by a savetaggedtwopassdata {...}** {...} {...} savetwopassdata **by a savetwopassdata f...**}  $\{... \}$  {...} secondoffivearguments **become as a secondoffivearguments {...}** {...} {...} {...} {...} secondoffourarguments **becondoffourarguments** {...} {...} {...} {...} secondofsixarguments **\secondofsixarguments {...}** {...} {...} {...} {...} {...} secondofthreearguments **become and the earguments**  $\{... \} \{... \}$ secondofthreeunexpanded **become as a secondofthreeunexpanded**  $\{... \} \{... \} \{... \}$ secondoftwoarguments **become as a secondoftwoarguments**  $\{ \ldots \} \{ \ldots \}$ secondoftwounexpanded **\secondoftwounexpanded {...} {...}**

```
section:instance:assignment:section    \section    [..=..]
section:instance:assignment:subject [..=..]
section:instance:assignment:subsection \subsection [..=..]
section:instance:assignment:subsubject \subsubject [..=..]
section:instance:assignment:subsubsection [..=..]
section:instance:assignment:subsubject \subsubsubject [..=..]
section:instance:assignment:subsubsubsection \subsubsubsection [..=..]
section:instance:assignment:subsubsubsubject \subsubsubsubject [..=..]
section:instance:assignment:subsubsubsubsection \subsubsubsubsection [..=..]
section:instance:assignment:subsubsubsubsubject \subsubsubsubsubject [..=..]
section:instance:assignment:title \tilde{...}section:instance:chapter business and the section: \{h \}section:instance:ownnumber \SECTION [...] {...} {...}
section:instance:ownnumber:chapter \chapter \chapter [...] {...} {...}
section:instance:ownnumber:part \partial \part [...] {...} {...}
section:instance:ownnumber:section \section [...] {...} {...}
section:instance:ownnumber:subject \subject [...] {...} \subject [...]
section:instance:ownnumber:subsection \subsection \subsection [...] {...} {...} section:instance:ownnumber:subsubject \subsubject \subsubject [...] {...} {...}
section:instance:ownnumber:subsubject <br>section:instance:ownnumber:subsubsection   \subsubsection   \simeq   \subsubsection   \simeq   \simeq   \simeq   \simeq   \simeq   \simeq   \subsubsection   \simeq   \simeq   \simeq  
section:instance:ownnumber:subsubsection \subsubsection [...] {...} {...}
section:instance:ownnumber:subsubsubject<br>section:instance:ownnumber:subsubsubsection<br>\subsubsubsection [...] {...} {...}
section:instance:ownnumber:subsubsubsection \subsubsubsection [...] {...} {...}
section:instance:ownnumber:subsubsubject \subsubsubsubject [...] {...} {...}
section:instance:ownnumber:subsubsubsubsection \subsubsubsubsection \ldots {...} \ldots}
section:instance:ownnumber:subsubsubsubsubject \subsubsubsubsubject [...] {...} {...}
section:instance:ownnumber:title \setminustitle \setminus...} {...} {...}
section:instance:part \partial \part [...] {...}
section: instance: section \setminus section \setminus...}
section:instance:subject bubject \text{Subject} [...] \{... \}section:instance:subsection because a has a section i...] \{ \ldots \}section:instance:subsubject business (a) \{... \} \{... \}section:instance:subsubsection busic and \subsubsection \simeq [...] {...}
section:instance:subsubsubject \square \subsubsubject [...] \{... \}section:instance:subsubsubsection \subsubsubsection [...] {...}
section:instance:subsubsubject \square \subsubsubsubject [\ldots] {...}
section:instance:subsubsubsubsection    \subsubsubsubsubsection    [...]    {...}
section:instance:subsubsubsubsubject \sub{\text{subsubsubsub}} \sub{\ldots}section:instance:title \setminustitle \setminus...}
seeregister:instance \vee \vee \vee \vee \vee \vee \vee \vee \vee \vee \vee \vee \vee \vee \vee \vee \vee \vee \vee \vee \vee \vee \vee \vee \vee \vee \vee \vee \vee \vee \vee \vee \vee \veseeregister:instance:index v v v v voitindex [...] {..+...+..} {...}
select {...} {...} {...} {...} {...} {...}
<sup>OPT</sup> selectionneblocs \selectionneblocs \selectionneblocs \\selectionneblocs \\selectionneblocs \\selectionneblocs \\selectionneblocs \\selectionneblocs \\selectionneblocs \\selectionneblocs \\selectionneblocs \\selecti
separeflottant because the contract of the separeflottant \{... \} \{... \} \{... \}serializecommalist begins the serializecommalist \cdot...]
serializedcommalist \serializedcommalist
serif \serif
serifbold \serifbold \serifbold
serifnormal blue and all the serificial serificial vectors \setminus serificial \setminussetautopagestaterealpageno betautopagestaterealpageno \setautopagestaterealpageno \cdot \cdot \cdotsetbar \setbar [...]
setbigbodyfont by the contract of the contract of the contract of the contract of the contract of the contract of the contract of the contract of the contract of the contract of the contract of the contract of the contrac
setboxllx but also a set of the set of the set of the set of the set of the set of the set of the set of the set of the set of the set of the set of the set of the set of the set of the set of the set of the set of the se
setboxlly better as a set of the set of the set of the set of the set of the set of the set of the set of the set of the set of the set of the set of the set of the set of the set of the set of the set of the set of the s
setbreakpoints \setbreakpoints [...]setbuffer \setbuffer \setminus \setbuffer \setminus ... \endbuffer
setcapstrut \setcapstrut
setcatcodetable \setcatcodetable \setminus \ldotssetcharacteralign betcharacteralign \setminus setcharacteralign {...} {...}
setcharactercasing better as a setcharacter of the setcharactercasing [...]
setcharactercleaning betcharactercleaning [...]
setcharacterkerning betcharacterkerning [...]
setcharacterspacing betcharacters in the set of the set of the set of the set of the set of the set of the set of the set of the set of the set of the set of the set of the set of the set of the set of the set of the set 
setcharstrut betcharstrut \{... \}setcollector \setcollector [...] [..=..] \{ \ldots \}setcolormodell \setcolormodell \ldotssetcounter \setcounter [...] [\ldots] [...]
setcounterown \setcounterown \ldots [...] [...]
setcurrentfontclass betcurrentfontclass \ldotssetdataset \setdataset [...] [..=..]
```

```
section:instance:assignment:part    \part [..=..]
setcharacteraligndetail betcharacteraligndetail \setminussetcharacteraligndetail {...} {...} {...}
                                                       setcharacterstripping \setcharacterstripping [...]
```
setdigitsmanipulation **because the contract of the set of the set of the set of the set of the set of the set of the set of the set of the set of the set of the set of the set of the set of the set of the set of the set of**  $\qquad \qquad \texttt{\textcolor{red}{\textbf{scidirection}} \texttt{\textcolor{red}{\textbf{scidirection}}} \texttt{\textcolor{red}{\textbf{scidirection}}} \texttt{\textcolor{red}{\textbf{scidirect}} \texttt{\textcolor{red}{\textbf{scidect}}} \texttt{\textcolor{red}{\textbf{scidect}}} \texttt{\textcolor{red}{\textbf{scidect}}} \texttt{\textcolor{red}{\textbf{scidect}}} \texttt{\textcolor{red}{\textbf{scidect}}} \texttt{\textcolor{red}{\textbf{scid}}} \texttt{\textcolor{red}{\textbf{scid}}} \texttt{\textcolor{red}{\textbf{scid}}} \texttt{\textcolor{red}{\textbf{sc$ setemeasure **but all the setember of the setemeasure {...} {...}** setevalue **business and the sete** of  $\setminus$  setevalue  $\set{...}$   $\set{...}$ setevariables **between the contract of the setevariables**  $\ldots$  [..=..] setfirstline **business in the set of the set of the set of the set of the set of the set of the set of the set of the set of the set of the set of the set of the set of the set of the set of the set of the set of the set o** setfirstpasscharacteralign **biographs \setfirstpasscharacteralign** setflag **\setflag** {...} setfont **\setfont** ... setfontcolorsheme **business and the setfontcolorsheme**  $\ldots$ ] setfontfeature **blue at a set of the set of the set of the set of the set of the set of the set of the set of the set of the set of the set of the set of the set of the set of the set of the set of the set of the set of th** setfontsolution **\setfontsolution \setfontsolution**  $\sum_{i=1}^{n}$ setfontstrut **\setfontstrut** setglobalscript **being the set of the set of the set of the set of the set of the set of the set of the set of the set of the set of the set of the set of the set of the set of the set of the set of the set of the set of t** setgmeasure **\setgmeasure {...} {...}** setgvariables **between the contract of the setgvariables**  $\left[\ldots\right]$  [..=..] sethboxregister **business \sethboxregister** ... {...} sethyphenatedurlafter **business \sethyphenatedurlafter {...}** setinitial **betinitial a a b b b setinitial** [...] [..=..] setinteraction **business and the setime of the setime of the setime of the setime**  $\Lambda$ **.** setitaliccorrection **business in the setitalic orrection**  $\Lambda$ ...] setJSpreamble **betJSpreamble**  $\set{...}$   $\set{...}$ setlinefiller **business in the set of the set of the set of the set of the set of the set of the set of the set of the set of the set of the set of the set of the set of the set of the set of the set of the set of the set** setlocalhsize **business in the set of the set of the set of the set of the set of the set of the set of the set of the set of the set of the set of the set of the set of the set of the set of the set of the set of the set** setlocalscript **\setlocalscript [...]** setMPtext **definition and the setMPtext**  $\{... \}$  {...} setMPvariable **\setMPvariable**  $\left[\ldots\right]$  [..=..] setmainbodyfont **\setmainbodyfont** setmainparbuilder **builder builder heather in the setmainparbuilder** [...] setmarker **between the contract of the setmarker**  $\ldots$ **]** [...] setmarking **between the set of the set of the set of the set of the set of the set of the set of the set of the set of the set of the set of the set of the set of the set of the set of the set of the set of the set of the** setmathstyle **\setmathstyle {...}** setmeasure **but all the set of the set of the set of the set of the set of the set of the set of the set of the set of the set of the set of the set of the set of the set of the set of the set of the set of the set of the** setmessagetext **business \setmessagetext** {...} {...} setmode **\setmode \setmode**  $\{\ldots\}$ setnostrut **\setnostrut \setnostrut** setnote **by a set of the set of the set of the set of the set of the set of the set of the set of the set of the set of the set of the set of the set of the set of the set of the set of the set of the set of the set of the** setnote:assignment **\setnote [...]** [..=..] setoldstyle **\setoldstyle \setoldstyle** setpagestate **by the contract of the contract of the set of the set of the set of the set of the set of the set of the set of the set of the set of the set of the set of the set of the set of the set of the set of the set** setpagestaterealpageno **betpagestaterealpageno**  $\setminus$ **Setpagestaterealpageno**  $\{ \ldots \}$ 

setdefaultpenalties **betage and the set of the set of the set of the set of the set of the set of the set of the set of the set of the set of the set of the set of the set of the set of the set of the set of the set of the** setdocumentargument **betch \setdocumentargument** {...} {...} setdocumentargumentdefault **\setdocumentargumentdefault** {...} {...} setdocumentfilename **business \setdocumentfilename** {...} {...} setdummyparameter **\setdummyparameter** {...} {...} setelementexporttag **betelementexporttag [...]** [...] [...] setevariable **between \setevariable {...}** {...} setgvalue **\setgvalue {...} {...}** setgvariable **business and the setgeariable {...}** {...} {...} sethyphenatedurlbefore **blue and the sether in the sether of sethyphenatedurlbefore {...}** sethyphenatedurlnormal **being the sether of the sether of the sether of the sether of the sether of the sether of the sether of the sether of the sether of the sether of the sether of the sether of the sether of the sether** sethyphenationfeatures **by the sethyphenationfeatures [...]** setinjector **\setinglector [...]** [...] [...] setinterfacecommand **betimined \setinterfacecommand {...}** {...} setinterfaceconstant **between the setime of the setime of the setime of the setime of the setime of the setime of the setime of the setime of the setime of the setime of the setime of the setime of the setime of the setime** setinterfaceelement **because and setime in the setime of the setime in the setime in the setime in the setime in the setime in the setime in the setime in the setime in the setime in the setime in the setime in the setime**  $\texttt{set} \texttt{accept} \texttt{accept} \texttt{accept} \texttt{accept} \texttt{if} \texttt{if$ setinterfacevariable **being a setime for the setime of the setime of the setime of the setime of the setime of the setime of the setime of the setime of the setime of the setime of the setime of the setime of the setime of** setinternalrendering **because the seties of the seties of the seties of the seties of the seties of the seties**  $\set{...}$  $\set{...}$  $\set{...}$ setlayer **but all the set of the set of the set of the set of the set of the set of the set of the set of the set of the set of the set of the set of the set of the set of the set of the set of the set of the set of the se** setlayerframed **business \setlayerframed [...]** [..=..] [..=..] {...}<br>setlayerframed:combination **business \setlayerframed [...]** [..=..] {...} setlayerframed:combination **\setlayerframed** [...] [..=..] {...}<br>setlayertext  $\qquad \qquad \qquad$  **\setlayertext** [...] [..=..] [..=..] \setlayertext [...] [..=..] [..=..] {...} setMPlayer **\setMPlayer [...] [...] [..=..] {...}** setMPpositiongraphic **\setMPpositiongraphic {...}** {...} {...} setMPpositiongraphicrange **\setMPpositiongraphicrange {...}** {...} {...} {...} {...} setMPvariables **betMPvariables and the setMPvariables**  $\set{...}$  [..=..] setnotetext  $\{... \}$  [...]  $\{... \}$ <br>setnotetext:assignment  $\{$  \setnotetext  $\{... \}$  [...]  $\}$ .  $\setminus$ setnotetext  $[...]$   $[...]=.]$ setobject **\setobject** {...}  $\{... \}$  {...} **\...** {...} setpagereference **being a setpagereference**  $\set{...}$  {...}

setperiodkerning **better in the set of the set of the set of the set of the set of the set of the set of the set of the set of the set of the set of the set of the set of the set of the set of the set of the set of the set** setposition **\setposition**  $\left\{ \ldots \right\}$ setpositiononly **be absolute of the set of the set of the set of the set of the set of the set of the set of the set of the set of the set of the set of the set of the set of the set of the set of the set of the set of the** setpositionstrut **\setpositionstrut {...}** setprofile **business in the set of the set of the set of the set of the set of the set of the set of the set of the set of the set of the set of the set of the set of the set of the set of the set of the set of the set of** setrandomseed **\setrandomseed** {...} setreplacement **between the controller of the set of the set of the set of the set of the set of the set of the set of the set of the set of the set of the set of the set of the set of the set of the set of the set of the** setrigidcolumnbalance **business in the set of the set of the set of the set of the set of the set of the set of the set of the set of the set of the set of the set of the set of the set of the set of the set of the set of** setscript **\setscript**  $\setminus \text{setscript}$  [...] setsmallcaps **but all the setsmallcaps**  $\setminus$  setsmallcaps setstrut **\setstrut**  $\setminus$  **setstrut** setsuperiors **by the contract of the contract of the contract of the contract of the contract of the contract of the contract of the contract of the contract of the contract of the contract of the contract of the contract** setsystemmode **business and the setsystemmode {...}** settabular **but also be a set of the set of the set of the set of the set of the set of the set of the set of the set of the set of the set of the set of the set of the set of the set of the set of the set of the set of th** settaggedmetadata **bettaggedmetadata and the setter of the setter of the setter of the setter of the set of the set of the set of the set of the set of the set of the set of the set of the set of the set of the set of th** settestcrlf **\settestcrlf**  $\setminus$ settightstrut **bettightstrut and the settightstrut**  $\setminus$ **settightstrut** settokenlist **bettokenlist**  $\setminus$  **settokenlist** [...]  $\{...$ settrialtypesetting **blue and the setter of the setter of the setter of the setter of the set of the set of the set of the set of the set of the set of the set of the set of the set of the set of the set of the set of the** setuevalue **b**  $\setminus$  setuevalue  $\set{...}$   $\set{...}$ setugvalue **business and the setugvalue {...}** {...} setupbackend **\setupbackend [..=..]** setupbar **\setupbar**  $\left.\right.\right.\right\}$ setupbars **betured as a contract of the setupbars**  $\left[\ldots\right]$  **[...] [..=..]** setupbleeding **between the contract of the setup-of-contract of the setup-of-contract of the setup-of-contract of the setup-of-contract of the setup-of-contract of the setup-of-contract of the setup-of-contract of the setu** setupbookmark **business in the setup-of-contract of the setup-of-contract**  $\left.\right.$  $\left.\right.$ setupbtx **but is a setup-of-contract of the setup-of-contract**  $\setminus$  **setupbtx**  $[\ldots]$  $[\ldots]$ setupbtx:name **\setupbtx** [...] setupbutton **\setupbutton**  $\left[\ldots\right]$  [..=..] setupdelimitedtext **\setupdelimitedtext**  $[...]$   $[...]$ 

setpenalties **between the set of the set of the set of the set of the set of the set of the set of the set of the set of the set of the set of the set of the set of the set of the set of the set of the set of the set of th** setpercentdimen **between the setpercent of the setpercent of the setpercent of the setpercent of the set of the set of the set of the set of the set of the set of the set of the set of the set of the set of the set of the** setpositionbox **beth has a constructed**  $\setminus$  **setpositionbox**  $\{ \ldots \} \setminus \ldots \}$ setpositiondata **beth in the set of the set of the set of the set of the set of the set of the set of the set of the set of the set of the set of the set of the set of the set of the set of the set of the set of the set of** setpositiondataplus **bethrough the set of the set of the set of the set of the set of the set of the set of the set of the set of the set of the set of the set of the set of the set of the set of the set of the set of the** setpositionplus **between**  $\setminus$  **setpositionplus**  $\{... \} \ldots \{... \}$ setreference **being a set of the set of the set of the set of the set of the set of the set of the set of the set of the set of the set of the set of the set of the set of the set of the set of the set of the set of the se** setreferencedobject **\setreferencedobject** {...} {...} \... {...} setregisterentry **betregisterentry** [...] [..=..] [..=..] setrigidcolumnhsize **by \setrigidcolumnhsize {...}** {...} setsecondpasscharacteralign **between the setsecondpasscharacteralign \setsecondpasscharacteralign** setsectionblock  $\{... \}$  setsectionblock  $\{... \}$  setsimplecolumnshsize  $\}$  setsimplecolumnshsize  $\}$ setsimplecolumnshsize **betsimplecolumnshsize** [..=..]<br>setsmallbodyfont **betsimallbodyfont** setsmallbodyfont **\setsmallbodyfont** setstackbox **\setstackbox \setstackbox**  $\{ \ldots \} \{ \ldots \}$ setstructurepageregister **between the setstructure of the setstructure**  $\set{...}$  [..=..] [..=..] settext **change in the contract of the settext**  $\left[\ldots\right]$  [...] [...] [...] [...] settightobject **bettightobiect**  $\set{...} {\dots} \ldots {\dots}$ settightreferencedobject **\settightreferencedobject** {...} \... {...} settightunreferencedobject **\settightunreferencedobject** {...} \... {...} setunreferencedobject **by the setunreferencedobject**  $\{... \} \{... \} \ldots \{... \}$ setupalternativestyles **between the controller of the controller (setupalternativestyles [..=..]**<br>Setupattachment [...] [..=..] setupattachment **\setupattachment** [...] [..=..]<br>setupattachments **\setupattachments** [...] [..=..] \setupattachments  $[\dots]$   $[...]=$ setupbtxdataset **\setupbtxdataset [...]** [..=..] setupbtxlist **betupbtxlist**  $\text{Setup}$ ...] [..=..] setupbtxregister **\setupbtxregister** [...] [..=..] setupbtxrendering **betupbtxrendering**  $\left[\ldots\right]$  [..=..] setupcharacteralign **between the setupcharacteralign**  $\setminus$ setupcharacteralign [..=..] setupcharacterkerning **between that the setup-construction of the setup-construction of**  $\setminus$  **setup-characterkerning**  $[...]$  $[...]$ setupcharacterspacing **betupcharacters \setupcharacterspacing [...] [...**=..] setupchemical **\setupchemical \setupchemical [...]** [..=..] setupchemicalframed **\setupchemicalframed [...]** [..=..] setupcollector **between \setupcollector [...]** [..=..] setupcolumnsetarea **\setupcolumnsetarea [...] [..=..]** setupcolumnsetareatext **between \setupcolumnsetareatext** [...] [...] setupcolumnsetlines **betupcolumnsetlines \setupcolumnsetlines** [...] [...] [...] [...] setupcolumnsetspan **blue and the setupcolumnsetspan [...] [..=..]** setupcolumnsetstart **betupcolumnsetstart** [...] [...] [...] [...] setupcombination **between the contract of the setupcombination**  $\ldots$ ] [..=..] setupcounter **\setupcounter [...]** [..=..] setupdataset **between the setupdataset [...]** [..=..]

setupdirections **\setupdirections**  $\ldots$ setupdocument **\setupdocument [..=..]** setupenumeration **because the contract of the setupenumeration**  $\setminus$  setupenumeration  $[\ldots]$   $[\ldots]$ setupenv **\setupenv [..=..]** setupexport **contains the container of the setupexport**  $\left[ \cdot, \cdot, \cdot \right]$ setupfacingfloat **between \setupfacingfloat**  $\left[\ldots\right]$  [..=..] setupfieldbody **betupfieldbody a hold in the setupfieldbody [...]** [..=..] setupfiller **\setupfiller**  $\left[\ldots\right]$  [..=..] setupfirstline **butters \setupfirstline [...]** [..=..] setupfittingpage **blue \setupfittingpage [...]** [..=..] setupfloatframed **\setupfloatframed [...] [..=..]** setupfonts <br>setupfonts in the setup-off of the setup-off of the setup-off of the setup-off of the setup-off of the setup-off of the setup-off of the setup-off of the setup-off of the setup-off of the setup-off of the setup setupformula **betupformula \setupformula** [...] [..=..] setupframedtable **being a setupframediable**  $\setminus$  setupframedtable  $[\dots]$   $[\dots]$ setupframedtext **betupframedtext** [...] [..=..] setupframedtexts **betupframedtexts**  $\ldots$  [...] [..=..] setuphelp **\setuphelp**  $\left[\ldots\right]$  [...]  $\ldots$ ] setuphigh **\setuphigh**  $\left[\ldots\right]$  [...] setuphighlight **between**  $\setminus$  **setuphighlight** [...] [..=..] setuphyphenation **\setuphyphenation**  $\left[ . . = . . \right]$ setupindentedtext **between the setupindentedtext**  $\texttt{[...]}$  [..=..] setupinitial **better as a setupinitial (...)** [..=..] setupinsertion **because the contract of the setupinsertion**  $\setminus$  setupinsertion  $[\ldots]$   $[\ldots]$ setupitaliccorrection **business \setupitaliccorrection** [...] setupitemgroup:assignment<br>setupitemgroup:instance<br> $\{c..\}$  [...] [...] [...] [ setuplabel **\setuplabel [...]** [..=..] setuplayer **between the contract of the setuplayer**  $\setminus$  **setuplayer**  $[...]$  $[...]$ setuplayeredtext **\setuplayeredtext**  $[\dots]$   $[\dots]$ setuplinefiller **betuplinefiller**  $\setminus$ setuplinefiller  $[\ldots]$   $[\ldots]$ setuplinefillers **betuplinefillers a**  $\setminus$  **setuplinefillers** [...] [..=..] setuplinenote **being a setuplinenote**  $\setminus$  **setuplinenote**  $[\dots]$   $[\dots]$ setuplistextra **betuplistextra heating**  $\setminus$ setuplistextra [...] [..=..] setuplocalfloats **betuplocalfloats and the setuplocalfloats**  $\cdot$ ... setuplocalinterlinespace:argument **\setuplocalinterlinespace [...]** setuplocalinterlinespace:name **\setuplocalinterlinespace [...]** setuplow **\setuplow \setuplow \setuplow [...]**  $[...]$ setuplowhigh **between the contract of the setuplowhigh**  $\left[\ldots\right]$   $\ldots$ ] [..=..] setuplowmidhigh **betuplowmidhigh**  $\setminus$  **setuplowmidhigh**  $[...]$   $[...]$ setupMPgraphics **\setupMPgraphics**  $\text{S}$ setupMPinstance **being a setupMPinstance [...]** [..=..] setupMPpage **[..=..]**<br>setupMPvariables **between the contract of the contract of the contract of the setupMPvariables [.** setupMPvariables **\setupMPvariables**  $\left[\ldots\right]$  [..=..]<br>setupmarginblock **\setupmarginblock** [...] [..=..] setupmargindata **between the setup-setup-setup-setup-setup-setup-setup-setup-setup-setup-setup-setup-setup-setup-setup-setup-setup-setup-setup-setup-setup-setup-setup-setup-setup-setup-setup-setup-setup-setup-setup-setup-s** setupmarginrule **\setupmarginrule [...]** [..=..]

setupdescription **between \setupdescription**  $\ldots$  [...=..] setupeffect **\setupeffect [...] [..=..]** setupexternalfigure **by the contract of the setupexternalfigure [...]** [..=..] setupexternalsoundtracks **\setupexternalsoundtracks [..=..]** setupfieldcategory **betumined as a setupfield category [...]** [..=..] setupfieldcontentframed **\setupfieldcontentframed [...] [..=..]** setupfieldlabelframed **\setupfieldlabelframed [...] [..=..]** setupfieldtotalframed **\setupfieldtotalframed [...] [..=..]** setupfontexpansion **\setupfontexpansion** [...] [..=..] setupfontprotrusion **\setupfontprotrusion**  $\left.\right.\right.\right.\right\}$ \setupfontsolution [...] [..=..] setupformulaframed **being a setup-order of the setupformulaframed [...]** [..=..] setupframedcontent **\setupframedcontent** [...] [..=..] setupframedtablecolumn **betupframedtablecolumn** [...] [...] [...] .= setupframedtablerow **\setupframedtablerow [...] [...] [..=..]** setupglobalreferenceprefix **\setupglobalreferenceprefix [...]** setupheadalternative **business in the setupheadalternative [...]** [..=..] setupitemgroup **betupitemgroup betupitemgroup** [...] [...] [...] [...] [...] [.. setupitemgroup:instance \regleITEMGROUP **[...] [...] [..=..]**  $\regleltemize [\ldots] [\ldots]$   $[\ldots]$ setuplayouttext **be a setuplayouttext**  $\left[\ldots\right]$  [...] [...=..] setuplinetable **being a setuplinetable [...]** [...] [...] [...] setuplistalternative **\setuplistalternative [...] [..=..]** setuplocalinterlinespace **\setuplocalinterlinespace [...] [..=..]** \setupmarginblock [...] [..=..] setupmarginframed **being a setupmarginframed [...]** [..=..] setupmathalignment **between \setupmathalignment** [...] [..=..] setupmathcases **beturnationally assumed by the setupmathcases**  $\ldots$ **]** [..=..]

setupmathfence **between the setupmathfence**  $\qquad \qquad \text{setupmathence} \qquad \text{[} \dots \text{]} \qquad \text{[} \dots \text{]}$ setupmathstyle **between the contract of the setupmathstyle [...]** setupmodule **\setupmodule [...]** [..=..] setupnotation **\setupnotation**  $\left[\ldots\right]$  [..=..] setupnotations **\setupnotations**  $\ldots$  [...] [..=..] setupnote **between the setupnote (...**] [..=..] setupnotes **\setupnotes \setupnotes [...]** [..=..] setupoffset **between the contract of the setupoffset**  $\$ ....]  $\verb|setbook| \verb|setbox| \verb|=.]{\verb|setbox|} \verb|=.]{\verb|setbox|} \verb|=.]{\verb|setbox|} \verb|=.]{\verb|setbox|} \verb|=.]{\verb|setbox|} \verb|=.]{\verb|setbox|} \verb|=.]{\verb|setbox|} \verb|=.]{\verb|setbox|} \verb|=.]{\verb|setbox|} \verb|=.]{\verb|setbox|} \verb|=.]{\verb|setbox|} \verb|=.]{\verb|setbox|} \verb|=.]{\verb|setbox|} \verb|=.]{\verb|setbox|} \verb|=.]{\verb|setbox|} \verb|=.]{\verb|setbox|} \$ setupoutputroutine:name **business** \setupoutputroutine [...] setuppagestate **being a setuppagestate**  $\set{...}$  [..=..] setuppairedbox **betuppairedbox**  $\setminus$  setuppairedbox  $[\dots]$   $[\dots]$ setuppairedbox:instance  $\text{reglePATREDBOX}$  [..=..] setuppairedbox:instance:legend  $\text{reglelegend } [\dots = 0]$ setupparagraph **betupparagraph \setupparagraph [...]** [..=..] setupperiods **\setupperiods**  $[..=..]$ setupplacement **\setupplacement [...] [..=..]** setuppositionbar **\setuppositionbar [..=..]** setupprocessor **beturned as a setupprocessor**  $\setminus$ **setupprocessor**  $\setminus$ ...] [..=..] setupprofile **business and the setup of the setup of the setup of the setup of the setup of the setup of the setup of the setup of the setup of the setup of the setup of the setup of the setup of the setup of the setup o** setupquotation **\setupquotation**  $\qquad \qquad \text{setup}(\ldots = \ldots)$ setuprealpagenumber **beidening the setup-conduct of the setup-conduct of the setup-conduct of the setup-conduct of the setup-conduct of**  $\setminus$  **setup-conduct of**  $\setminus$  **setup-conduct of**  $\setminus$  **setup-conduct of**  $\setminus$  **setup-condu** setupreferenceprefix **between and the setup-effective of**  $\setminus$  **setup-efferenceprefix**  $[\ldots]$ setupregisters **between \setupregisters** [...] [..=..] setupruby **betupruby heating heating heating heating heating heating heating heating heating heating heating heating heating heating heating heating heating heating heating heating** setups **budges a a budges**  $\left[ \ldots \right]$ setupscale **between the setupscale (...**] [..=..] setupscript **between \setupscript**  $\left[\ldots\right]$  [...] [..=..] setupscripts **betures \setupscripts**  $\ldots$  [...] [..=..] setupselector **\setupselector**  $\setminus$  **\setupselector**  $\setminus$  [...]  $\setminus$  [...] setupshift **\setupshift**  $\left[\ldots\right]$  [..=..] setupsidebar **betupsidebar here here here here here here here here here here here here here here here here here here here here here here here here here here here here** setupspellchecking **between**  $\setminus$  **setupspellchecking** [..=..] setupstretched **\setupstretched [..=..]** setupstruts **between the contract of the setupstruts**  $[...]$ setupstyle **\setupstyle**  $\left[\ldots\right]$  [...] [..=..] setupsymbols **\setupsymbols**  $\ldots$ setupsynctex **\setupsynctex**  $\left[ . . = . . \right]$ setups:direct **\setups {...}** setupTEXpage **\setupTEXpage [..=..]** setuptagging **between**  $\setminus$  setuptagging [..=..] setuptextflow **\setuptextflow \setuptextflow**  $\left[\ldots\right]$  [..=..] setuptextnote **\setuptextnote**  $\left[\ldots\right]$  [..=..] setuptooltip **\setuptooltip [...] [..=..]** setupunit **\setupunit**  $\left.\left.\right|$  [...] [..=..]

setupmathematics **beturnationally assumed as a setupmathematics [...] [..=..]** setupmathfraction **\setupmathfraction \setupmathfraction [...]** [..=..]<br>setupmathfractions **\setupmathfractions** [...] [..=.. \setupmathfractions  $[\ldots]$   $[\ldots]$ setupmathframed **betured a a a b b setupmathframed [...] [..=..]** setupmathmatrix **\setupmathmatrix** [...] [..=..] setupmathornament **beturnament and the setupmathornament** [...] [..=..] setupmathradical **being a setupmathradical**  $\setminus$  **setupmathradical**  $[\ldots]$  $[\ldots]$ **.** setupmathstackers **betupmathstackers**  $\setminus$   $\setminus$  setupmixedcolumns **\setupmixedcolumns [...]** [..=..] setupoutputroutine **business is a setupoutputroutine [...]** [..=..] setuppagechecker **betuppagechecker**  $\setminus$  setuppagechecker  $[...]$   $[...]$   $[...]$   $[...]$   $[...]$   $[...]$   $[...]$   $[...]$   $[...]$   $[...]$   $[...]$   $[...]$   $[...]$   $[...]$   $[...]$   $[...]$   $[...]$   $[...]$   $[...]$   $[...]$   $[...]$   $[...]$   $[...]$   $[...]$   $[...]$   $[...]$   $[...]$  \setuppagecolumns [...] [..=..] setuppageinjection **between \setuppageinjection** [...] [..=..] setuppageinjectionalternative **\setuppageinjectionalternative [...] [..=..]** setuppageshift **betured as a setup-ageshift**  $\left[\ldots\right]$  [...] [...] setupparagraphintro **betupparagraphintro <b>betupparagraphintro**  $[\ldots]$   $[\ldots]$ setupparallel **betuparallel betuparallel [...]** [..=..] setupperiodkerning **between \setupperiodkerning [...]** [..=..] setupreferenceformat **between the setupreferenceformat**  $\left[\ldots\right]$  [..=..] setupreferencestructureprefix **\setupreferencestructureprefix [...] [...] [..=..]** setupregisters:argument **between the setup-equality of**  $\setminus$  setup-equaters  $[...]$   $[...]$   $[...]$ setuprenderingwindow **between the contract of the setuprenderingwindow** [...] [..=..] setupsubformula **\setupsubformula [...] [..=..]** setupsubformulas **between the contract of the setupsubformulas [...]** [..=..] setupTABLE **\setupTABLE**  $\left[\ldots\right]$  [...]  $\ldots$ ] \setuptabulation [...] [..=..] setuptextbackground **\setuptextbackground \setuptextbackground**  $\ldots$ ] [..=..]

setupuserpagenumber **\setupuserpagenumber [..=..]** setupversion **\setupversion [...]** setupviewerlayer **business \setupviewerlayer [.....]** setupvspacing **beture and the setup-of-setup-of-setup-of-setup-of-setup-of-setup-of-setup-of-setup-of-setup-of-setup-of-setup-of-setup-of-setup-of-setup-of-setup-of-setup-of-setup-of-setup-of-setup-of-setup-of-setup-of-set** setupwithargument **between the setup of the setup of the setup of the setup of the setup of the setup of the setup of the setup of the setup of the setup of the setup of the setup of the setup of the setup of the setup of** setupxml **\setupxml**  $\text{S} = .$ setupxtable **betured as a setup of the setup of the setup of the setup of the setup of the setup of the setup of the setup of the setup of the setup of the setup of the setup of the setup of the setup of the setup of the s** setuvalue **\setuvalue {...}** {...} setuxvalue **business \setuxvalue {...}** {...} setvalue **business \setvalue {...}** {...} setvariable **between the set of the set of the set of the set of the set of the set of the set of the set of the set of the set of the set of the set of the set of the set of the set of the set of the set of the set of the** setvariables **between the set of the set of the set of the set of the set of the set of the set of the set of the set of the set of the set of the set of the set of the set of the set of the set of the set of the set of th** setvboxregister **business \setvboxregister** ... {...} setvisualizerfont **by the contract of the setupness of the setupness**  $\setminus$ **setvisualizerfont [...]**  $% \begin{minipage}[c]{0.4\textwidth}p{0.1cm} \begin{tabular}[c]{@{}l@{}} \end{tabular} & \textbf{0.1cm} \begin{tabular}[c]{@{}l@{}} \end{tabular} & \textbf{0.1cm} \begin{tabular}[c]{@{}l@{}} \end{tabular} & \textbf{1.1cm} \begin{tabular}[c]{@{}l@{}} \end{tabular} & \textbf{2.1cm} \begin{tabular}[c]{@{}l@{}} \end{tabular} & \textbf{2.1cm} \begin{tabular}[c]{@{}l@{}} \end{tabular} & \textbf{3.1cm} \begin{tabular}[c]{@{}l@{}} \end{$ setwidthof **\setwidthof** ... \to \... setxmeasure **\setxmeasure {...}** {...} setxvalue **business and the set of the set of the set of the set of the set of the set of the set of the set of the set of the set of the set of the set of the set of the set of the set of the set of the set of the set of** setxvariables **betwariables betwariables** [...] [..=..] shapedhbox **\shapedhbox {...}** shiftbox **\shiftbox**  $\{...$ } shift:instance \SHIFT {...} shift:instance:shiftdown **\shiftdown {...}** shift:instance:shiftup \shiftup \shiftup {...} showallmakeup **\showallmakeup** showattributes **by the showattributes**  $\lambda$ showattributes showboxes **\showboxes** showbtxdatasetauthors **\showbtxdatasetauthors [..=..]** showbtxdatasetauthors:argument **\showbtxdatasetauthors [...]** showbtxdatasetfields **\showbtxdatasetfields [..=..]** showbtxdatasetfields:argument **\showbtxdatasetfields [...]** showbtxfields **\showbtxfields**  $\ldots$ showbtxfields:argument **\showbtxfields [...]** showbtxhashedauthors **being the showbtxhashedauthors** [...]<br>showbtxtables **being the showbtxtables** [...] showchardata **\showchardata {...}**<br>showcharratio **{** showcharratio **\showcharratio {...}**<br>showcolorbar **\showcolorbar \showcolorbar**  $\Lambda$ showcolorcomponents **\showcolorcomponents [...]**  $\label{thm:submodel} \begin{minipage}[c]{0.9\linewidth} \textbf{Show} \textbf{color} \textbf{self} \textbf{[} \textbf{1} \textbf{[} \textbf{1} \textbf{[} \textbf{2} \textbf{[} \textbf{3} \textbf{[} \textbf{3} \textbf{[} \textbf{4} \textbf{[} \textbf{4} \textbf{[} \textbf{5} \textbf{[} \textbf{5} \textbf{[} \textbf{5} \textbf{[} \textbf{5} \textbf{[} \textbf{5} \textbf{[} \textbf{6} \textbf{[} \textbf{5} \textbf{[} \textbf{$ showcolorstruts **blue as a set of the set of the set of the set of the set of the set of the set of the set of the set of the set of the set of the set of the set of the set of the set of the set of the set of the set of t** showcounter **\showcounter**  $\lambda$  \showcounter  $\ldots$ showdirectives **by the show of the show of the show of the show of the show of the show of the show of the show of the show of the show of the show of the show of the show of the show of the show of the show of the show of** showdirsinmargin **blue as a show of the show of the show of the show of the show of the show of the show of the show of the show of the show of the show of the show of the show of the show of the show of the show of the sh** showedebuginfo **\showedebuginfo** showexperiments **but allowers \showexperiments** showfont  $\text{Slowfont}$  [...] showfontdata **blue \showfontdata \showfontdata \showfontdata \showfontdata** showfontexpansion **\showfontexpansion** showfontitalics **blue assumption**  $\mathcal{S}$  and  $\mathcal{S}$  and  $\mathcal{S}$  are  $\mathcal{S}$  and  $\mathcal{S}$  are  $\mathcal{S}$  and  $\mathcal{S}$  are  $\mathcal{S}$  and  $\mathcal{S}$  are  $\mathcal{S}$  and  $\mathcal{S}$  are  $\mathcal{S}$  and  $\mathcal{S}$  are  $\mathcal{S}$  are  $\mathcal{S$ showfontkerns **blue and the showfontkerns**  $\simeq$ showfontparameters **\showfontparameters** showfontstrip **\showfontstrip**  $\ldots$ showglyphdata **\showglyphdata** showglyphs **\showglyphs** showgridsnapping **\showgridsnapping** showhelp **\showhelp {...} [...]** showhyphens **\showhyphens {...}**<br>showinjector **\showinjector**  $\lambda$ showjustification **\showjustification**  $\lambda$ showjustification showkerning **\showkerning {...}** showlayoutcomponents **\showlayoutcomponents** showligature **but allow** the showligature  $\{...$ showligatures **blue as a showligature in the set of the set of the set of the set of the set of the set of the set of the set of the set of the set of the set of the set of the set of the set of the set of the set of the s** 

setupuserdata **betupuserdata here here here here here here here here here here here here here here here here here here here here here here here here here here here he** setupuserdataalternative **business is a setupuserdataalternative**  $[...]$   $[...]$ setupwithargumentswapped **\setupwithargumentswapped {...} {...}** setxvariable **\setxvariable {...} {...} {...}** showbtxdatasetcompleteness **\showbtxdatasetcompleteness [..=..]** showbtxdatasetcompleteness:argument **\showbtxdatasetcompleteness [...]** showbtxtables **\showbtxtables [...]** showcolorbar **\showcolorbar [...]** showfontstyle **business in the set of the set of the set of the set of the set of the set of the set of the set of the set of the set of the set of the set of the set of the set of the set of the set of the set of the set** showhyphenationtrace **\showhyphenationtrace [...]** [...]<br>showhyphens **\showhyphens** {...} showinjector **\showinjector [...]**

showmargins **\showmargins** showminimalbaseline **biling the solution of the set of the set of the set of the set of the set of the set of the set of the set of the set of the set of the set of the set of the set of the set of the set of the set of th** shownextbox **\shownextbox** \... {...} showtimer **\showtimer** {...} showtokens **\showtokens**  $\ldots$ showtrackers **\showtrackers** showvalue **\showvalue {...}** showvariable **being the substitution of the set of the set of the set of the set of the set of the set of the set of the set of the set of the set of the set of the set of the set of the set of the set of the set of the se** signalrightpage **blue and the set of the set of the set of the set of the set of the set of the set of the set of the set of the set of the set of the set of the set of the set of the set of the set of the set of the set o** slantedface **\slantedface** slovenianNumerals **but also a constant of the set of the set of the set of the set of the set of the set of the set of the set of the set of the set of the set of the set of the set of the set of the set of the set of the** sloveniannumerals **but allowed a subset of the set of the set of the set of the set of the set of the set of the set of the set of the set of the set of the set of the set of the set of the set of the set of the set of the** smaller **\smaller**  $\text{smaller}$ smallskip **\smallskip**  $\text{smallskip}$ smash **\smash [...]**  $\{\ldots\}$ smashbox **\smashbox** ... smashboxed **by the smashboxed**  $\qquad \qquad \$ smashedhbox **but also constructed by the smashedhbox**  $\ldots$  {...} smashedvbox **but also assumed a contract of the smashedvbox**  $\{ \ldots \}$ somelocalfloat **\somelocalfloat \somelocalfloat \somelocalfloat \somelocalfloat \somenamedheadn** sorting:instance:logo  $\setminus$ logo  $[...]$   $\{...$ } sousnumeropage **business of the sousnumeropage**  $\setminus$  sousnumeropage souspagesuivante **business and the souspagesuivante souspagesuivante** spaceddigits **by a spacedigits**  $\{... \}$ spaceddigitsmethod **\spaceddigitsmethod \spaceddigitsmethod** spaceddigitsseparator **by a spacedigits** separator spaceddigitssymbol **\spaceddigitssymbol** spanishNumerals **being the contract of the spanish spanishNumerals {...}** spanishnumerals **being the contract of the spanishnumerals**  $\{ \ldots \}$ splitdfrac **by a split of the split displited fract**  $\{... \}$  {...} splitfilename **business and the splitfilename**  $\{ \ldots \}$ splitfrac **\splitfrac** {...} {...}<br>splitoffbase **\splitoffbase** \splitoffbase \splitoffbase splitofffull **\splitofffull** splitoffkind **\splitoffkind \splitoffkind \splitoffkind \splitoffname** splitoffname **business is a constant of the split of frame split of frame split of frame split of frame split of**  $\gamma$ splitoffroot **\splitoffroot** splitofftype **\splitofftype** spreadhbox **by Spreadhbox** ...

```
showlogcategories \showlogcategories
showmessage being the substitute of the set of the set of the set of the set of the set of the set of the set of the set of the set of the set of the set of the set of the set of the set of the set of the set of the set o
showotfcomposition \simeq \showotfcomposition {...} {...}
showparentchain \showparentchain \... {...}
showsetupsdefinition being the showsetups of the showsetupsdefinition [...]
showwarning because the contract of the showwarning {...} {...} {...}
simplealignedbox but also be a set of the set of the set of the set of the set of the set of the set of the set of the set of the set of the set of the set of the set of the set of the set of the set of the set of the set
simplealignedboxplus business \simplealignedboxplus {...} {...} {...}
simplealignedspreadbox \simplealignedspreadbox {...} {...} {...}
simplegroupedcommand \simplegroupedcommand {...} {...}
simplereversealignedbox<br>simplereversealignedboxplus<br>\simplereversealignedboxplus<br>\simplereversealignedboxplus<br>{...} {...}
simplereversealignedboxplus \simplereversealignedboxplus {...} {...} {...} {...} {...}
singalcharacteralign being all the singalcharacteralign {...} {...} {...} singlebond \singlebond \singlebond
                                                             singlebond \singlebond
sixthofsixarguments \sixthofsixarguments {...} {...} {...} {...} {...}
slicepages being a contract to the substantial set of the set of slicepages [...] [..=..] [..=..]
smallcappedcharacters by the smallcapped characters \{\ldots\}smallcappedromannumerals being the smallcappedromannumerals {...}
snaptogrid by the contract of the contract of the contract of the contract of the contract of the contract of the contract of the contract of the contract of the contract of the contract of the contract of the contract of
snaptogrid:list being a supposed to the construction \{... \} \setminus ... \}<br>someheadnumber \{... \} [...] [...]
someheadnumber \someheadnumber [...] [...]<br>somekindoftab \somekindoftab \somekindoftab \{... \}somekindoftab \somekindoftab [..=..]
somenamedheadnumber<br>
someplace<br>
someplace<br>
\verb|\somleded+1|, {\ldots}, {\ldots}, {\ldots}someplace<br>sorting:instance<br>sorting:instance<br>\setminusSORTING [...] {...} {...} {...} [...]
                                                             \SORTING [...] \{... \}splitatasterisk by the splitation of the splitation of the splitation of the splitation of the splitation of the splitation of the splitation of the splitation of the splitation of the splitation of the splitation of the 
splitatcolon being the splitatcolon \text{split} \text{split}splitatcolons because the constant of the splitatcolons \rightarrow \ldots \ldots \ldotssplitatcomma butters \splitatcomma ... \... \...
splitatperiod by a splitatperiod \text{split} \quad \text{split} \quad \text{split}splitoffbase \splitoffbase
                                                             splitoffpath \splitoffpath
splitofftokens by the contract of the split-offtokens ... \from ... \to \...
splitstring because that the splitstring ... \at ... \to \... \and \...
```
sqrt **\sqrt**  $\left[ \ldots \right]$  {...}  $\texttt{stackrel} \{... \} \{... \}$ stackscripts **\stackscripts** startlinenote:instance  $\{\d{demarrelINENOTE} [\dots] \} \ldots\}$ startlinenote:instance:linenote \demarrelinenote **[...] {...}** startstop:example  $\S$ TARTSTOP  $\{... \}$ stoplinenote:instance  $\setminus$ stoppeLINENOTE [...] stoplinenote:instance:linenote \stoppelinenote **[...]** stoppeligne **business \stoppeligne [...]** strippedcsname **business and the set of the set of the set of the set of the set of the set of the set of the set of the set of the set of the set of the set of the set of the set of the set of the set of the set of the se** strippedcsname:string **blue and the stripped of the strippedcsname** ... stripspaces **be a stripspaces**  $\frac{\text{tripspaces}}{\text{tripspaces}}$ structurelistuservariable **\structurelistuservariable {...}** structurenumber **\structurenumber** structuretitle **\structuretitle \structuretitle \structuretitle \structurenserv** structureuservariable **being the contract of the structureuservariable {...}**<br>structurevariable **\structurevariable {...**} strut **\strut**  $\setminus$ strut strutdp **\strutdp**  $\left\{ \text{strutd} \right\}$ strutgap **\strutgap** strutht **\strutht**  $\lambda$ struthtdp **\struthtdp**  $\text{struthtdp}$ struttedbox **\struttedbox**  $\{ \ldots \}$ strutwd **\strutwd** style **\style**  $\{... = ... \} \{... \}$ styleinstance **by a stylein styleinstance**  $\text{style}$  [...] style:argument **but also be a set of the set of the set of the set of the set of the set of the set of the set of the set of the set of the set of the set of the set of the set of the set of the set of the set of the set o** style:instance \STYLE {...} subsentence **\subsentence** {...} subtractfeature **\subtractfeature [...]** subtractfeature:direct **\subtractfeature {...}** suggestion:instance  $\Upsilon$   $\Upsilon$ suggestion:instance:argument  $\setminus \text{T00LTIP}$  [...] {...} {...}  ${\tt suggestion:instance:argument:tooltip} \qquad \qquad \{tooltip \ [\dots] \ \ \{ \dots \} \ \ \{ \dots \}$ suggestion:instance:tooltip  $\text{total tip}$   $\text{total tip}$   $\text{...}$   $\text{...}$  swapcounts **being a substitute of the system of the system of the system of the system of the system of the system of the system of the system of the system of the system of the system of the system of the system of the sy** swapdimens **\swapdimens \... \...** swapmacros **\swapmacros \... \...** swaptypeface **\swaptypeface** switchstyleonly **\switchstyleonly [...]** switchstyleonly:command **\switchstyleonly \...** switchtocolor **\switchtocolor [...]** switchtointerlinespace:argument **\switchtointerlinespace [...]** switchtointerlinespace:name **\switchtointerlinespace [...]** symbole **\symbole [...] [...]** symbole:direct **\symbole {...}** symbolreference **by the symbolreference**  $\ldots$ synchronizeblank **beidered as a synchronizeblank beidered a** synchronizeblank synchronizeindenting **biographic example of the synchronizeindenting**  $\simeq$ synchronizeoutputstreams **\synchronizeoutputstreams [...]** synchronizestrut **business in the synchronizestrut**  $\{...$ synchronizewhitespace **by a synchronizewhitespace \synchronizewhitespace** synctexblockfilename **business \synctexblockfilename** {...} synctexresetfilename **\synctexresetfilename** synctexsetfilename **business \synctexsetfilename {...**} synonym:instance<br>synonym:instance:abbreviation<br> $\lambda$  abbreviation  $\{\ldots\}$  {...} {...} {...}  $\sum_{\text{svnonym:instance: abbreviation}}$ systemlog **because the contract of the systemlog**  $\{... \} \{... \} \{... \}$ systemlogfirst **but all the systemlogfirst**  $\{... \} \{... \}$ systemloglast **\systemloglast {...}** {...} systemsetups **\systemsetups {...}** TABLE **\TABLE** TaBlE **\TaBlE**

startregister **by a startegister [...]** [...] [...] [...] [...] ...+...+...} ... \stopregister [. startstructurepageregister **\startstructurepageregister** [...] [..=..] [..=..] ... \stopstructurepageregister [...] [..=..] ... \stopstructurepageregister [...] [..=..] ... \stopstructurepageregister [...] [..=..] ... \sto strictdoifelsenextoptional **\strictdoifelsenextoptional {...} {...}** strictdoifnextoptionalelse **\strictdoifnextoptionalelse {...} {...}** stripcharacter **business in the stripcharacter ...** \from ... \to \... structurevariable **\structurevariable {...}** substituteincommalist **\substituteincommalist {...}**  $\{... \}$  {...} swapface **\swapface** switchtointerlinespace **\switchtointerlinespace [...] [..=..]** synchronizemarking **being the synchronizemarking [...]** [...] [...]

TEX **\TEX** TeX **\TeX** TheNormalizedFontSize **\TheNormalizedFontSize** TransparencyHack **\TransparencyHack** tabulateautoline **\tabulateautoline** tabulateautorule **\tabulateautorule** tabulateline **\tabulateline** tabulaterule **bulaterule and the set of the set of the set of the set of the set of the set of the set of the set of the set of the set of the set of the set of the set of the set of the set of the set of the set of the** taggedctxcommand **\taggedctxcommand {...}** tapebuffer **buffer here here here here here here here here here here here here here here here here here here here here here here here here here here here here here** tbox **\tbox {...}** testcolumn **\testcolumn [...] [...]** testfeature **but a set of the set of the set of the set of the set of the set of the set of the set of the set of the set of the set of the set of the set of the set of the set of the set of the set of the set of the set o** testfeatureonce **\testfeatureonce**  $\{\ldots\}$  {...} testpage **business in the contract of the contract of the contract of the contract of the contract of the contract of the contract of the contract of the contract of the contract of the contract of the contract of the cont** testpageonly **be the contract of the contract of the contract of the contract of the contract of the contract of**  $\Lambda$ **.** testpagesync **bestpagesync**  $\text{test}$  [...] [...] testtokens **\testtokens**  $\ldots$ } tex **the contract of the contract of the contract of the contract of the contract of the contract of the contract of the contract of the contract of the contract of the contract of the contract of the contract of the contr** texsetup **\texsetup**  $\{\ldots\}$ textbackground:example \TEXTBACKGROUND **{...}** textcitation **\textcitation \textcitation**  $\ldots$ ] [...] textcitation:alternative **business \textcitation [...]** [...] textcite **textcite and the contract of the contract**  $\text{text}$  **(...)** [...] textcite:alternative **business \textcite [...]** [...] textcite:userdata **butchers \textcite [..=..]** [..=..] textcontrolspace **\textcontrolspace** texteaide **between the contract of the contract of the contract of the contract of the contract of the contract of the contract of the contract of the contract of the contract of the contract of the contract of the contrac** texteencadre:instance  $\{FRAMENTENT$  [..=..] {...} texteencadre:instance:framedtext **\framedtext**  $\{.\,.=\,. \} \ \{ \ldots \}$ textenotepdp **between the contract of the contract of the contract of the contract of the contract of the contract of the contract of the contract of the contract of the contract of the contract of the contract of the cont** textenotepdp:assignment **\textenotepdp** [..=..] textflowcollector **\textflowcollector {...}** textmath **\textmath {...}** textminus **\textminus** textnote **the contract of the contract of the contract of the contract of the contract of the contract of the contract of the contract of the contract of the contract of the contract of the contract of the contract of the** textormathchar **\textormathchar {...}** textormathchars **bextormathchars textormathchars (...)** textplus **\textplus** textplus **\textplus** thainumerals **\thainumerals {...}** thefirstcharacter **\thefirstcharacter {...}** thickspace **\thickspace**  $\setminus$  thickspace thinspace **\thinspace** threedigitrounding **being the contract of the contract of the contract of the contract of the contract of the contract of the contract of the contract of the contract of the contract of the contract of the contract of the** tibetannumerals **\tibetannumerals {...}** tightlayer **\tightlayer**  $\ldots$ } tilde **\tilde {...}** tinyfont **\tinyfont** tlap **\tlap {...}** tochar **\tochar {...}** tolinenote **business \tolinenote**  $\ldots$ topbox {...} topleftbox **\topleftbox {...}** toplinebox **\toplinebox {...}** toprightbox  $\setminus \text{toprightbox} \leftarrow \setminus \text{toprightbox}$ topskippedbox **\topskippedbox {...}** tracecatcodetables **\tracecatcodetables** tracedfontname **business \tracedfontname {...}** 

```
taggedlabeltexts butched abelies to the contract of the contract of the contract of the contract of the contract of the contract of the contract of the contract of the contract of the contract of the contract of the contr
tapebuffer:instance \ddot{\text{d}q}testandsplitstring because the contract of the contract of the contract of the contract of the contract of the contract of the contract of the contract of the contract of the contract of the contract of the contract of th
                                                               texdefinition \texdefinition {...}
textcitation:userdata become the contract of the set of textcitation [..=..] [..=..]
                                                               textvisiblespace \textvisiblespace
thenormalizedbodyfontsize \thenormalizedbodyfontsize {...}
theremainingcharacters \theremainingcharacters {...}
thirdoffivearguments but all the contract of the contract of the contract of the contract of the contract of the contract of the contract of the contract of the contract of the contract of the contract of the contract of 
thirdoffourarguments \thirdoffourarguments {...} {...} {...} {...}
thirdofsixarguments \thirdofsixarguments {...} {...} {...} {...} {...} {...}
thirdofthreearguments \thirdofthreearguments {...} {...} \{...}
thirdofthreeunexpanded business \thirdofthreeunexpanded {...} {...}
```
traceoutputroutines **\traceoutputroutines**

traduire **the contraduire**  $\qquad \qquad \ldots$ traitfin **\traitfin** traitsfins **the contract of the contract of the contract of the contract of the contract of the contract of the contract of the contract of the contract of the contract of the contract of the contract of the contract of th** transparent **transparent**  $\{\ldots\}$  {...} triplebond **\triplebond** truefilename **\truefilename {...}** truefontname **\truefontname {...}** ttraggedright **\ttraggedright** twodigitrounding **the set of two digits of two digits**  $\{\ldots\}$ tx  $\text{tx}$ txx  $\text{text}$ typ  $\text{typ}$  ...,  $\text{typ}$  ...,  $\text{typ}$ typeface **\typeface**  $\setminus$ typescriptone **\typescriptone** typescriptprefix **\typescriptprefix {...}** typescriptthree **the controller of the controller of the controller of the controller of the controller of the controller of the controller of the controller of the controller of the controller of the controller of the con** typescripttwo **\typescripttwo** typ:angles **\typ [..=..] <<...>>** uconvertnumber **\uconvertnumber** {...} {...} undefinevalue **bundefinevalue**  $\{\ldots\}$ undepthed **\undepthed {...}** underset **\underset {...}** {...} undoassign **bundoassign heating heating heating heating heating heating heating heating heating heating heating heating heating heating heating heating heating heating heating heatin** uneligne  $\{\ldots\}$ unhhbox **bunhhbox**  $\text{unit} \left\{ \ldots \right\}$ unihex **\unihex**  $\{\ldots\}$ unite:instance  $\Upsilon$ ...} unite:instance:unit \unit {...} unprotect **\unprotect ... \protect** unprotected **\unprotected ...** \par unspaceafter **\unspaceafter \... {...}**<br>unspaceargument **\unspaceargument** ... \to unspaced **\unspaced {...}** unspacestring **building the constraint of the constraint of the constraint of the constraint of the constraint of the constraint of the constraint of the constraint of the constraint of the constraint of the constraint of** unstackscripts **\unstackscripts** uppercased **buying the set of the set of the set of the set of the set of the set of the set of the set of the set of the set of the set of the set of the set of the set of the set of the set of the set of the set of the s** upperleftdoubleninequote **\upperleftdoubleninequote** upperleftdoublesixquote **budgets budgets \upperleftdoublesixquote \upperleftdoublesixquote** upperleftsingleninequote **\upperleftsingleninequote** upperleftsinglesixquote **\upperleftsinglesixquote** upperrightdoubleninequote **\upperrightdoubleninequote** upperrightdoublesixquote **\upperrightdoublesixquote** upperrightsingleninequote **\upperrightsingleninequote** upperrightsinglesixquote **\upperrightsinglesixquote** url  $\text{u}$ usealignparameter **\usealignparameter** \usealignparameter \... useblankparameter **\useblankparameter \...** usebodyfont **busebodyfont contained a hole hole hole hole hole hole hole hole hole hole hole hole hole hole hole hole hole hole hole hole hole hole hole hole hole hol** usebodyfontparameter **\usebodyfontparameter**  $\ldots$ usecitation **\usecitation**  $\qquad \qquad$  \usecitation  $[...]$ usecitation:direct **\usecitation {...}** usecolors **\usecolors**  $\{\ldots\}$ usecomponent **\usecomponent [...]** 

tracepositions **\tracepositions** traiteblocs **\traiteblocs [...] [...] [..=..]** transparencycomponents **\transparencycomponents {...}** typedefinedbuffer **\typedefinedbuffer** [...] [..=..] typeinlinebuffer **buffer here here here here here here here here here here here here here here here here here here here here here here here here here here here here** typesetbuffer **\typesetbuffer [...] [..=..]** typesetfile **but in the set of the set of the set of the set of the set of the set of the set of the set of the set of the set of the set of the set of the set of the set of the set of the set of the set of the set of the** uedcatcodecommand **business \uedcatcodecommand \...** ... {...} unexpandeddocumentvariable **\unexpandeddocumentvariable {...}** uniqueMPgraphic **\uniqueMPgraphic {...}** {..=..} uniqueMPpagegraphic **\uniqueMPpagegraphic {...} {..=..}** unregisterhyphenationpattern **\unregisterhyphenationpattern** [...] [...] unspaceargument **\unspaceargument ... \to \...** untexargument **buntexargument**  $\text{underargument } \ldots \}$ untexcommand **buntexcommand**  $\{\ldots\}$  to  $\ldots$ uppercasestring **with all controls in the control of the control of the control of the control of the control of the control of the control of the control of the control of the control of the control of the control of the** usebtxdataset **\usebtxdataset [...]** [...] [...] [...] [...] [...] [...] [...] [...] [...] [...] [.. usebtxdefinitions **\usebtxdefinitions [...]** usedummycolorparameter **business \usedummycolorparameter {...}** usedummystyleandcolor **\usedummystyleandcolor {...}** {...}

useenvironment **\useenvironment** [...] usefigurebase **busefigurebase and the set of the set of the set of the set of the set of the set of the set of the set of the set of the set of the set of the set of the set of the set of the set of the set of the set of** usefile **but also contained a contained a contained by the set of**  $\lambda$  **and**  $\lambda$  **(...] [...] [...]** usegridparameter **\usegridparameter \usegridparameter \**.. uselanguageparameter **\uselanguageparameter** \uselanguageparameter \... useluamodule **\useluamodule [...]** useMPlibrary **\useMPlibrary [...]** useMPrun **\useMPrun** {...} {...} useproduct **\useproduct**  $\{\ldots\}$ useprofileparameter **bused in the set of the set of the set of the set of the set of the set of the set of the s** useproject **\useff** \useproject  $\left[ \ldots \right]$ userpagenumber **\userpagenumber \userpagenumber \userpagenumber \userpagenumber** usesubpath **busesubpath**  $\text{Use subpath}$  [...] usetypescriptfile **busetypescriptfile and the set of the set of the set of the set of the set of the set of the set of the set of the set of the set of the set of the set of the set of the set of the set of the set of th** usezipfile **buse \usezipfile**  $\text{usezipfile}$  [...] utfchar **\utfchar {...}** utflower **\utflower {...}** utfupper {...} utilisechemin **\utilisechemin [...]** utilisesymboles **butilisesymboles (i...)**<br>utiliseURL (i...) [...] utilityregisterlength<br>
VerboseNumber<br>
VerboseNumber {...} va **b va l va l va l va l va l l va l l va l l l l** vaalaboite **business in the contract of the contract value of**  $\mathcal{L}$ **.** The value of  $\mathcal{L}$ vaalapage **vaalapage** *vaalapage*  $\{ \ldots \}$  [...] vaenbas **\vaenbas [...]** valeurcouleur **\valeurcouleur {...}** vboxreference **\vboxreference [...] {...}** vec \vec {...} verbatim **\verbatim \verbatim \verbatim \verbatim \verbatim \verbatim \verbatim \verbatim \verbatim \verbatim \verbatim \verbatim \verbatim \verbatim \verbatim \verbatim \verbatim \verbati** verbatimstring **butifully verbatimstring {...}** verbosenumber **\verbosenumber {...}** version **\version**  $\vee$  **\version**  $\ldots$ } veryraggedcenter **\veryraggedcenter** veryraggedleft **\veryraggedleft** veryraggedright **\veryraggedright** vglue **\vglue ...** vide **\vide**  $\{\ldots\}$ viewerlayer **\viewerlayer [...]** {...} vl **\vl [...]** vpackbox **\vpackbox** vpackedbox **\vpackedbox \vpackedbox \vpackedbox \vpackedbox \vpackedbox \vpackedbox \vpackedbox \vpackedbox \vpackedbox**  $\lambda$ vpos **\vpos {...} {...}** vsmash **\vsmash {...}** vsmashbox ... vsmashed **\vsmashed {...}** vspace **by a subset of the contract of the contract of the contract of the vspace**  $\ldots$ **] [...]** 

usedummystyleparameter **business \usedummystyleparameter {...**} useexternalrendering **business are all the second verteen alreadering [...]** [...] [...] [...] useindentingparameter **business \useindentingparameter \...** useindentnextparameter **bused in the set of the set of the set of the set of the set of the set of the set of t** useinterlinespaceparameter **\useinterlinespaceparameter \...** useMPenvironmentbuffer **\useMPenvironmentbuffer [...]** useMPgraphic **\useMPgraphic {...}** {..=..} useMPvariables **\useMPvariables**  $\ldots$  [...] usemathstyleparameter **business \usemathstyleparameter \...** usereferenceparameter **busereferenceparameter**  $\useer$ usesetupsparameter **\usesetupsparameter \...** usestaticMPfigure **busestaticMPfigure [...=..]** [...] usetexmodule **busetexmodule busetexmodule**  $\text{u}$ ,  $[\dots]$   $[\dots]$   $[\dots]$ usetypescript **busetypescript busetypescript** [...] [...] [...] utiliseblocs **butiliseblocs a we can be a set of the contract of the contract**  $\mathbf{L}$ **...] [...] [...=..]** utilisedocumentexterne **\utilisedocumentexterne [...] [...] [...]** utilisefigureexterne **butilisefigureexterne [...] [...] [...] [...**] [...] [...] [...] utiliseJSscripts [...] [...] utiliseJSscripts [...] [...] utiliseJSscripts [...] [...] [...] utiliseJSscripts [...] [...] utiliseJSscri utiliseJSscripts **\utiliseJSscripts [...] [...]** utilisemodule **bulgarithment and the contract of the contract of the contract of the contract of the contract of the contract of the contract of the contract of the contract of the contract of the contract of the contrac** utilisepsiteaudioexterne **\utilisepsiteaudioexterne [...] [...]** utiliseURL **\utiliseURL [...] [...] [...] [...]** utiliseurl **\utiliseurl [...] [...] [...] [...]** VerboseNumber **\VerboseNumber {...}** verticalgrowingbar **\verticalgrowingbar [..=..]** verticalpositionbar **\verticalpositionbar [..=..]** vphantom **\vphantom {...}**

vspacing  $\varepsilon$  [...] wdofstring **\wdofstring {...}** widthofstring **buttaring the set of the set of the set of the set of the set of the set of the set of the set of the set of the set of the set of the set of the set of the set of the set of the set of the set of the set of** withoutpt **but without without without**  $\{...$ words **but words**  $\text{S}$ writestatus **\writestatus {...} {...}** XETEX **\XETEX** XeTeX **\XeTeX** xmladdindex **\xmladdindex {...}** xmlall **\xmlall {...} {...}** xmlappendsetup **\xmlappendsetup** {...} xmlapplyselectors **\xmlapplyselectors {...}** xmlatt **\xmlatt {...}** {...} <br>xmlattdef **\xmlattdef {...}** {. xmlbadinclusions **\xmlbadinclusions {...}** xmlchainatt **\xmlchainatt** {...} {...} xmlcontext **\xmlcontext**  $\{... \}$ xmlcount **\xmlcount {...}** xmldefaulttotext **\xmldefaulttotext {...}** xmldirectives **\xmldirectives {...}** xmldoifatt **\xmldoifatt**  $\{... \}$  {...} xmlelement **\xmlelement {...}** {...} xmlfilter **\xmlfilter {...} {...}** xmlfirst **\xmlfirst {...} {...}** xmlflush **\xmlflush {...}** xmlflushcontext **\xmlflushcontext {...}** xmlflushlinewise **\xmlflushlinewise {...}** xmlflushpure **\xmlflushpure {...}** xmlflushspacewise **\xmlflushspacewise {...}** xmlflushtext **\xmlflushtext {...}** xmlinclusions **\xmlinclusions {...}** xmlinfo **\xmlinfo {...}** xmlinjector **\xmlinjector {...}** 

WidthSpanningText **\WidthSpanningText {...} {...} {...}** widthspanningtext **\widthspanningtext {...} {...} {...}** wordtonumber **\wordtonumber {...} {...}** writedatatolist **\writedatatolist [...] [..=..] [..=..]** xdefconvertedargument **\xdefconvertedargument \... {...}** xmlafterdocumentsetup **\xmlafterdocumentsetup {...} {...} {...}** xmlaftersetup **\xmlaftersetup {...}** {...} xmlappenddocumentsetup **\xmlappenddocumentsetup {...} {...}** xmlattdef  $\{\ldots\} \{...\}$ <br>xmlattribute  $\{\ldots\} \{...\}$ xmlattribute **\xmlattribute {...} {...} {...}** xmlattributedef **\xmlattributedef {...} {...} {...} {...}** xmlbeforedocumentsetup **\xmlbeforedocumentsetup {...} {...} {...}** xmlbeforesetup **but all the setup field of the setup field**  $\mathbf{x}$ mlbeforesetup  $\{... \}$   $\{... \}$ xmlchainattdef  $\xspace$  **\xmlchainattdef {...}** {...} xmlchecknamespace **\xmlchecknamespace {...} {...}** xmlcommand **\xmlcommand {...}** {...} {...} xmlconcat **\xmlconcat {...} {...} {...}** xmlconcatrange **by a superfixed and the set of the set of the set of the set of the set of the set of the set of the set of the set of the set of the set of the set of the set of the set of the set of the set of the set of** xmldirectivesafter **\xmldirectivesafter {...}** xmldirectivesbefore **\xmldirectivesbefore {...}** xmldisplayverbatim **\xmldisplayverbatim {...}** xmldoif **\xmldoif {...} {...} {...}** xmldoifelse **\xmldoifelse \xmldoifelse {...}** {...} {...} {...} {...} } xmldoifelseatt **\xmldoifelseatt {...} {...} {...}** xmldoifelseempty **\xmldoifelseempty {...} {...} {...} {...}** xmldoifelseselfempty **\xmldoifelseselfempty {...} {...} {...}** xmldoifelsetext **\xmldoifelsetext** {...} {...} {...} xmldoifelsevalue **business \xmldoifelsevalue {...}** {...} {...} xmldoifnot **\xmldoifnot {...}** {...} xmldoifnotatt **\xmldoifnotatt** {...} {...} xmldoifnotselfempty **\xmldoifnotselfempty {...} {...}** xmldoifnottext **\xmldoifnottext** {...} {...} {...} xmldoifselfempty **\xmldoifselfempty** {...} {...} xmldoiftext **\xmldoiftext** {...} {...} } xmlflushdocumentsetups **\xmlflushdocumentsetups {...} {...}** xmlinclude **\xmlinclude {...}** {...} {...} \xmlinclude {...} {...} {...} xmlinclusion **\xmlinclusion {...}** xmlinlineprettyprint **\xmlinlineprettyprint {...} {...}** xmlinlineprettyprinttext **\xmlinlineprettyprinttext {...} {...}** xmlinlineverbatim **\xmlinlineverbatim {...}**

xmllast<br>xmllastatt **\xmllastatt** \xmllastatt \xmllastatt \xmllastatt \xmllastatt \xmllastatt \xmllastatt \xml xmllastmatch **\xmllastmatch** xmllastpar **\xmllastpar** xmlloaddirectives **\xmlloaddirectives {...}** xmlmain **\xmlmain {...}** xmlname **\xmlname {...}** xmlnamespace **\xmlnamespace {...}** xmlnonspace **\xmlnonspace {...} {...}** xmlpar **\xmlpar {...} {...}** xmlparam **\xmlparam {...} {...} {...}** xmlpath **\xmlpath {...}** xmlpos **\xmlpos {...}** xmlprependsetup **\xmlprependsetup {...}**<br>xmlprettyprint **\xmlprettyprint** {...} xmlpure **\xmlpure {...}** {...} xmlraw **\xmlraw {...}** xmlrefatt **\xmlrefatt {...} {...}** xmlregisteredsetups **\xmlregisteredsetups** xmlregisterns **\xmlregisterns {...} {...}** xmlremovesetup **\xmlremovesetup {...}** xmlresetinjectors **\xmlresetinjectors** xmlresetsetups **\xmlresetsetups {...}** xmlsave **\xmlsave {...} {...}** xmlsetentity **\xmlsetentity** {...} {...}  $x$ mlsetfunction **xmlset**  $x$ mlsetfunction **}**  $x$ mlsetfunction {...} {...} xmlsetinjectors **\xmlsetinjectors [...]** xmlsetup **\xmlsetup {...}** {...} xmlshow **\xmlshow {...}** xmlsnippet **\xmlsnippet {...}** {...} xmlstrip **\xmlstrip {...}** {...} xmlstripped **\xmlstripped {...}** {...} xmltag  $\{\ldots\}$ xmltexentity **\xmltexentity**  $\{...$  {...} xmltext **\xmltext {...} {...}** xmlvalue **\xmlvalue \xmlvalue {...**} {...} xmlverbatim **\xmlverbatim {...}** xsplitstring  $\xrightarrow{}$  **xsplitstring \... {...}** xypos {...}<br>zeronumberconversion **\xypos {...}** 

xmlinstalldirective **\xmlinstalldirective {...} {...}** xmllastatt **\xmllastatt** xmlloadbuffer **\xmlloadbuffer {...}** {...} {...} xmlloaddata **\xmlloaddata {...}** {...} {...} xmlloadfile **\xmlloadfile {...} {...} {...}** xmlloadonly **\xmlloadonly {...} {...} {...}** xmlmapvalue **\xmlmapvalue {...}** {...} {...} xmlposition **\xmlposition \xmlposition \xmlposition \xmlposition \xmlposition \xmlposition \xmlprependdocumentsetup {...}** xmlprependdocumentsetup<br>
xmlprependsetup **\xmlprependdocumentsetup** {...} {...}<br>
xmlprependsetup {...} xmlprettyprint **\xmlprettyprint {...} {...}** xmlprettyprinttext **\xmlprettyprinttext {...} {...}** xmlprocessbuffer **\xmlprocessbuffer {...} {...} {...}** xmlprocessdata **\xmlprocessdata {...} {...} {...}** xmlprocessfile **\xmlprocessfile {...} {...} {...}** xmlregistereddocumentsetups **\xmlregistereddocumentsetups {...} {...}** xmlremapname **but all the set of the set of the set of the set of the set of the set of the set of the set of the set of the set of the set of the set of the set of the set of the set of the set of the set of the set of th** xmlremapnamespace **\xmlremapnamespace {...} {...} {...}** xmlremovedocumentsetup **\xmlremovedocumentsetup {...} {...}** xmlresetdocumentsetups **\xmlresetdocumentsetups {...}** xmlsetatt **\xmlsetatt {...} {...} {...}** xmlsetattribute **\xmlsetattribute {...}** {...} {...} {...} xmlsetfunction **\xmlsetfunction {...} {...} {...}** xmlsetpar **\xmlsetpar {...}** {...} {...} xmlsetparam **\xmlsetparam {...} {...} {...} {...}** xmlsetsetup **\xmlsetsetup {...}** {...} {...} xmlstripnolines **\xmlstripnolines {...} {...}** xmlstrippednolines **\xmlstrippednolines {...}** {...} xmltobuffer **\xmltobuffer {...}** {...} {...} xmltobufferverbose  $\{\ldots\}$  {...}  $\{\ldots\}$ } xmltofile **\xmltofile {...} {...} {...}** zeronumberconversion **\zeronumberconversion {...}**

**PRAGMA ADE Ridderstraat 27 8061GH Hasselt NL www.pragma-ade.com**